# **Mathématiques appliquées**

Ce syllabus est un support pour le cours de mathématiques appliquées destiné aux étudiants du niveau secondaire supérieur en promotion sociale tel que décrit par le dossier pédagogique inter réseau "Mathématiques appliquées" Code 012301U21D1

Ces notes ne sont pas encore complètement achevées. Elles évoluent et changent parfois même plusieurs fois par semaine.

Horodatage de cette version : vendredi 24 février 2017

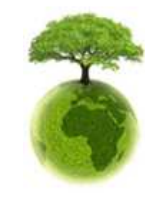

N'imprimez pas inutilement un texte que vous ne lirez qu'une seule fois !

La version la plus récente du syllabus peut être consultée en ligne : http://courstechinfo.be/Math/TI/MathApp\_2ppf.pdf

Il existe aussi une **version web** de ces mêmes notes de cours :

#### http://courstechinfo.be/Math/TI/

**Pensez à préserver l'environnement**.

N.B. Tous les chapitres de la version papier ne sont pas encore mis en ligne sous forme de pages web. La version web contient en supplément des exercices interactifs en vue de permettre aux étudiants de tester leurs connaissances et d'avoir les réponses expliquées aux exercices proposés.

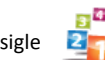

Le sigle 2<sub>1</sub> placé à côté d'un questionnaire indique que l'exercice peut être testé en ligne pour évaluer vos réponses.

**Soyez efficaces** Prenez note de ce qui est dit au cours. Prendre des notes c'est écouter de manière active. Étudier dans ses notes personnelles et manuscrites est bien plus facile et efficace que de le faire dans syllabus ou les notes d'un autre étudiant.

Je remercie d'avance les lecteurs attentifs qui voudront bien me faire part de leurs observations. Ainsi par exemple, bien que soucieux de ne laisser aucune faute, de calcul ou d'orthographe, je ne doute pas qu'il en reste. Si vous en trouvez merci de me les signaler en adressant votre courrier à lucdemey@outlook.be

Luc De Mey

Année 2016-2017

# Table des matières

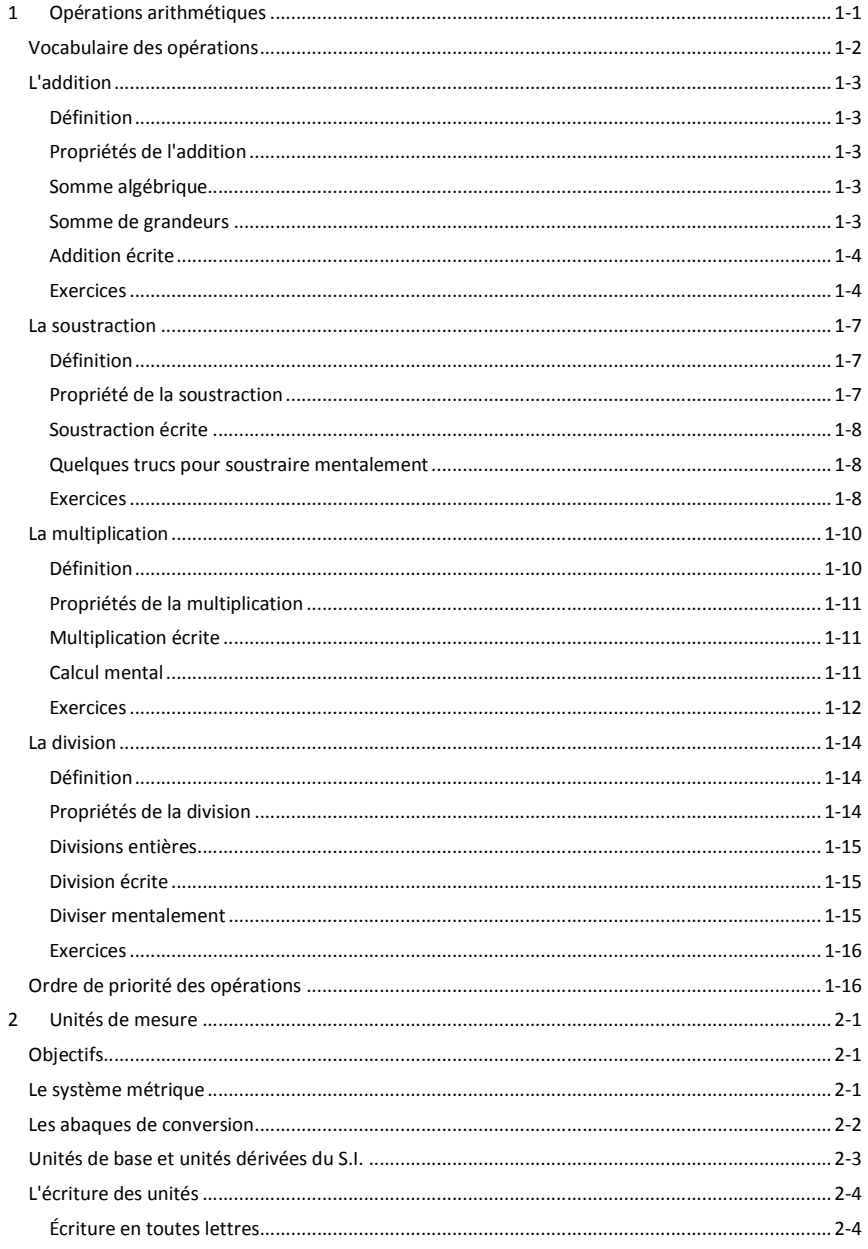

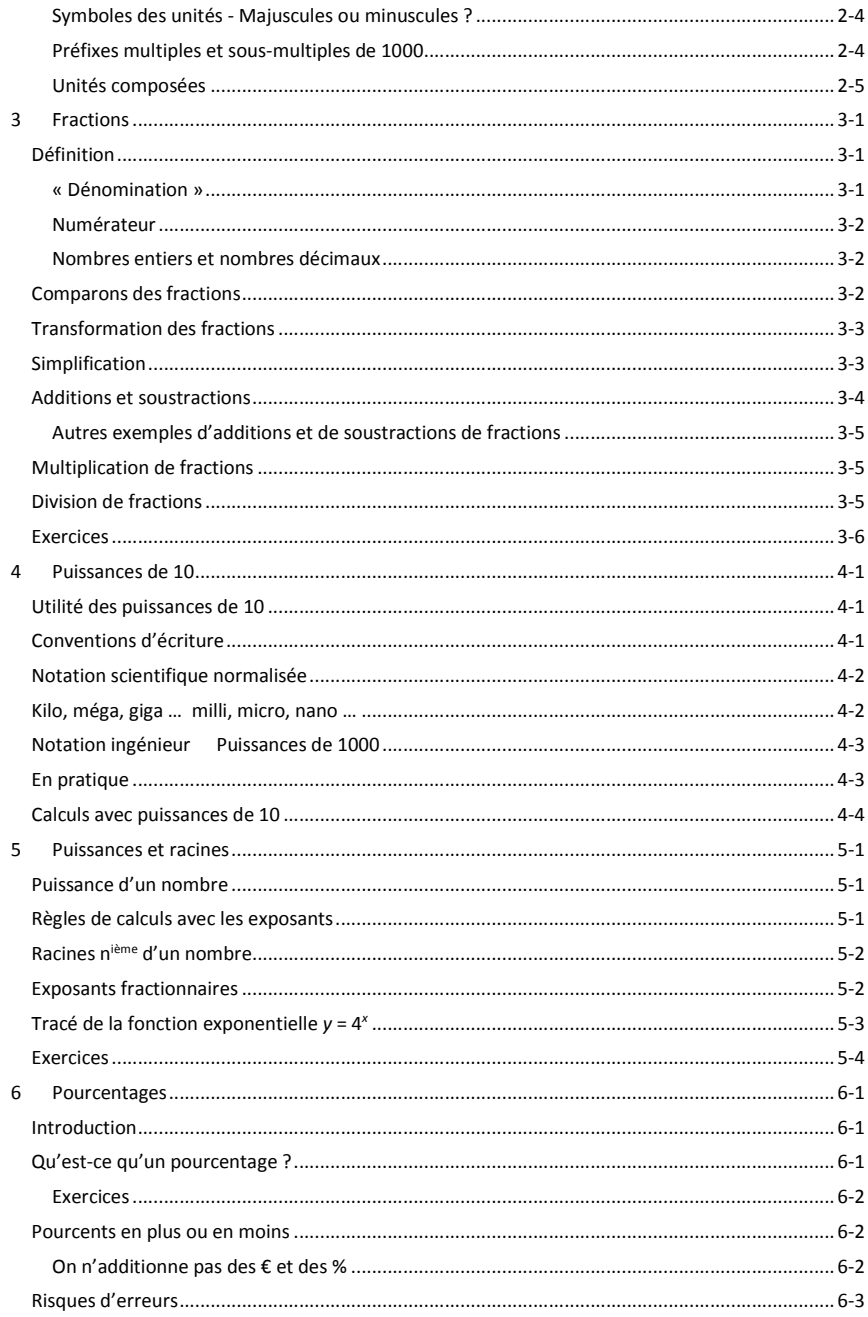

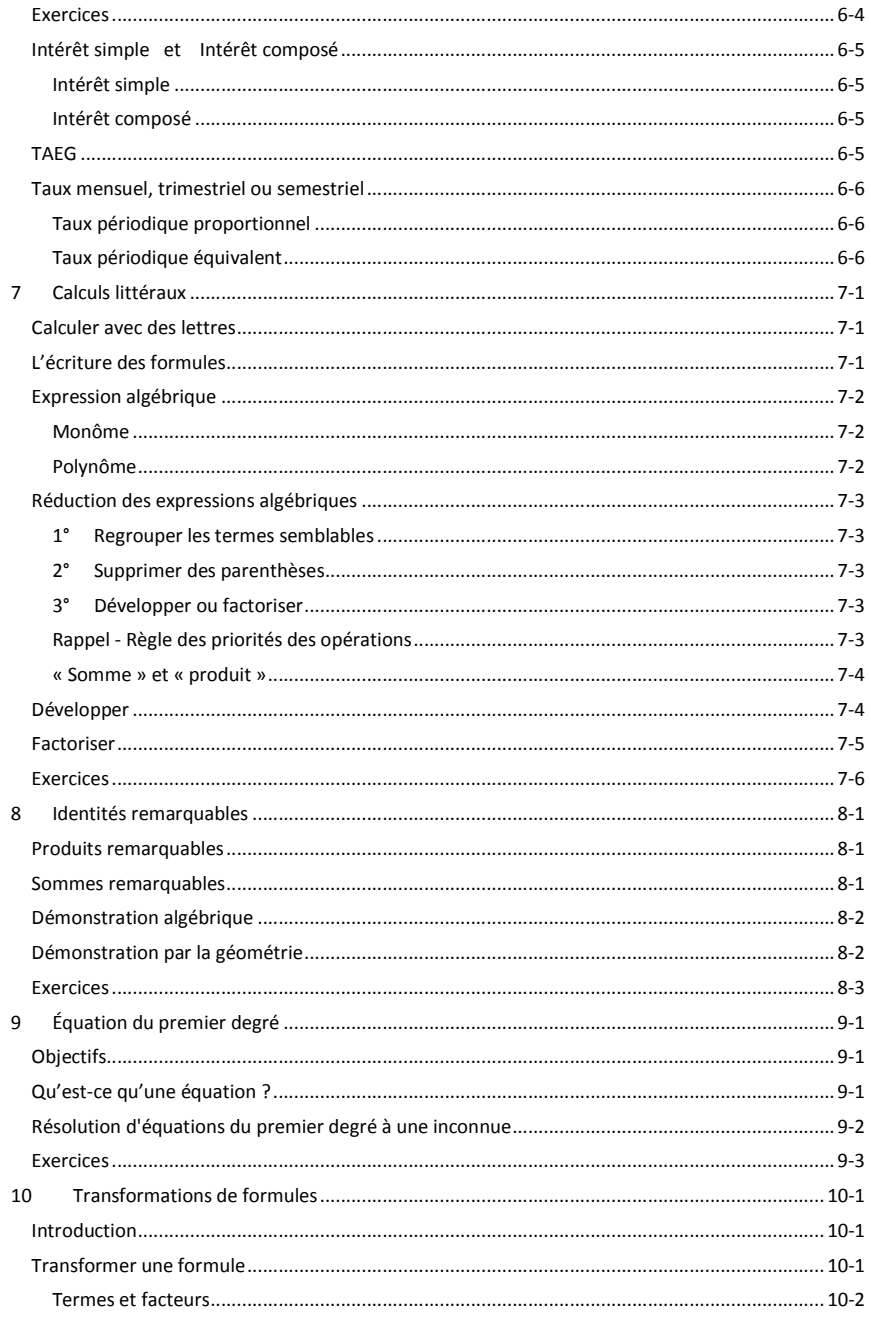

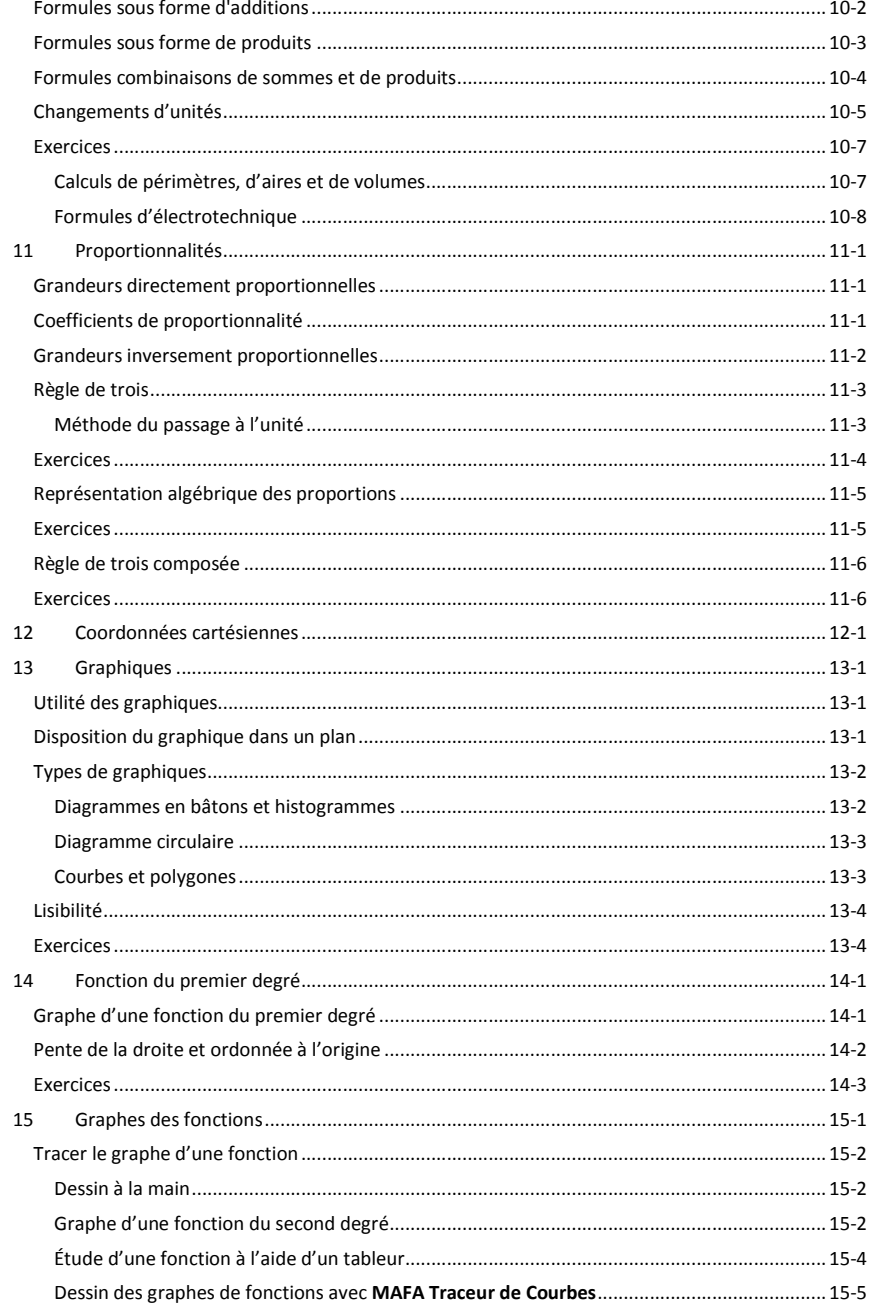

Luc De Mey

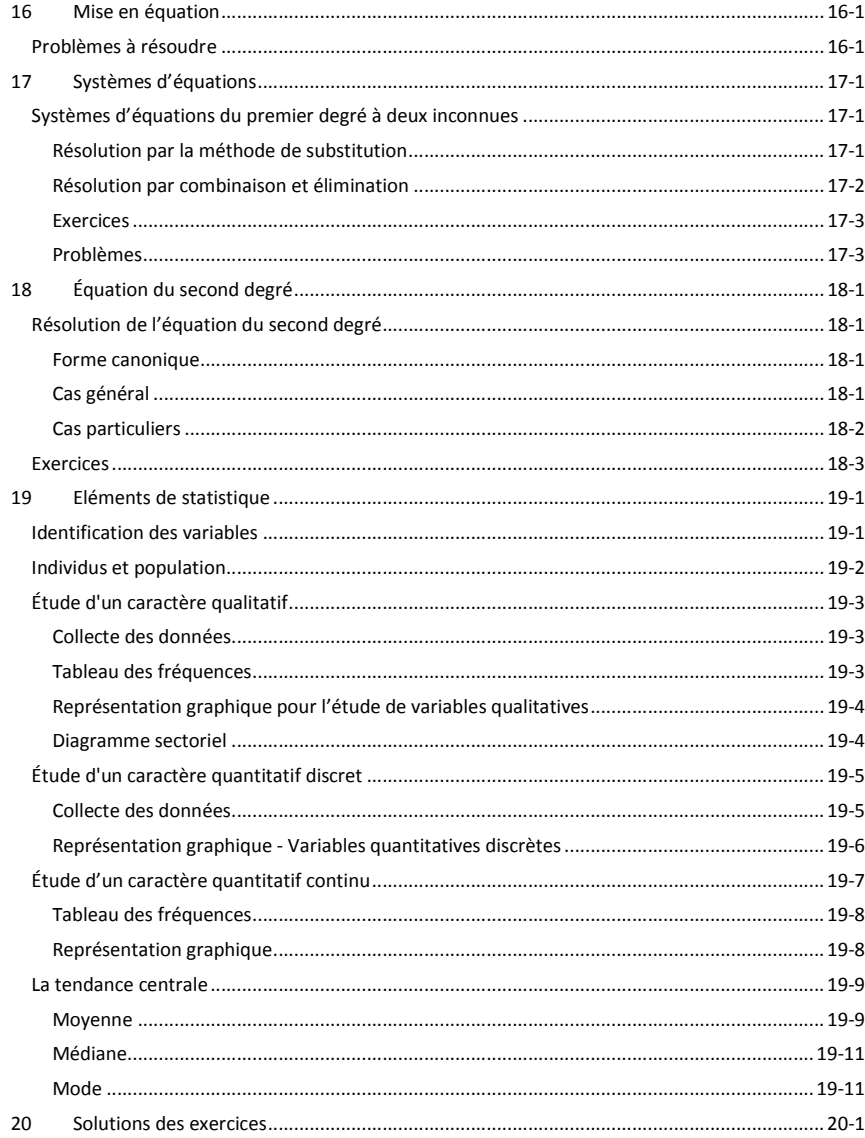

# **1 Opérations arithmétiques**

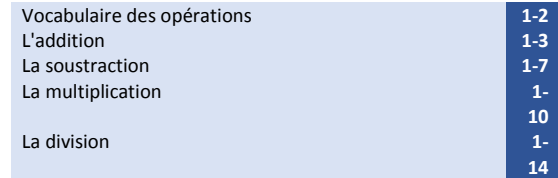

## **Objectifs**

Comprendre la signification des opérations arithmétiques de base Connaître et savoir utiliser le vocabulaire propre à ces opérations Maîtriser le calcul mental pour des valeurs simplesSavoir faire les quatre opérations fondamentales par écrit Connaître et savoir utiliser l'ordre de priorité des opérations Apprendre à faire des séries de calculs avec une calculatrice

Nous avons tous appris dans notre enfance les "quatre opérations". Toujours vues dans le même ordre : l'addition, puis la soustraction, la multiplication et la division. L'apprentissage progressif de chacune de ces opérations s'appuie sur une bonne compréhension de la précédente. On demande aux élèves de l'enseignement fondamental de parvenir à faire mentalement des calculs simples et, par écrit, des calculs avec des nombres de plusieurs chiffres. L'étude des tables de multiplication fut pour ce faire un passage laborieux qui a demandé aux jeunes élèves que vous étiez des heures de travail.

Il y a de fortes chances que par la suite vous ayez appris à élever un nombre au carré puis au cube. Vous avez découvert les exposants et plus tard les racines. D'autres opérations pour lesquelles les calculatrices deviennent parfois indispensables. Vous deviniez à ce moment qu'outre les opérations arithmétiques de base, il devait en exister bien d'autres encore et que vous n'utiliserez probablement jamais toutes les touches des calculatrices scientifiques.

C'est vers l'âge de 12 ans que l'on apprend à faire des calculs non plus avec des nombres mais avec des lettres censées représenter des variables. Les préadolescents de cet âge sont devenus capables de penser aux opérations arithmétiques de manière abstraite sans les appliquer directement à des nombres précis. Ils sont à même de comprendre certaines propriétés de ces opérations telles que l'associativité, la commutativité, la distributivité etc. Toutes ces notions étant indispensables pour être capable un jour de résoudre des équations, étudier des fonctions et transformer des formules. Bref savoir utiliser le langage mathématique pour traiter des problèmes techniques, commerciaux ou scientifiques.

Ce premier chapitre se limite à revenir sur les notions fondamentales que sont les opérations arithmétiques. C'est un retour aux notions de départ, un rappel utile à ceux qui n'ont plus fait de calculs depuis longtemps et qui, faute d'en avoir eu l'utilité dans leur vie professionnelle, ont oublié tout cela.

# Vocabulaire des opérations

Les opérations arithmétiques sont les opérations que l'on peut faire sur des nombres.

Les nombres sur lesquels vont porter les opérations sont appelés **opérandes**.

L'opération proprement dite est représentée par un **signe opérateur** +, -, x, /, !, √ ou par une écriture particulière : mise en exposant, utilisation de nom de fonctions tels que *log* ou *mod*.

Le signe égal (=) précède la réponse.

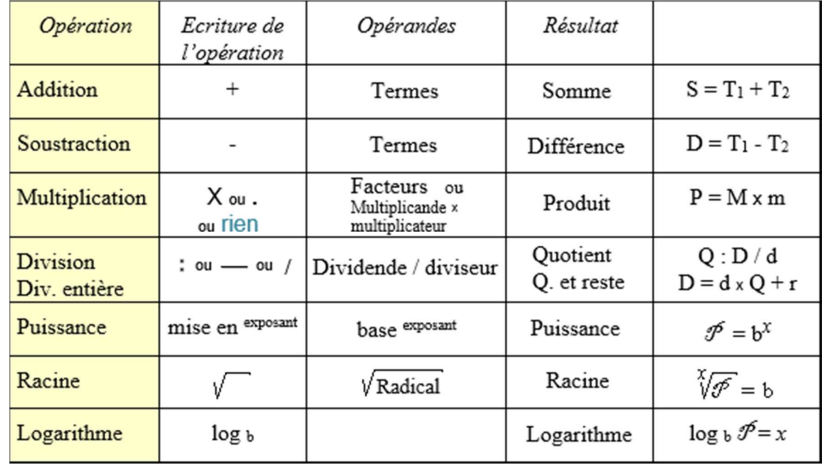

Chacun aura reconnu les quatre opérations de base : l'**addition**, la **soustraction**, la **multiplication** et la **division**.

La **division entière**, aussi appelée **division Euclidienne**, <sup>s</sup>'utilise quand le résultat ne peut être qu'un nombre entier. Comment distribuer équitablement 11 caramels à 5 enfants ? Il n'est pas rare que les mathématiciens ne s'intéressent qu'au reste de la division entière (les deux derniers chiffres des numéros de compte en banque sont le reste de la division de ce n° de compte par 97).

Les calculs de **puissances** et de **racines** sont à la portée des collégiens lorsque les exposants sont des nombres entiers. Cela se complique et devient beaucoup plus abstrait lorsque les exposants sont des nombres réels et donc pas nécessairement entiers ou positifs.

La notion de **logarithme** reste mystérieuse pour beaucoup d'étudiants. Elle se retrouve pourtant dans des applications pratiques telles que la mesure de l'amplitude du son en dB (décibels).

1-1

# L'addition

## Définition

L'addition numérique vise à exprimer par un seul nombre, appelé somme, la quantité que représente l'ensemble des nombres ajoutés.

L'addition de deux grandeurs physiques donne une grandeur physique de même nature qui résulte de la réunion des valeurs ajoutées.

Du point de vue numérique, l'addition est l'opération la plus élémentaire. Compter, c'est déjà additionner.

Le résultat de l'addition est appelé **somme** ou **total**

Les nombres à additionner sont appelés **termes** de l'addition.

## Propriétés de l'addition

#### *Commutativité*

 $a + b = b + a$ 

L'ordre des termes est sans importance.

### *Associativité*

 $a + b + c = (a + b) + c = a + (b + c)$ 

Les regroupements de certains termes sont possibles.

#### *Zéro est un élément neutre pour l'addition*

 $a + 0 = a$ Ajouter zéro ne change rien.

## Somme algébrique

Les nombres et les grandeurs peuvent avoir des valeurs négatives. Ajouter une valeur négative revient à faire une soustraction.

Exemples :  $18 + (-5) = 18 - 5 = 13$  « Plus par moins = moins »

-5° +7° = 2° Si après un gel à -5°C, la température remonte de 7°, c'est qu'il fait 2°C

### Somme de grandeurs

Puisque notre but est de faire des mathématiques appliquées, considérons que les valeurs à additionner puissent être autre chose que des nombres purs sans dimensions.

Sachons faire la distinction entre « nombres abstraits » et « grandeurs » : 3 < 50 (3 est inférieur à 50) c'est une comparaison entre deux nombres purs, abstraits, sans dimension. Mais 3 km > 50 cm (3 km est supérieur à 50 cm) c'est la comparaison de deux grandeurs

L'addition est une opération qui s'effectue sur des grandeurs de même espèce.La somme est une grandeur de même nature que les termes de l'addition.

Quand par exemple on additionne deux distances ont obtient une distance, et si on additionne deux nombres sans unité le résultat est lui aussi un nombre sans unité. Quand les grandeurs à additionner, bien que de même nature sont exprimées avec des unités différentes, il suffit de les convertir dans une même unité avant de procéder à l'addition.

#### *Exemples :*

1 pouce  $+10$  mm = 25,4 mm  $+10$  mm = 35,4 mm 2.5 litres  $+ 25$  cl = 250 cl  $+ 25$  cl = 275 cl ou 2.75 litres  $13h50 + 30$  min = 14 h 20

## Addition écrite

Placer les nombres les uns au-dessus des autres en alignant les chiffres de même rang (unités, dizaines, centaines, ... ou dixièmes, centièmes etc.)

Commencer alors l'addition par la droite en marquant les reports au-dessus.

- +4 = 11 ; on pose 1 et on reporte 1 237
- $1+3+6 = 10$ ; on pose 0 et on reporte 1
- $+164$ 1+2+1 = 4 ; on pose 4 ; la réponse est 401

401

### Exercices

*Calculer sans oublier de noter les unités choisies*

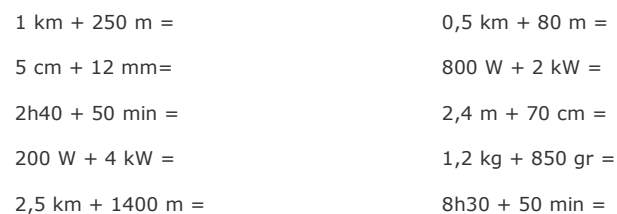

### *Sommes algébriques*

Complétez de sorte que chaque case contienne la somme des deux cases sous elle.

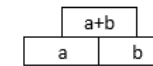

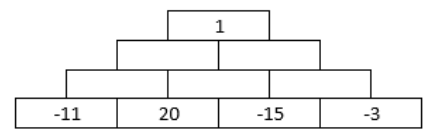

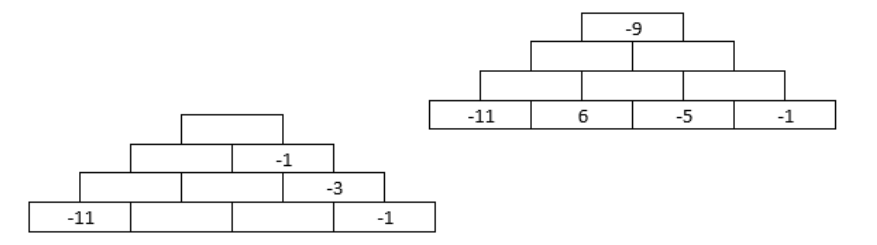

### *Calculs écrits*

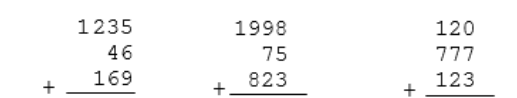

### Calculez par écrit :

 $117,62 + 90,88 =$ 

 $0,492 + 0,0795 =$ 

Complétez les opérations suivantes :

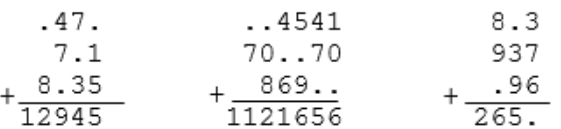

### *Carrés magiques*

Carré magique : Placez dans chacune des cases un chiffre différent de sorte que dans toutes les directions le total fasse 15

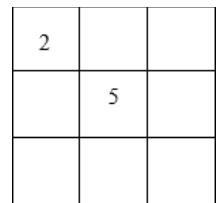

Complétez le tableau suivant de sorte que tous les nombres de 1 à 25 y figurent une fois et que dans toutes les directions la somme soit de 65

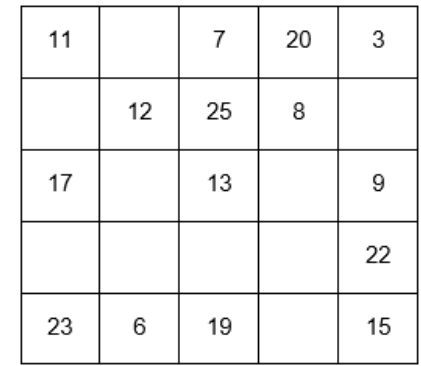

### La soustraction

### Définition

La soustraction est en quelque sorte l'opération inverse de l'addition.

Connaissant la somme de deux valeurs et l'une de celles-ci on cherche l'autre.

"Premier terme – Second terme = **Différence**"

Comme pour l'addition, la soustraction n'est possible que si on soustrait des grandeurs de même nature. Impossible donc de calculer 2m - 4s !

### Propriété de la soustraction

Contrairement à l'addition, la soustraction n'est ni associative ni commutative

#### *Pas de commutativité*

 $a - b < b - a$ 

#### *Pas d'associativité*

 $a - b - c = (a - b) - c \le a - (b - c)$ 

#### *Soustraire zéro ne change rien*

Zéro est un élément neutre s'il est le second terme de la soustraction

 $a - 0 = a$ 

#### *Soustractions et parenthèses*

Les parenthèses ne peuvent être mises ou retirées sans précaution !

Quand un calcul comporte des parenthèses, il y a deux manières de s'en débarrasser :

•Soit on commence par calculer les valeurs entre parenthèses

 $60 + (15 - 5) = 60 + 10 = 70$ 

 $81 - (27 - 9) = 81 - 18 = 63$ 

• Soit on supprime les parenthèses, sans oublier lorsqu'elles sont précédées du signe moins de changer tous les signes des termes inclus entre ces parenthèses

 $60 + (15 - 5) = 60 + 15 - 5 = 75 - 5 = 70$ 

 $81 - (27 - 9) = 81 - 27 + 9 = 54 + 9 = 63$ 

Si les parenthèses sont précédées du signe plus (+)

 $\rightarrow$  Rien ne change

Si les parenthèses sont précédées du signe moins (-)

 $\rightarrow$  Changer tous les signes des termes inclus entre ces parenthèses

### Soustraction écrite

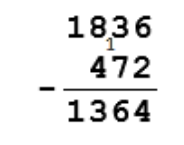

Aligner les chiffres de même rang (unité, dizaines, etc.)Commencer par la droite  $6 - 2 = 4 \rightarrow$  on pose 4 pour les unités  $3 - 7$  ... Impossible !  $\rightarrow$  On fait 13 – 7 et on marque une retenue de 1  $13 - 7 = 6$ : poser 6 dans la colonne des dizaines On tient compte de la retenue =>  $8 - 1 - 4 = 3$  centaines 1 – rien => On abaisse 1 ; la réponse est 1364

### Quelques trucs pour soustraire mentalement

*Soustraction de nombres légèrement inférieurs à un nombre rond* 

Exemples

 $75 - 39 = 75 - 40 + 1 = 35 + 1 = 36$ 

 $1244 - 199 = 1244 - 200 + 1 = 1044 + 1 = 1045$ 

 $1485 - 998 = 1485 - 1000 + 2 = 485 + 2 = 487$ 

*Comme la boulangère, sachez rendre la différence sans soustraire* 

En voulant aller vite, il arrive à tout le monde d'oublier une retenue lors des passages aux dizaines ou de faire une erreur de ce genre.

Si quand votre boulangère vous demande 18,75 €, vous lui tendez un billet de 50 €, il est fort probable qu'elle vous rende la monnaie en comptant à partir de 18,75€ :

25 cents pour faire 19 €,

1 € (pour faire 20 €)

et 30 € pour aboutir au total de 50 €.

Ni vous, ni elle, n'avez fait de soustraction pourtant elle vous a rendu la différence (31,25).

La méthode a le mérite d'être simple et le risque d'erreur est moindre.

### **Exercices**

### *Calculer sans oublier de noter les unités choisies*

 $1 m - 75 mm =$  $1 m<sup>3</sup> - 100$  litres =  $120 f - 150 f =$ 12h30 - 55 min =

1,2 ha - 92 a =

#### *Calculer mentalement*

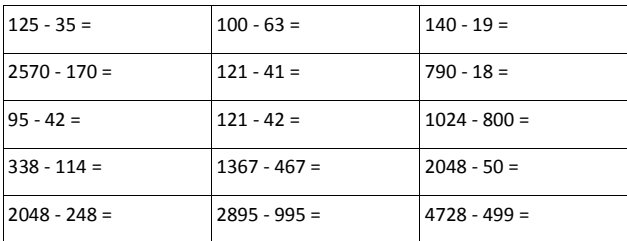

#### *Calculs écrits*

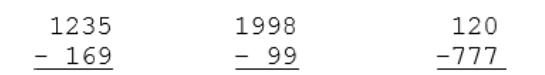

#### *Trouvez les chiffres manquants dans les soustractions suivantes*

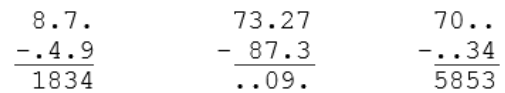

# La multiplication

### Définition

### $P = M * m$

Produit = Multiplicande  $x$  multiplicateur

La multiplication consiste à ajouter un certain nombre de fois une valeur à elle-même.

Symboles de l'opérateur :

Le signe x en calcul écrit devient \* ou un point pour ne pas être confondu avec la lettre x.

En algèbre, on omet même souvent le signe de multiplication. "2\*a" s'écrit aussi "2.a" ou tout simplement "2a"

Contrairement à l'addition et à la soustraction, les facteurs de la multiplication ne doivent pas nécessairement être de même nature.

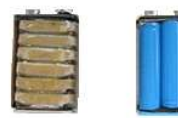

Si le multiplicateur est un nombre sans unité, le résultat reste de même nature que le multiplicande.

Exemple :

Ces piles rectangulaires de 9 V sont constituées de 6 éléments de 1,5 V.

La tension fournie est de  $6 * 1,5$  V = 9 V

Lorsque ni le multiplicateur ni le multiplicande ne sont des nombres abstraits (sans dimension), le produit est de nature différente de chacun des deux facteurs.

Exemples :

10 cm  $*$  5 cm = 50 cm<sup>2</sup>  $\rightarrow$  Une longueur fois une autre longueur = une surface.

6 V \* 0,2 A = 1,2 W  $\rightarrow$  Une tension multipliée par une intensité donne une puissance.

120 km/h  $*$  2 h = 240 km  $\rightarrow$  Un vitesse multipliée par un temps donne une distance.

Une ampoule de 11 Watts

consomme en 8 h

une énergie de  $11 W * 8 h = 88 Wh$ 

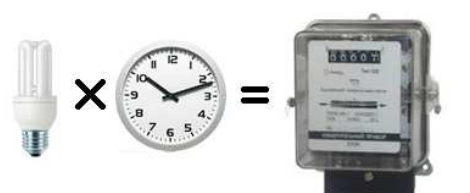

Puissance [W] \* Durée[h] = Energie [Wh]

1-9

### Propriétés de la multiplication

Comme l'addition, la multiplication est associative et commutative

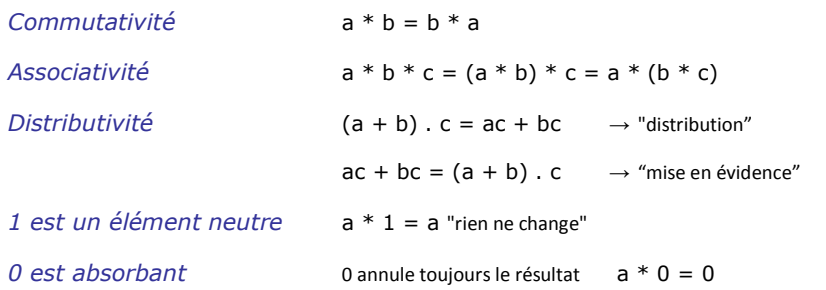

### Multiplication écrite

Multiplier le premier nombre par chacun des chiffres du second en commençant par la droite. Prendre soin de superposer les produits partiels en décalant chacun d'un rang vers la gauche. Calculer le produit final en faisant la somme des produits partiels.

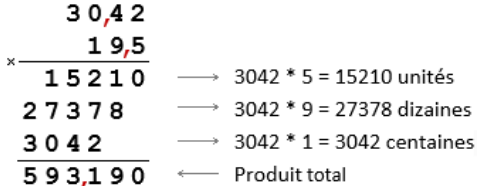

Si les nombres à multiplier ne sont pas des nombres entiers : commencer le calcul sans tenir compte des virgules, puis on place la virgule dans le résultat final de sorte qu'il contienne autant de chiffres décimaux qu'il y en a dans les deux facteurs.

## Calcul mental

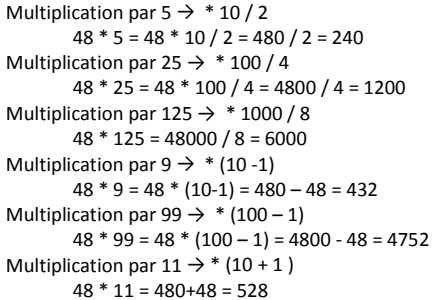

### Exercices

*Vérifier la propriété d'associativité avec le calcul suivant :* 

 $7 * 2 * (-3)$ *Calculer en précisant quelles sont les unités des réponses*  $1 m * 1 m =$  12.5 m  $* 80 =$  $100 W * 5 h =$  0,64 \* 200 =  $120 \text{ km/h}$  \* 8 h = 24 \* 0,5 = 2000 kcal/j  $*$  1 semaine =  $36 * 0,25 =$  $16 \text{ m}^2$  \* 50 cm =  $(6 L / 100 km) * 400 km =$ 

### *Comment fait-on pour multiplier par 10 ?*

- si le nombre à multiplier est entier
- si c'est un nombre avec une virgule

#### *Calculs écrits*

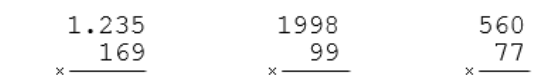

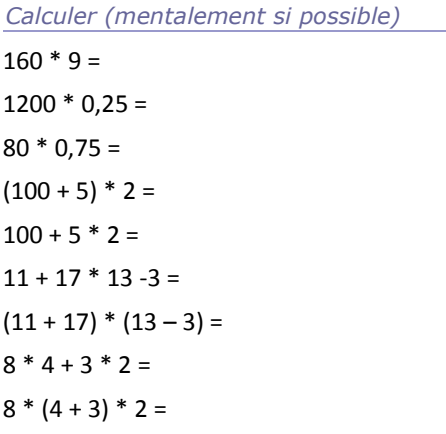

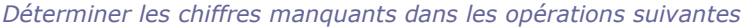

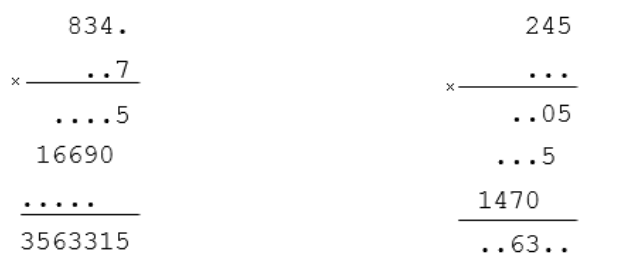

#### *Calculez en démontrant votre raisonnement*

#### La somme de 3 nombres est 26

Que vaudra-t-elle si on multiplie chacun de ces nombres par 3 ?

Le produit de 2 nombres est 100.

Que serait ce produit si chacun des deux nombres était deux fois plus petit ?

### *A la vitesse de l'éclair*

En faisant comme si la lumière se déplaçait instantanément (à une vitesse infinie) et sachant que le son ne se propage que à 340 m/s, à quelle distance est tombée la foudre si le coup de tonnerre a été entendu sept secondes après avoir vu l'éclair ?

### La division

### Définition

La division est l'opération inverse de la multiplication. (Tout comme la soustraction était l'inverse de l'addition)

On utilise la division dès qu'il s'agit de partage ou encore pour déduire certaines grandeurs à partird'autres grandeurs connues.

Exemples :

1 J'ai une tarte à partager entre 6 convives

Quelle part recevra chaque convive ? (Division exacte, le reste est nul)

2 J'ai 38 friandises à partager entre 7 enfants

Comment faire ce partage sans faire de jaloux ? (Division entière, il y a un reste)

3 J'ai parcouru 45 km en une demi-heure.

Quelle est ma vitesse moyenne ?

Ici la division conduit à une nouvelle grandeur **V** [km⁄h]**=** (**d** [km])**/**(**t** [h])

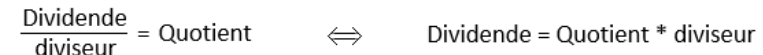

Signe de division ":" (deux points), ou la barre de fraction

### Propriétés de la division

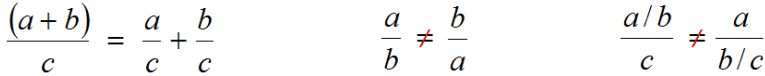

La division est **distributive** mais pas commutative ni associative

#### *Remarque*

Si la valeur absolue du diviseur est inférieure à 1, alors *Quotient > Dividende*

« Partager en moitiés, c'est faire deux fois plus de parts. »

En particulier, diviser par une fraction = multiplier par l'inverse de cette fraction

(Diviser par ½, <sup>c</sup>'est multiplier par 2)

Impossible de diviser par 0 !

Les calculatrices affichent alors une erreur de division par 0.

Les programmes d'ordinateur doivent s'assurer avant de faire une division que le diviseur n'est pas nul.

### Divisions entières

En arithmétique et en informatique, il arrive souvent qu'on ne s'intéresse qu'aux divisions entières. Le quotient et le reste de la division sont des nombres entiers.

Dividende = (Quotient \* diviseur) + Reste

#### *Exemple :*

Soit à partager 38 friandises entre 7 enfants, il faut que les parts soient égales.

 $38 / 7 = 5$  reste  $3 \approx 38 = (5 * 7) + 3$ 

16

26.7

Remarquez que le reste est forcément plus petit que le diviseur.

 $- - -$ 

### Division écrite

Exemple :

427.2

32

 $\overline{10}$ 96  $112$ 112  $\Omega$ 

$$
\frac{42,72}{1,6} \qquad \frac{42}{1}
$$

Puisque le diviseur fait 2 chiffres prendre les deux chiffres de gauche du diviseur et chercher à savoir combien de fois 16 vont dans 42.

On pose 2 car 16 \* 2 = 32 < 42

Soustraire 32 de 42. On trouve 10 nécessairement inférieur à 16

Abaisser le chiffre suivant (7)

Chercher combien de fois le dividende 16 va dans 107 ?

Poser 6 car 16 va 6 fois dans 107 (6\*16=96)

Soustraire 96 de 107 -> 11

Mettre la virgule dans le quotient avant de baisser les décimales du dividende.

Continuer pour obtenir une division aussi précise que voulue

### Diviser mentalement

#### Pour diviser par 5 :

Diviser par 10 et multiplier par 2  $\rightarrow$  \* 5 = \* 10 / 2

 $190 / 5 = (190 / 10)^* 2 = 19 * 2 = 38$ 

#### Diviser par 25 :

Diviser par 100 et multiplier par 4  $\rightarrow$  \* 25 = \* 100 / 4  $300 / 25 = (300 / 100)^* 4 = 3 * 4 = 12$ 

### **Exercices**

*Calculer par écrit* 

2014 / 53 17010 / 162 125 / 15 369 / 820

*Calculer les divisions entières pour déterminer le quotient et le reste* 

Complétez le tableau avec dans la dernière colonne, la réponse sous la forme Dividende = diviseur \* quotient + reste

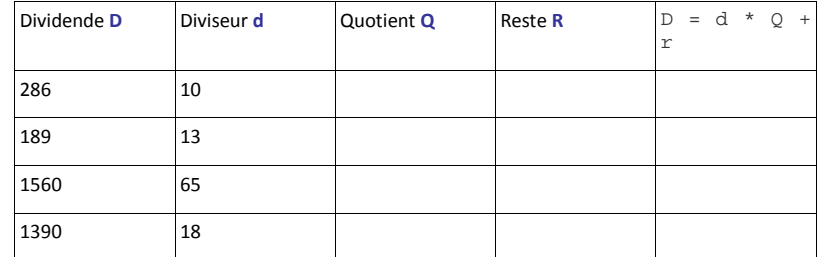

# Ordre de priorité des opérations

L'ordre dans lequel doivent être fait les calculs n'est pas quelconque. Ils doivent être faits dans un ordre précis.

L'ordre de priorité des opérations est une convention à observer aussi bien pour l'exécution des calculs que pour leur écriture :

- 1° Les calculs mis entre parenthèses ont la plus haute priorité Quand les parenthèses sont imbriquées, on commence par celles qui sont le plus à l'intérieur Une barre de fraction ou d'une racine joue le rôle d'une parenthèse.
- 2° Calculer ensuite les exposants et les racines Ce sont deux opérations inverses l'une de l'autre. Peu importe l'ordre d'exécution des calculs Vérifiez par exemple que  $\sqrt{4^3} = \sqrt{4^3}$
- 3° Faire les multiplications et les divisions
- 4° Faire les additions et les soustractions en lisant de gauche à droite

#### Essayez :

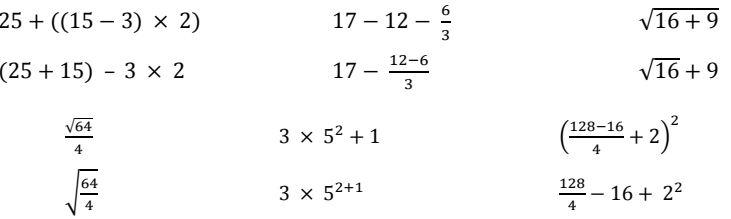

# **2 Unités de mesure**

# **Objectifs**

Les futurs techniciens auxquels s'adresse ce cours doivent avant tout voir les mathématiques comme des outils utiles dans la vie professionnelle ou pour la suite de leur formation. C'est dans cet esprit que je me plais à faire référence ici à une citation de René Descartes lui-même :

*"en réalité, il n'est rien de plus vain que de s'occuper de nombres nus et de figures imaginaires en sorte de paraître vouloir s'arrêter à la connaissance de telles niaiseries."<sup>1</sup>*

La mesure des grandeurs est le point de départ de toutes démarches mathématiques. Dans ce cours de mathématiques appliquées, nous ferons autant que possible des calculs avec des grandeurs réelles et des problèmes concrets. Dans ce contexte, **donner des réponses chiffrées sans préciser les unités n'a aucun sens**. Dire par exemple qu'une surface fait «20» ne signifie rien si on ne précise pas que ce sont des mm², des cm², ... ou des km² ?

Les mathématiciens « purs » se sont affranchis de la question des grandeurs. Ils se complaisent dans l'abstraction et n'ont pas besoin de mesures pour parler de nombres. Certains désapprouveraient la recommandation que je fais cependant pour ce cours : **Écrivez les unités dans vos calculs**. Cela permet de vérifier l'homogénéité des formules : les unités font parties des calculs.

Ainsi une grandeur « quotient » comme dans le cas de la vitesse en km/h s'obtient en divisant une distance en kilomètres par une durée en heure. L'écriture des unités dans les calculs attire l'attention sur la nécessité éventuelle d'effectuer des changements d'unités pour avoir un résultat cohérent.

De même, il existe des grandeurs « produit » comme c'est le cas pour l'énergie comptée en kWh. Le seul fait de connaître les unités utilisées permet parfois de deviner la formule à utiliser ou en tout cas de vérifier sa vraisemblance.

# Le système métrique

Comme son nom l'indique le système métrique a pour base le mètre, dont les multiples et sousmultiples vous sont familiers.

*Multiples et sous-multiples du mètre* 

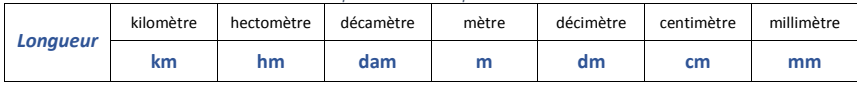

On se rappelle que pour former le nom d'un multiple ou d'un sous-multiple du mètre, on fait précéder son nom par un préfixe.

- Les préfixes multiplicateurs sont déca (**da**), hecto (**h**) et kilo (**k**) quand c'est 10, 100 ou 1000 fois plus gros.
- • Les préfixes diviseurs sont déci (**d**), centi (**c**) et milli (**mm**) quand c'est 10, 100, 1000 fois plus petit.

Les mêmes préfixes sont repris pour mesurer les capacités volumétriques (multiples et sous-multiples du litre) ainsi que pour les masses.

#### *Multiples et sous-multiples du litre et du gramme*

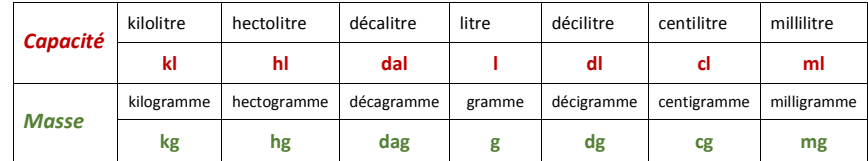

*Remarque :* 

 *Les mesures du temps et des angles font cependant exception à cette règle de n'utiliser que des multiples et sous-multiples strictement décimaux (60° 30' 20" ou 10h 25min 15s).* 

# Les abaques de conversion

L'habitude fait que nous parvenons sans difficultés à convertir les cm en mm, et inversement. De même pour la transition entre les kilomètres et les mètres.

 D'autres conversions de longueurs moins courantes se posent parfois. Pour ne pas vous tromper, n'hésitez à recourir aux abaques que vous ont enseignés vos instituteurs de l'école primaire :

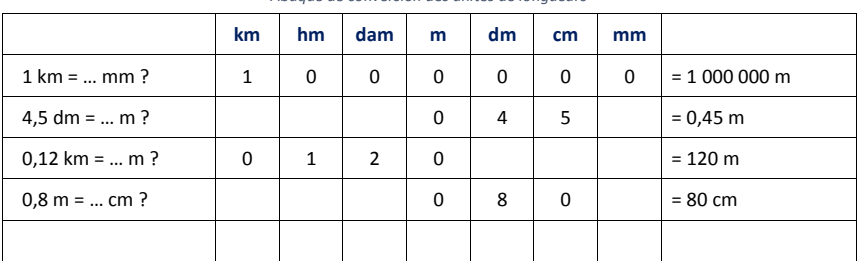

#### *Abaque de conversion des unités de longueurs*

#### On passe d'une unité à l'unité voisine en multipliant ou en divisant par 10

Quand l'unité est <mark>10</mark> fois plus  $\begin{Bmatrix} {\it petite} \ {\it grand} \end{Bmatrix}$  le nombre est inversement **10** fois plus  $\begin{Bmatrix} {\it grand} \ {\it petit} \end{Bmatrix}$ 

### *Abaque de conversion des unités de surface*

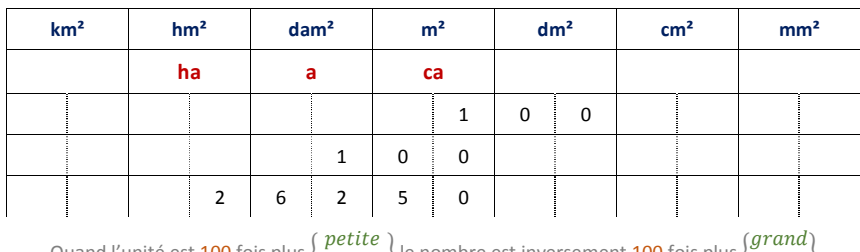

Quand l'unité est <mark>100</mark> fois plus  $\begin{Bmatrix} petite \{grad\} \end{Bmatrix}$  le nombre est inversement **100** fois plus  $\begin{Bmatrix} grantd \{petit\} \end{Bmatrix}$ 

On passe d'une unité à l'unité voisine en multipliant ou en divisant par 100.  $(1 \text{ m}^2 = 100 \text{ dm}^2)$ Chaque colonne de l'abaque de conversion des surfaces est subdivisée en deux. (1 dam<sup>2</sup> = 100 m<sup>2</sup>)

Les mesures de terrains se font en unités agraires. L'are correspond à 100 m<sup>2</sup>. 1 ha = 100 a = 10.000 ca Un notaire pourra par exemple annoncer la vente d'un terrain de 2 ha 62 a 50 ca soit 26.250 m².

N'hésitez pas à utiliser l'abaque dès que la conversion vous semble malaisée.

<sup>&</sup>lt;sup>1</sup> Tiré de son ouvrage "Règles utiles et claires pour la direction de l'esprit et la recherche de la vérité"

### *Abaque de conversion des unités de volume*

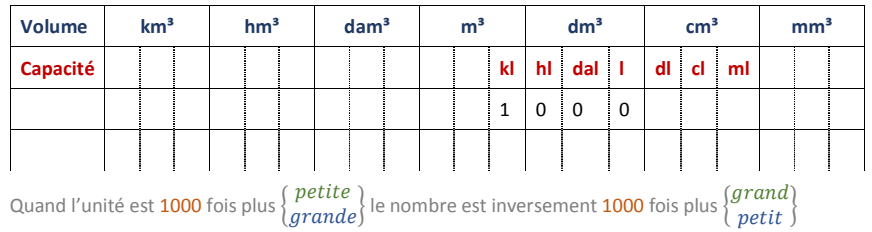

On passe d'une unité à l'unité voisine en multipliant ou en divisant par 1000. (1 m<sup>3</sup> = 1000 dm<sup>3</sup> = 1000 l) Chaque colonne de l'abaque de conversion des volumes est subdivisée en trois.

# Unités de base et unités dérivées du S.I.

Le monde des techniciens est peuplé de grandeurs qui ont chacune une mesure et une ou plusieurs unités pour en exprimer la dimension.

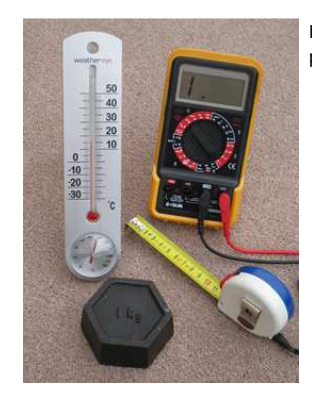

Le système international (en abrégé SI) définit toutes les unités à partir de sept unités de base :

Le mètre **<sup>m</sup>**, unité de longueur

Le kilogramme **kg**, unité de masse

La seconde **s**, unité de temps

L'ampère **A**, unité de l'intensité du courant électrique

Le kelvin **K**, unité de température

La mole **mol**, unité de quantité de matière

La candela **cd**, unité d'intensité lumineuse

Toutes les autres unités sont dérivées de ces 7 unités de base. Elles s'obtiennent en les multipliant ou en les divisant les unes par les autres. C'est ce font les formules de la physique.

La vitesse par exemple s'exprime en mètres par seconde [m/s] c'est le résultat de la division d'une distance mesurée en mètres [m] par le temps qu'il a fallu pour la parcourir en secondes [s].

Mais on aurait tout autant pu l'écrire en kilomètres par heure [km/h] quand elle est le résultat de ladivision d'une distance exprimée en kilomètres [km] par le temps mesuré en heures [h].

Certaines grandeurs bien que dérivées des unités de base auront un nom particulier.

 Ainsi une quantité d'électricité est donnée en ampère heure [Ah] si le temps est compté en heures.  $1 A \cdot 1 h = 1 Ah$ 

Mais on exprime aussi la quantité d'électricité en coulombs [C] (produit de l'intensité en A par le temps en secondes).  $1 C = 1 A \cdot 1 s$ .

La connaissance de toutes ces formules ne fait pas partie du programme de ce cours. Elles ne servent ici qu'à démontrer que les multiplications et les divisions dont nous parlons dans ces chapitres concernent toutes les grandeurs physiques et pas seulement l'arithmétique et des nombres sans dimensions.

# L'écriture des unités

# Écriture en toutes lettres

Les noms des unités écrites en toutes lettres, s'écrivent toujours en minuscules, même si ces noms d'unités proviennent de noms propres : la pression en pascals, l'énergie en joules, les forces en newtons, etc.

Les noms des unités prennent la marque du pluriel : deux mètres, trois volts, cinq watts, six mètres cubes.

# Symboles des unités - Majuscules ou minuscules ?

Les symboles des unités commencent par une majuscule quand elles proviennent d'un nom propre : **V**pour volt, **A** pour ampère, **Pa** pour pascal, **Hz** pour Hertz, **N** pour newton, ...

Les unités dont le nom n'est pas un nom propre s'écrivent toutes en minuscules : **m** pour mètre, **g** pour gramme, **s** pour seconde, **h** pour heure, etc.

Seul le litre fait exception. Le symbole **L** majuscule est permis afin d'éviter la confusion entre la lettre **l**minuscule et le chiffre 1.

### Préfixes multiples et sous-multiples de 1000

Nous avions vu précédemment quels sont les préfixes multiplicateurs par 10 : déca, hecto et kilo de même que les préfixes diviseurs par 10 : déci, centi et milli.

Nous sommes amenés en informatique à devoir chiffrer des grandeurs très grandes et d'autres très petites. La pratique du système métrique nous a habitués à exprimer ces nombres à l'aide de multiples de 10 et même souvent de 1000. Cela correspond à notre habitude de regrouper les chiffres par trois comme dans 1 000 ou 1 000 000 =  $10^3$  et  $10^6$ 

Pour les grands nombres, les puissances successives de 10<sup>3</sup> portent ces noms :

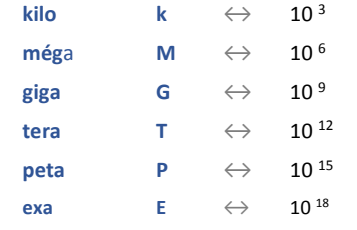

Les petits nombres s'expriment au moyen des puissances de 10<sup>-3</sup> :

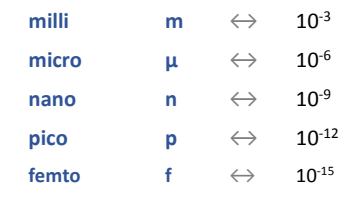

# Unités composées

Très souvent quand les unités sont le produit ou le quotient d'autres unités, les notations de la multiplication ou de la division sont simplement reprises pour écrire et nommer les unités dérivées.

Exemples :

Le **kilowatt-heure** utilisé pour mesurer la consommation électrique est le produit d'une puissance et d'un temps. Deux notations sont autorisées **kWh** et **kW·h** ; le point qui marque la multiplication entre kW et h est un point à mis hauteur.

De même le symbole de l'**ampère-heure** peut s'écrire **Ah** ou **A·h** pour marquer qu'il s'agit du produit de deux unités, l'ampère et l'heure

Le **kilomètre par heure** et le **mètre par seconde** sont des unités composées obtenues par le calcul d'une division. Le signe **/**, en tant que signe de la division fait partie des symboles **km/h** et **m/s**.

Quand une même unité figure plusieurs fois dans un produit, un exposant indique le nombre de répétitions.

#### Exemples :

 $1 m \times 1 m = 1 m^2$  mètre carré, unité de surface  $1 m<sup>2</sup> x 1 m = 1 m<sup>3</sup>$  mètre cube, unité de volume

L'accélération qui est la variation de la vitesse, s'exprime en "(mètres par seconde) par seconde".  $(m/s)/s = m/s<sup>2</sup>$  "mètre par seconde au carré".

Plus étrange encore ! ... des exposants négatifs

Il ne faudra pas s'étonner de voir des notations telles que ms<sup>-1</sup>, L'exposant -1 est une autre manière d'écrire « par seconde ». Ainsi 1 ms<sup>-1</sup> est simplement l'équivalent de 1 m/s.

De même les m/s<sup>2</sup> peuvent aussi s'écrire ms<sup>-2</sup>

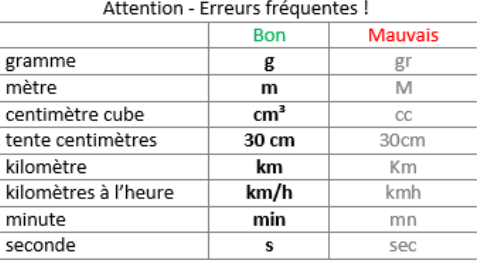

Pour en savoir plus

Les unités de mesure -<u>.http://www.metrologie-francaise.fr/fr/si/unites-mesure.asp</u>

Bureau International des Poids et Mesures - *http://www.bipm.org/fr/measurement-units/*

# **3 Fractions**

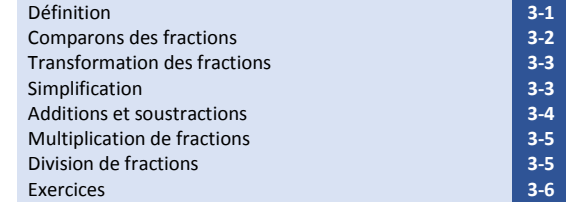

# Définition

Une fraction est une division écrite sous la forme n<br>d

Le terme diviseur  $d$  situé sous la barre de fraction est appelé dénominateur. Il sert à dénommer les parts de la division. Il leur donne leur nom : demi, tiers, quart, cinquième, …, dixième, … millième, … etc.

Le numérateur  $\boldsymbol{n}$  situé au-dessus de la barre de fraction sert à dénombrer les parts.

#### Exemple: 3/8

La fraction  $\frac{3}{8}$  pourrait être imaginée comme un disque découpé en huit parts égales dont on ne conserve que trois. Ou encore par une droite divisée en huit parties égales, appelées huitièmes dont on n'en prend que trois.

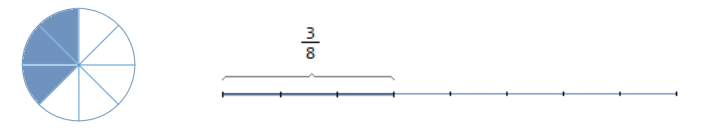

Le dénominateur, 8 dans notre exemple nous amène à dénommer les parts égales : les « huitièmes »

#### **Le dénominateur ne peut pas être nul.**

### « Dénomination »

Sauf pour demi, tiers et quart, le nom du dénominateur se dit en lisant le nombre que l'on fait suivrepar la terminaison *ième* : cinquième, neuvième, quarante-cinquième, centième, millième etc.

Notons qu'à l'exception du demi, du tiers et du quart, les noms des dénominateurs correspondent aux **adjectifs ordinaux**. « *Soixante-quatrième »* peut être :

- un dénominateur comme dans  $\frac{5}{64}$
- ou l'ordinal comme quand on parle du 64e joggeur qui passe la ligne d'arrivée.

## Numérateur

Le numérateur sert à compter les parts.

 Il peut avoir une valeur inférieure, égale ou supérieure à celle du dénominateur. La valeur de la fraction est alors respectivement inférieure, égale ou supérieure à 1.

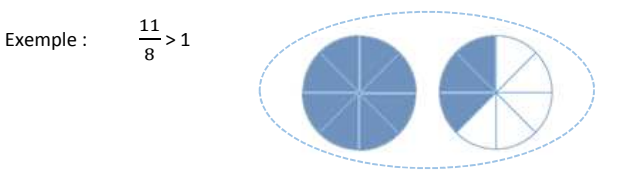

### Nombres entiers et nombres décimaux

Remarquons que tous les nombres entiers pourraient s'écrire sous la forme  $\frac{N}{1}$ 

$$
3=\frac{3}{4}
$$

 $-12 = \frac{-12}{1}$ 

Les nombres décimaux que l'on écrit avec un nombre fini de chiffres après la virgule peuvent s'écrire sous la forme d'une fraction où le dénominateur est 10, 100, 1000 ou 10*n* suivant qu'il y a 1, 2, 3 ou *n*chiffres après la virgule.

Exemples de fractions décimales :

Exemples :

$$
0.5 = \frac{5}{10}
$$
  $0.125 = \frac{125}{1000}$   $2.5 = \frac{25}{10}$   $3.14 = \frac{314}{100}$    
\n*α* Cinq dixièmes *w u* 125 millièmes *w*

# Comparons des fractions

- **Quand les dénominateurs sont identiques**, la fraction la plus grande est celle qui compte le plus de parts. C'est celle dont le numérateur est le plus grand  $\frac{3}{10} < \frac{7}{10} < \frac{9}{10}$
- •**Quand les dénominateurs sont différents** comme par exemple  $\frac{1}{2}$ ,  $\frac{1}{4}$  et  $\frac{55}{60}$ . La comparaison entre ½ et ¼ est rapide car les numérateurs étant identiques, il est évident que ¼ est plus petit que ½ puisque le même numérateur est divisé en plus de parts, 4 au lieu de 2.

La comparaison de demis (  $\frac{1}{2}$ ) et de quarts  $\left(\frac{1}{4}\right)$  à des soixantièmes  $\left(\frac{55}{60}\right)$  est plus difficile. Il faut pour cela <u>réduire les fractions au même dénominateur</u>  $\frac{1}{2} = \frac{30}{60}$  et  $\frac{1}{4} = \frac{15}{60}$ Les dénominateurs étant maintenant identiques on voit immédiatement que  $\frac{30}{60} > \frac{15}{60}$ 

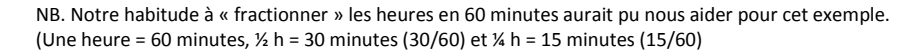

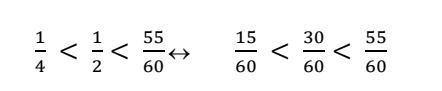

Nous verrons plus en détail comment réduire les fractions au même dénominateur dans le paragraphe qui traitera des additions et des soustractions de fractions.

## Transformation des fractions

La valeur d'une fraction ne change pas si on multiplie ou si l'on divise le numérateur et le dénominateur par un même nombre.

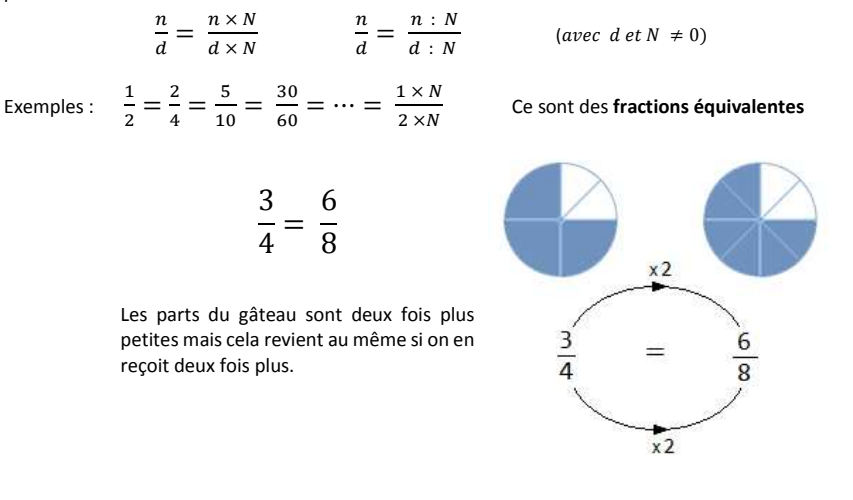

Exercice : Reliez par un trait les fractions équivalentes (il doit il y avoir 6 liaisons)

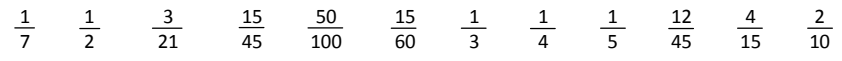

# Simplification

Simplifier une fraction, c'est la transformer en une équation équivalente dont les numérateurs et dénominateurs sont moindre. Il faut pour cela trouver les valeurs qui divisent à la fois les deux termes de la fraction. Ce n'est pas trop difficile si on maîtrise bien les tables de multiplications.

La fraction est dite *irréductible* lorsqu'on ne peut la simplifier davantage.

Exemple :

 $\frac{270}{360} = \frac{1}{1}$  $\frac{10 \times 27}{10 \times 36} = \frac{2}{3}$  $\frac{27}{36} = \frac{9}{9}$  $\frac{9 \times 3}{9 \times 4} = \frac{3}{4}$ 

 $\frac{3}{4}$  est une fraction irréductible. Il est impossible de la simplifier encore plus.

3<br>4

## Additions et soustractions

Nous savons que l'addition et la soustraction sont des opérations qui ne peuvent se faire qu'avec des objets de même nature « *On n'additionne pas des pommes et des poires* ». Dans le cas des fractions, on ne peut additionner ou soustraire que des fractions dont les dénominateurs sont identiques, des tiers avec d'autres tiers, des quarts avec des quarts, mais jamais des tiers et des quarts.

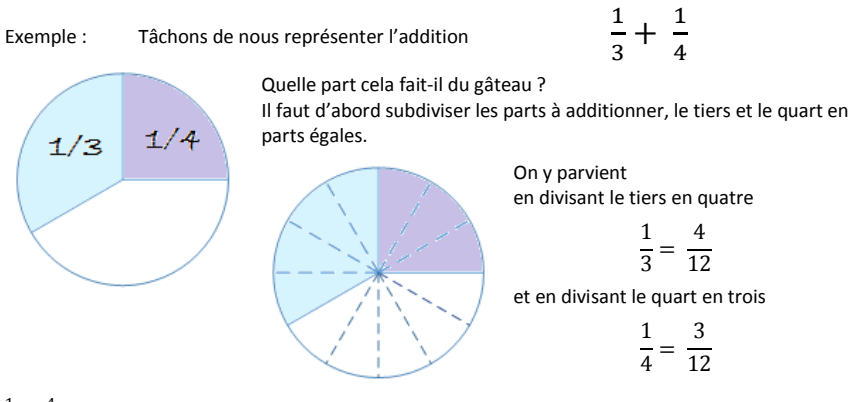

 $\frac{1}{3}$  et  $\frac{4}{12}$  sont des fractions équivalentes. Elles représentent bien la même portion de gâteau.

Idem pour  $\frac{1}{4}$  et  $\frac{3}{12}$ . Les subdivisions étant maintenant égales, nous pouvons compter le total en douzièmes.

$$
\frac{1}{3} + \frac{1}{4} = \frac{4}{12} + \frac{3}{12} = \frac{7}{12}
$$

 La principale difficulté consiste donc à trouver comment transformer chaque fraction pour trouver des fractions équivalentes ayant toutes le même dénominateur.

Le **dénominateur commun** sera un multiple de tous les dénominateurs présents dans l'addition.

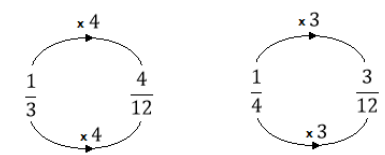

### Autres exemples d'additions et de soustractions de fractions

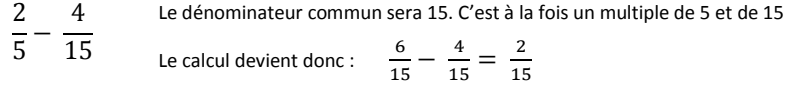

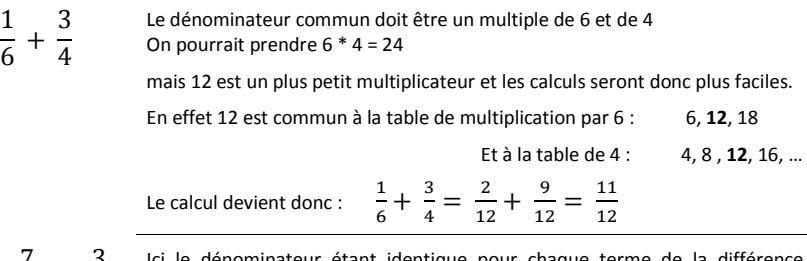

7 165 Ici le dénominateur étant identique pour chaque terme de la différence, la réduction au dénominateur commun n'est pas nécessaire. On peut de suite soustraire les numérateurs.

$$
\frac{7}{16} - \frac{3}{16} = \frac{4}{16}
$$
 Qu'on peut simplifier :  $\frac{4}{16} = \frac{1}{4}$ 

$$
\frac{3}{4} + 2 \qquad \frac{3}{4} + \frac{8}{4} = \frac{11}{4}
$$
 L'entier 1 a été transformé en une fraction équivalente

# Multiplication de fractions

Pour multiplier des fractions, il suffit de multiplier les numérateurs entre eux pour le dessus et lesdénominateurs entre eux pour le dessous.

$$
\frac{a}{b} * \frac{c}{d} * \dots * \frac{m}{n} = \frac{a * c * \dots * m}{b * d * \dots * n}
$$

 $\begin{array}{ccc} b & d & n \end{array} \begin{array}{ccc} b+d^* & n + n \end{array}$ On peut, quand c'est possible bien sûr, procéder à des simplifications entre n'importe quel facteur du numérateur et n'importe quel autre facteur du dénominateur.

Exemple :

$$
\frac{3}{8} * \frac{12}{25} = \frac{3}{8} * \frac{1}{25} = \frac{3 * 3}{2 * 25} = \frac{9}{50}
$$

 $\overline{a}$ 

# Division de fractions

Diviser par une fraction c'est multiplier par la fraction inverse

$$
\frac{\frac{a}{b}}{\frac{c}{d}} = \frac{a}{b} * \frac{d}{c}
$$
\n
$$
\frac{\frac{3}{8}}{\frac{1}{2}} = \frac{3}{8} * \frac{2}{1} = \frac{3}{4}
$$

### **Exercices**

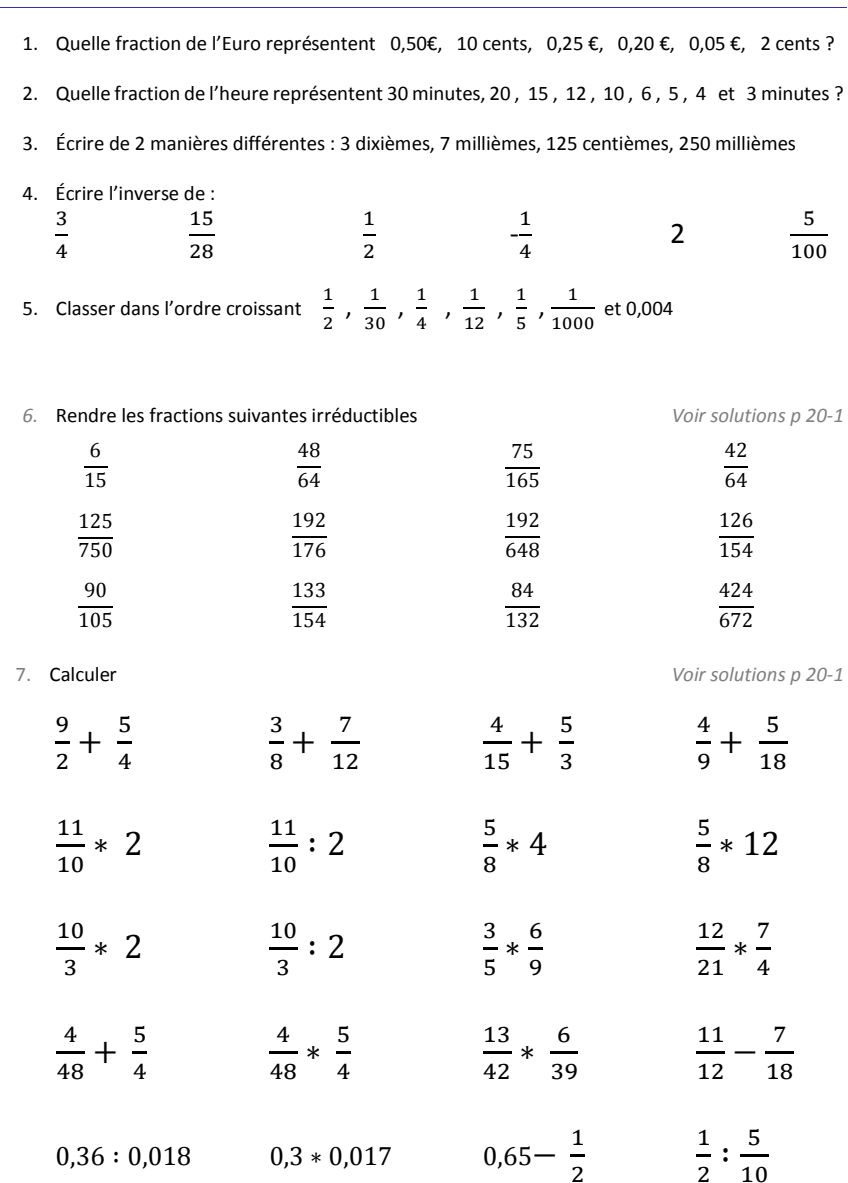

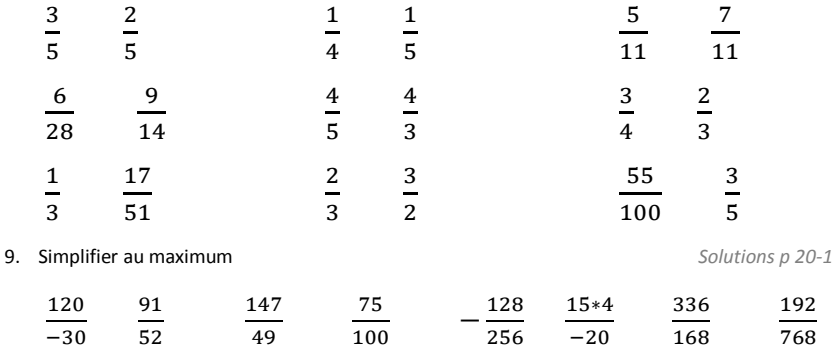

10. Placez les fractions de l'exercice précédent sur la droite graduée ci-dessous

#### ╶╉<del>╸┥┥┇┩┥┥╏┥┥┥┋┥┥┥┇┥┥╛┇┥┥╛┇┩┥╎</del>┪╂<del>┥┥</del>╅╂<del>┥┇</del>╅┥<del>┇</del>┇┥┥╂╂┥┽┽╂┽╇┽╂┽┽┽╂┽┽┽╂┽┽┿

-6 -5 -4 -3 -2 -1 <sup>0</sup> <sup>1</sup> <sup>2</sup> <sup>3</sup> <sup>4</sup> <sup>5</sup> <sup>6</sup> <sup>7</sup> <sup>8</sup>

11. Il y a un intrus dans chaque tableau. Barrez-le. *Solutions p.20-1*

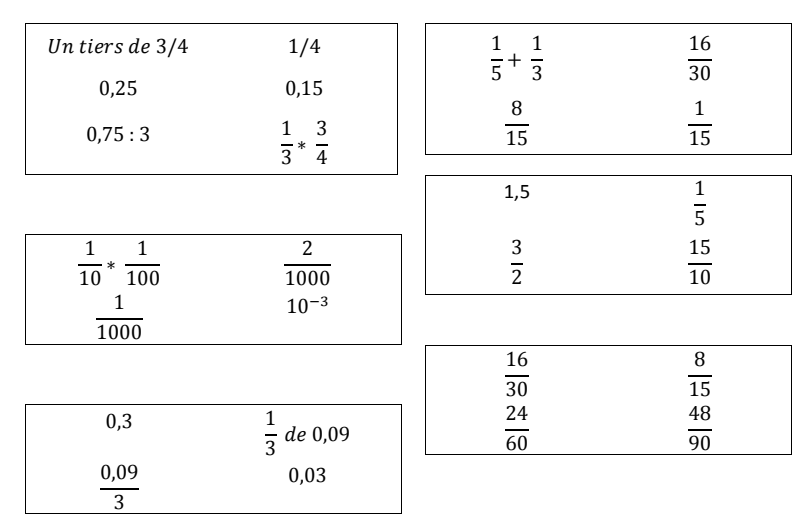

# **4 Puissances de 10**

# Utilité des puissances de 10

L'écriture naturelle de nombres très grands ou très petits se fait avec beaucoup de zéros.

Exemples :

- La vitesse de la lumière en mètres par secondes : 300 000 000 m/s
- •La fréquence d'un processeur tournant à 2 GHz : 2 000 000 000 Hz
- La durée d'un cycle de ce processeur : 0,000 000 000 5 s = 0,5 ns ( ½ nanoseconde)

Faire des calculs avec de tels nombres peut se faire en écrivant de longues séries de zéros. Voici par exemple comment on calculerait la distance parcourue par un signal électrique en 0,5 ns

Distance = Vitesse  $\times$  temps = 300 000 000  $\frac{m}{s}$   $\times$  0,000 000 000 5 s = 0,15 m

Cette réponse 0,15 m (15 cm) est-elle bien correcte ? Pour en être sûr, il faut avoir une bonne maîtrise des nombres de pareilles tailles. C'est la raison d'être des notations avec puissances de 10. Le calcul ci-dessus s'écrit plus simplement  $3.10^8 \times 5.10^{-10} = 15.10^{-2}$ 

Cette méthode consiste à faire séparément  $3 \times 5 = 15$  et  $10^8 \times 10^{-10} = 10^{8-10} = 10^{-2}$ 

# Conventions d'écriture

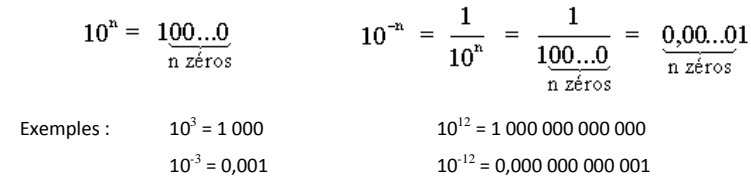

#### *Définition*

#### **Rang d'un chiffre**

Nous appelons rang d'un chiffre la position que ce chiffre occupe dans un nombre.

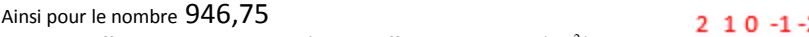

- Le chiffre 9 occupe le rang 2, c'est le chiffre des centaines  $(10^2)$
- Le chiffre 4 occupe le rang 1, c'est le chiffre des dizaines  $(10<sup>-1</sup>)$
- Le chiffre 6 occupe le rang 0, les unités (10 $^{\circ}$ )
- Le chiffre 7 occupe le rang -1, les dixièmes  $(10^{-1})$
- Le chiffre 5 occupe le rang -1, les centièmes  $(10^{-2})$

L'**ordre de grandeur** d'un nombre est donné par le rang de son premier chiffre significatif.

#### Exemples :

- • Le premier chiffre significatif de 946,75 est de rang 2  $\Rightarrow$  Ce nombre est de l'ordre des centaines 10<sup>2</sup>
- • Pour 0,0025, le premier chiffre significatif est 2 son rang est -3.  $\Rightarrow$  Ce nombre est de l'ordre du millième 10<sup>-3</sup>

# Notation scientifique normalisée

La notation scientifique normalisée, scinde l'écriture des nombres en deux :

- On écrit les chiffres significatifs en plaçant la virgule après le premier
- puis on multiplie par la puissance de 10 qui convient pour donner l'ordre de grandeur.

L'exposant de 10 est donc le rang qu'occupe le premier chiffre lorsque le nombre est écrit de manière habituelle.

Exemples :

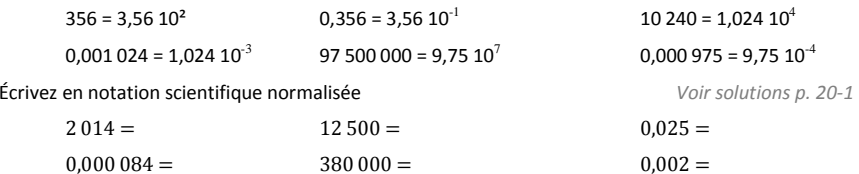

N.B. Cette règle d'un seul chiffre significatif devant la virgule, la normalisation stricte de la notation scientifique n'est pas toujours indispensable. À l'usage on constate qu'elle est pratique pour faire certains calculs mais par contre 3.56  $10^2$  est moins lisible que 356.

De même les puissances de type  $10^3$ ,  $10^6$  et  $10^9$  dont l'exposant est un multiple de 3 sont plus lisibles que d'autres car elles correspondent à des multiples plus courants : milliers, millions, milliards.

# Kilo, méga, giga … milli, micro, nano …

Les préfixes habituels du système métrique qui opèrent par multiples ou fractions de 10 comme *déca*\_, *hecto*\_, *kilo*\_ ou dans l'autre sens *déci*\_, *centi*\_ et *milli*\_ sont insuffisants pour désigner de très grands ou très petits nombres.

L'informatique entre autre, nous a habitués à de nouveaux préfixes multiples ou fractions de mille  $1000 = 10<sup>3</sup>$ 

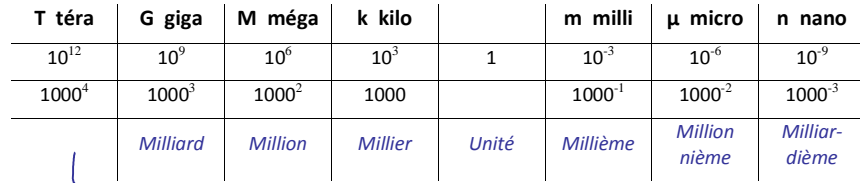

Mieux vaut oublier le *billion* trop ambigu puisqu'il signifie milliard en anglaismais mille milliards en français.

La capacité de stockage de la mémoire d'un PC ou d'un téléphone portable s'exprime en **Mo** (mégaoctets) ou en **Go** (giga-octets) soit l'équivalent de millions ou de milliards de caractères.

Les volumes de données Internet que vous permettent d'échanger les multiples formes d'abonnement des fournisseurs d'accès à Internet (FAI) et autres opérateurs mobiles, sont eux aussi donnés en Mo ou en Go.

La puissance nominale de la centrale nucléaire de Tihange est d'un peu plus de 3 **GW** (3 Giga watt) fournis par trois réacteurs (962 **MW** + 10008 MW + 1054 MW) avec une production annuelle de 18 **TWh** (18 Téra wattheure)

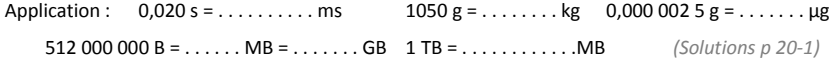

946.75

# Notation ingénieur Puissances de 1000

La notation ingénieur est une notation scientifique où sont privilégiés les multiples et sous multiples de 1000 ; comme lorsque l'on utilise les préfixes multiplicateurs et diviseurs dont il est question auparagraphe précédent.

Règle de base : L'ordre de grandeur est donné par une puissance de 10 avec exposant multiple de 3. Le nombre de chiffres devant la virgule va varier de 1 à 3 suivant les cas.

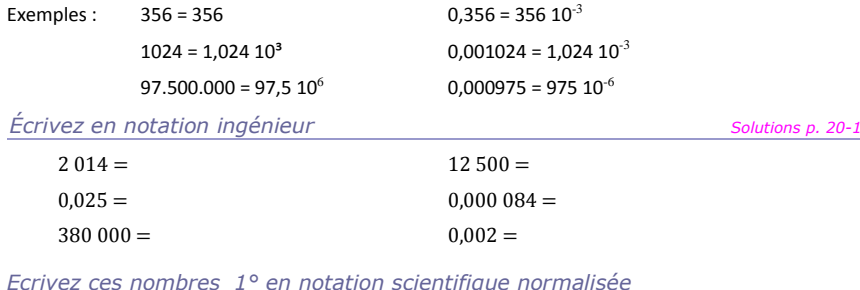

*et 2° en notation ingénieur* 

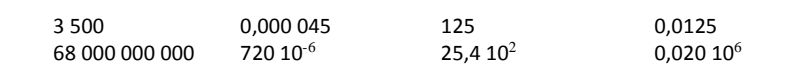

# En pratique

A moins que l'on exige de vous que vous écriviez en notation scientifique normalisée (un seul chiffre significatif devant la virgule) ou en **notation ingénieurs** (multiples et sous multiples de 1000) le même nombre peut s'écrire indifféremment de plusieurs manières toutes aussi justes l'une que l'autre.

12 000 = 12 .  $10^3$  = 1,2 .  $10^4$  ou même 120 .  $10^2$ , 0,12 .  $10^5$  mais clairement, certaines de ces notations deviennent inutilement compliquées. Il arrive cependant qu'on les rencontre suite par exemple à des calculs. Il faut alors pouvoir les réécrire plus simplement.

*Que valent les nombres ci-dessous ?* 

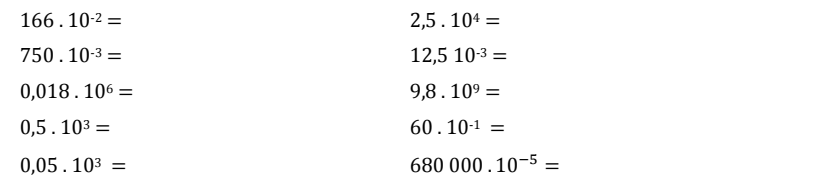

#### *Quels exposants donner à 10 pour que les valeurs suivantes ? Solutions p.20-1*

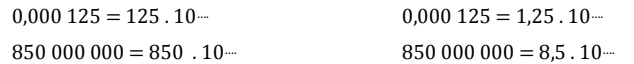

# Calculs avec puissances de 10

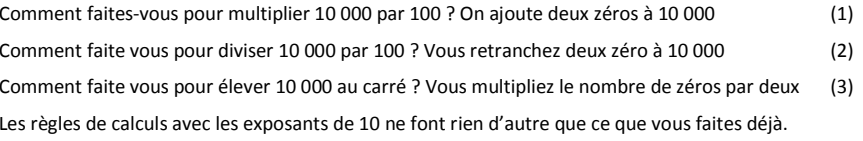

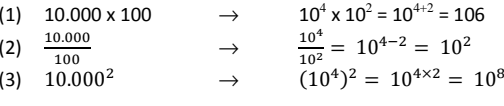

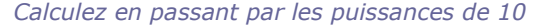

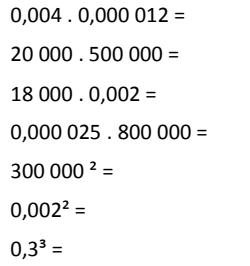

#### *Terre, lune et soleil*

De tous les objets célestes du système solaire, il y en a au moins trois que vous devez connaître

Voici leurs masses :

Terre : 5,97  $10^{24}$  kg Lune : 7,35  $10^{22}$  kg Soleil : 1,99  $10^{30}$  kg

Vérifiez que : La lune est un peu plus que 80 fois moins massive que la terre.

Le soleil est plus de 333 000 fois plus massif que la terre.

#### *Calculez en n'oubliant pas de faire autant de simplifications que possible*

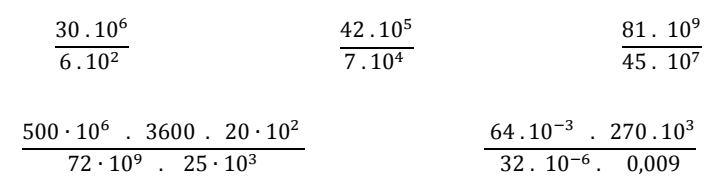

*Combien y a-t-il … ?* 

Combien y a-t-il de ps dans 0,15 µs ? Combien y a-t-il de ns dans 0,15 µs ? Combien y a-t-il de Mo dans 0,1 To ? Combien y a-t-il de ko dans 0,25 Go ?

# **5 Puissances et racines**

# Puissance d'un nombre

La puissance d'un nombre est le produit de la multiplication répétée de ce nombre par lui-même. L'exposant indique le nombre de facteur.

$$
a^n = \underbrace{a \times a \times \dots \times a}_{n \text{ facteurs}}
$$

Cas particuliers :  $a^1 = a$ 

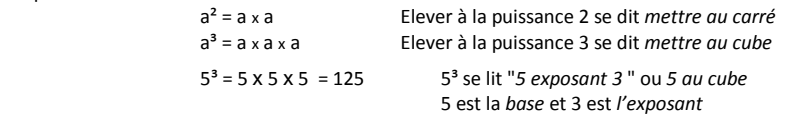

N.B. La définition donnée ci-dessus n'est rigoureusement exacte que pour un exposant entier positif. Il est en effet possible d'écrire des exposants négatifs ou nul. Nous l'avons fait pour écrire des puissances négatives de 10, comme par exemple :  $10^{-3}$ = 0,001.

Nous verrons plus loin qu'on peut même envisager des exposants fractionnaires. Calculez :

$$
2^3 = \cdots
$$
  $10^4 = \cdots$   $9^2 = \cdots$   $-6^2 = \cdots$   $(-7)^2 = \cdots$ 

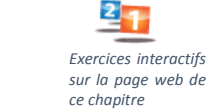

a d

Règles de calculs avec les exposants

*Produit de puissances d'un même nombre* 

⇒ *Somme des exposants* 

⇒ *Différence des exposants*

*Division de puissances d'un même nombre* 

# $\frac{a^n}{a^m}$

 $a^n \cdot a^m = a^{n+m}$ 

Ex.  $\frac{2^3}{2^2} = \frac{2.2.2}{2.2} = 2$ 

 $\text{Ex. } 2^3 \cdot 2^2 = (2.2.2) \times (2.2) = 2^5$ 

Cas particuliers :

 $\frac{a^n}{a^n} = a^{n-n} = 1 \Rightarrow a^0 = 1$  si *n = 0*   $\frac{a^0}{a^m} = a^{0-m} \Rightarrow \frac{1}{a^m} = a^{-m}$ 

*Puissance de puissances d'un même nombre* 

 $(a^n)^m = a^{n \cdot m}$ 

⇒ *Produit des exposants* Ex.  $(a^3)^2 = (a.a.a) \cdot (a.a.a) = a^6$ 

## *Puissance d'un produit*

$$
(a \cdot b)^n = a^n \cdot b^n
$$

$$
\overbrace{(a \cdot b)^n = a^n \cdot b^n}^{(a \cdot b)^n} \qquad \text{Ex.} \qquad (a \cdot b)^3 \qquad = (a \cdot b) \cdot (a \cdot b) \cdot (a \cdot b)
$$
\n
$$
= (a \cdot a \cdot a) \cdot (b \cdot b \cdot b) = a^3 \cdot b^3
$$

# Racines nième d'un nombre

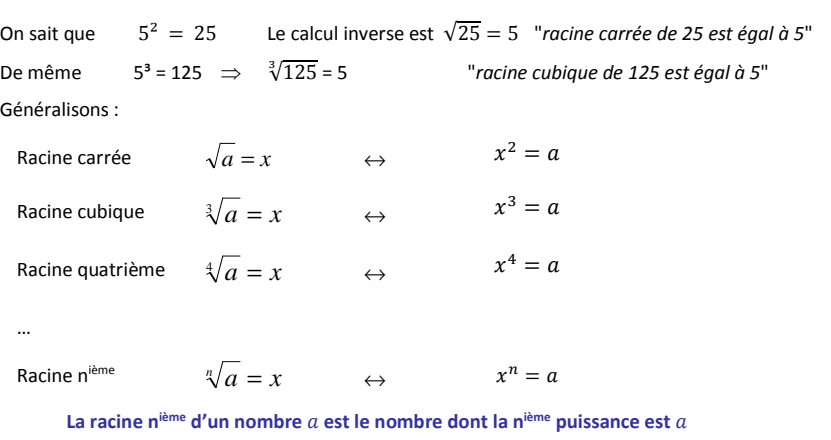

Remarques :

1° On appelle *« radical »* le nombre ou l'expression sous la racine

2<sup>o</sup> Le radical *a* ne saurait être négatif si *n* est pair.  
Il est par exemple impossible de trouver une réponse à 
$$
\sqrt{-25}
$$
 ou à  $\sqrt[4]{-16}$   
Par contre,  $\sqrt[3]{-8} = -2$  car  $(-2)^3 = (-2)$ .  $(-2)$ .  $(-2) = -8$ 

3° Sachant que  $x^2 = a$ , le signe de x reste indéterminé puisque  $(-x)^2 = x^2$ Donc  $x^2 = a$  accepte deux solutions, ce qui s'écrit  $x = \pm \sqrt{a}$ 

# Exposants fractionnaires

Quelle serait la signification d'un exposant non entier ? L'exposant ½ par exemple.

Imaginons le calcul 
$$
a^{\frac{1}{2} \times \frac{1}{2}} = a^{\frac{1}{2} + \frac{1}{2}} = a^{\frac{1}{2}}
$$
  $\leftrightarrow \sqrt{a} \times \sqrt{a} = a$   
\n*Exposant*  $\frac{1}{n} = Racine n^{i\text{time}}$  ou  $\boxed{a^{\frac{1}{n}} = \sqrt[n]{a}}$ 

Finalement, un exposant fractionnaire de la forme 1/n n'est rien d'autre qu'une racine nième

⇒

# Tracé de la fonction exponentielle  $y = 4^x$

Le tracé de la fonction ci-dessous permet de mieux réaliser que les exposants non entiers ou positifs peuvent avoir une signification.

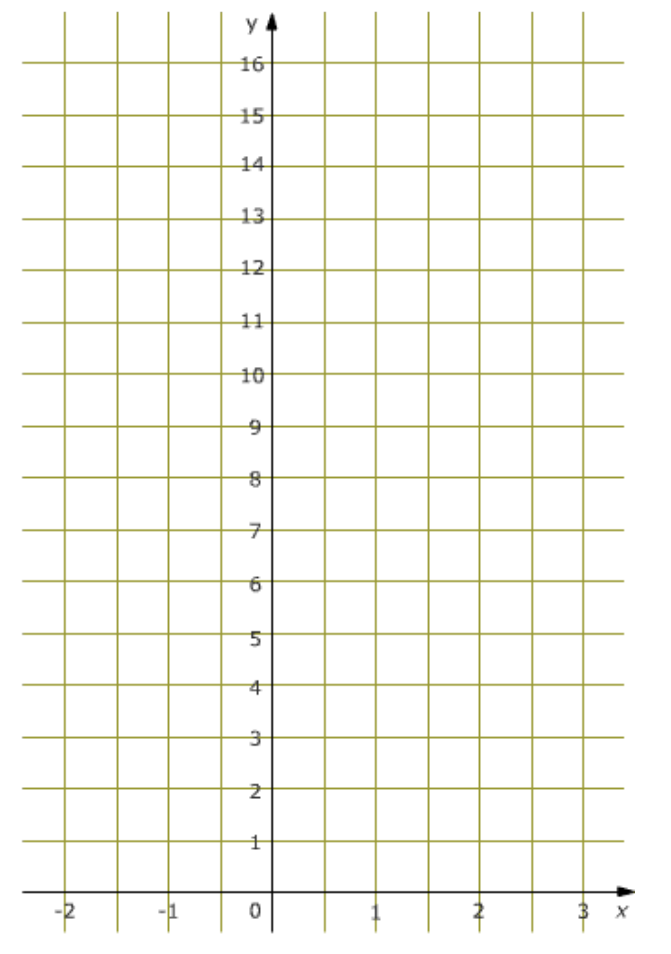

Calculez les valeurs de *y* pour chaque valeur entière de *<sup>x</sup>*.

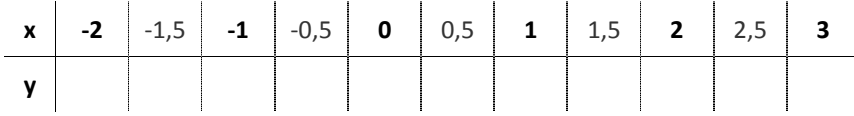

Reportez les valeurs trouvées sur le quadrillage ci-dessus puis, au crayon, joignez ces points de manière à obtenir une courbe continue. Si votre dessin est suffisamment soigneux votre courbe devrait passer par des points précis pour les valeurs demi-entières de *<sup>x</sup>*.

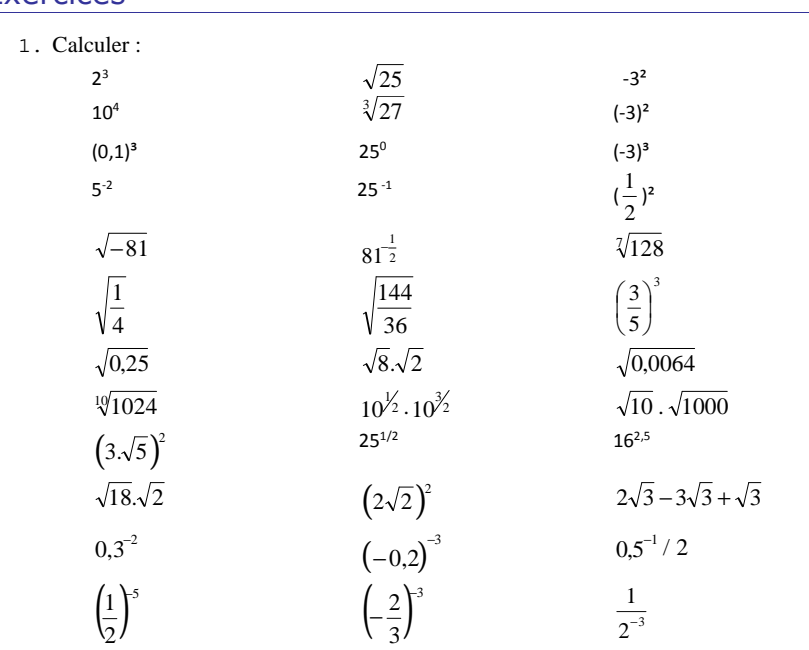

- 2. Vrai ou faux ?
	- $(a \cdot b)^3 = a^3 \cdot b^3$  $\sqrt{0}$  n'existe pas  $8.\sqrt{2} = 4$  $36 + 64 = 6 + 8 = 14$  $2.\sqrt{3}.\sqrt{6} = 6$ 2 $\frac{1}{2} = \frac{\sqrt{2}}{2}$  $\frac{1}{\equiv}$

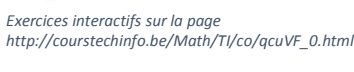

3. Compléter le tableau suivant

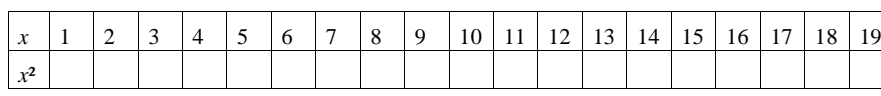

## 4. Simplifier les radicaux suivants

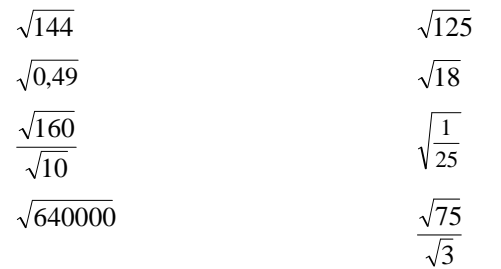

### 5. Calculer avec une calculatrice

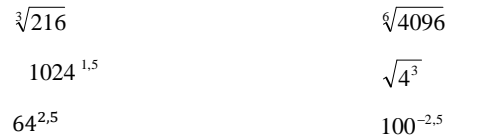

# **6 Pourcentages**

# Introduction

La notion de pourcentage s'utilise à tout propos :

- pour les questions d'argent : TVA, remises, intérêts, pertes, bénéfices, etc.
- pour estimer les proportions des mélanges (% d'alcool dans le vin … dans le sang !)
- pour chiffrer des progressions (« augmentation de 200% », « diminution de 10% »)
- pour indiquer la pente d'une route,
- pour donner les côtes des interrogations et des examens,
- pour faire des statistiques,
- pour faire des offres publicitaires : « + 50% gratuit »

Avez-vous remarqué comme souvent les publicités recourent aux pourcentages ? Cela donne aux annonces des allures d'informations scientifiques, des apparences de vérités démontrées, sérieuses et incontestables. Et pourtant … !

# Qu'est-ce qu'un pourcentage ?

Le pourcentage est une manière d'exprimer une proportion en se référant à un tout que l'on compare à 100 parts.

Un pourcentage n'est rien d'autre qu'une fraction dont le dénominateur est 100.

Exemples :

- Sur une classe de 25 élèves, 6 ont réussi en première session.

Quel est le pourcentage de réussite ?

$$
\frac{6}{25} = 0.24 = \frac{24}{100} = 24\%
$$

- N.B. « 24 % » signifie exactement la même chose que  $\frac{24}{100}$  ou 0,24. Ce sont trois manières d'écrire la même valeur.
- Dans une autre classe de 35 élèves, il y a eu 8 réussites en première session. Cette classe est-elle meilleure que précédente ?

On calcule le pourcentage de réussite de la même manière

$$
\frac{8}{35} = 0,2286 = \frac{22,86}{100} = 22,86\%
$$

Le pourcentage de réussite 22,86 % il est donc encore plus faible que pour la classe précédente (22,86% < 24%)

N.B. Le pourcentage a permis la comparaison de deux classes qui pourtant ne comptaient pas le même nombre d'élèves.

# **Exercices**

Traduire ces cotes en %

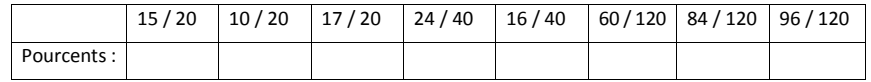

# Pourcents en plus ou en moins

- Le prix hors TVA d'une marchandise est de  $140 \text{ } \epsilon$ . Sachant que la TVA est de 21 %, quel sera le prix à payer ?

Coût total :  $140 \text{ } \in 149.4 \text{ } \in 169.4 \text{ } \in$ 

Coût de la TVA : 21% *de* 140 € =  $\frac{21}{100} \times 140 = 29,4$  €

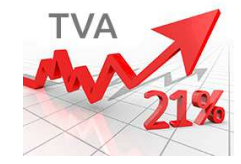

- Une remise de 10 % est accordée sur un article vendu normalement à 80 €

Montant de la remise : 10 % de 80  $\epsilon$  =  $\frac{10}{100} \times 80 \cdot \epsilon = 8 \cdot \epsilon$ 

On paiera donc  $80 - 8 = 72 \text{ } \in$ 

Remarquez que les calculs ci-dessus ont été faits en deux étapes :

- 1.Le calcul du pourcentage
- 2.L'ajout ou le retrait du pourcentage calculé.

## On n'additionne pas des € et des %

On n'additionne pas (ni ne soustrait) des pommes et des poires. Pourquoi le ferait-on avec des euros et des pourcents ?

Et pourtant, lors des soldes on voit des indications telles que **99€ - 15%**

Certaines calculatrices possèdent même une touche % et sur lesquelles on peut taper :

200 + 21 % = pour avoir la réponse attendue soit 242.

Mais d'autres donneront 200,21 comme réponse ! Logique puisque 21 % = 21/100 = 0,21Et donc  $200 + 21 \% = 200 + 0.21 = 200.21$  Mais ce n'est pas la réponse attendue ! Il faut :

## • **Ou bien, faire le calcul en deux étapes :**

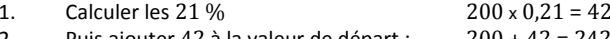

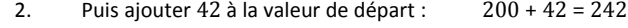

• **Ou mieux, ne faire qu'un seul calcul :** 

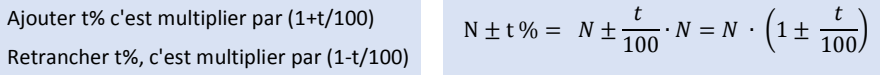

### Exemples :

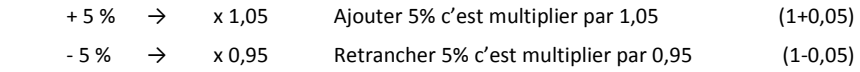

#### Complètez ce tableau :

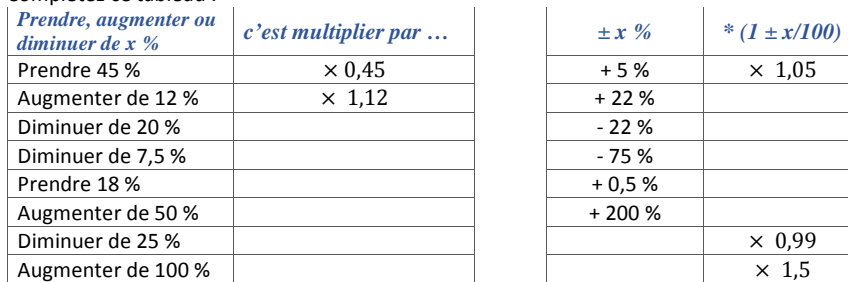

# Risques d'erreurs

Quelle est la différence entre une offre de 50% gratuit et une réduction de 50% ?

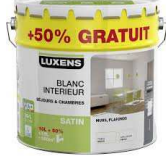

### + 50 % GRATUIT

Au final cela revient à combien de pourcents de réduction ?

Le tout est de bien savoir quelle est la référence. Qu'est-ce qui est comparé à 100 parts ? La valeur initiale à laquelle on ajoute 50% ou le total dont 50% est offert ?

 $\times$  0.99

 $\times$  1.5

Les pourcentages s'additionnent parfois. C'est permis quand ces % font référence à deux populations partielles disjointes associées à la même population de référence.

Exemples :

- 15% des étudiants ont réussi en première session et 50% de la classe est passée en seconde session  $\Rightarrow$  Nombre total de réussites 15% + 50% = 65%
- Mais si l'on sait que 15% de la classe a réussi en première session et que 50% de ceux qui ont échoué la première fois ont réussi en seconde session

Le total est  $15\% + \frac{85\%}{2} = 57,5\%$ 

■ Deux augmentations successives de 10% ne donnent pas 20% mais 21% *100+10%* =100 +10= 110 et seconde augmentation 110 + 10% = 110 + 11 = 121 Ou encore  $(100\times1,10)\times1,10 = 100\times1,21$ 

# Exercices

- 1. On vous octroie une réduction de 20% sur un prix de 380 €. Quel est le montant de cette réduction ?
- 2. Le prix d'une imprimante après remise de 20% est de 140 € Quel était le prix initial ?
- 3. Christopher explique qu'on lui a fait une réduction de 30% autrement dit de 75 €. Quel était le prix au départ ? Quel montant a-t-il payé ?
- 4. Un employé affirme que son patron gagne environ 66,7 % de plus que lui, mais le patron prétend que son employé ne gagne que 40 % de moins que lui. Est-ce possible ? Expliquez.
- 5. Le prix d'une barrette mémoire a baissé de 20% puis suite à un accroissement soudain de la demande le prix s'est à nouveau accru de 20%. Au final quel est le résultat ? Le prix est-il revenu à sa valeur initiale ? A-t-il augmenté ou diminué ? Si oui, de combien de pourcents ?
- 6. Déterminez les pourcentages

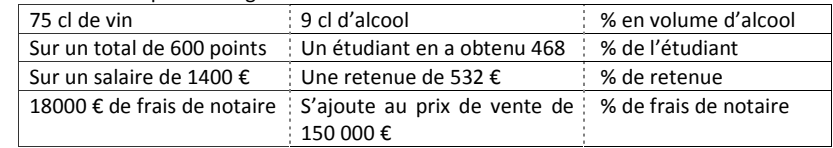

- 7. Le prix d'un article a augmenté de 25% deux mois avant les soldes, puis est finalement soldé à « -25% ». Il y a-t-il finalement une réduction par rapport au prix initial ?
- 8. Une maison est vendue 160 000 € auxquels il faudra ajouter 17 % de frais de notaire et 23 000 € de réparations. Quel est le prix de revient de la maison ? Quel pourcentage les frais de réparation représentent-ils dans le prix de revient ?
- 9. Une maison d'une valeur de 200 000 € coûte chaque année 1960 € en impôts et réparations. En la louant, le propriétaire cherche un profit égal à 4 % de la valeur de son bien. Quel loyer mensuel devra-t-il réclamer ?
- 10. Une ménagère prépare 20 kg de groseilles pour en faire de la gelée. Elle obtient 75 % de jus et y ajoute un poids égal en sucre. La cuisson fait perdre 10 % du poids de ce mélange. Combien de pots de 250 gr pourrait-elle remplir ?
- 11. Une action est achetée et vendue successivement par plusieurs personnes. La première réalise un bénéfice de 10 % ; la seconde et la troisième, une perte de 10 % ; et la quatrième un gain de 20 %. Quel est le prix d'achat de cette action, si le dernier prix de vente est de 3000 € ?
- 12. Suite au nouvel aménagement des locaux, le nombre de clients d'une grande surface a augmenté de 40% la première année. L'augmentation annuelle a été de 10% l'année suivante. Quelle est le pourcentage d'augmentation pour ces deux années ?

# Intérêt simple et Intérêt composé

### Intérêt simple

On parle d'intérêts simples quand on calcule les intérêts en se basant uniquement sur la valeur initiale du capital.

Exemple : Un capital de 200 € placé pendant 4 ans à un taux annuel de 5 % d'intérêt simple rapportera :  $200 \le x 0.05 \times 4 = 40 \le$ 

# Intérêt composé

On parle d'intérêt composé lorsqu'on considère qu'à la fin de chaque période, les intérêts générés sont ajoutés au capital pour produire de nouveaux intérêts.

Exemple : Que rapporte un capital de 200 € placé pendant 4 ans à un taux annuel de 5% si les intérêts sont capitalisés ?

> En fin de chaque période le capital est augmenté de la valeur des intérêts. Les 200 € en début de la première période rapportent 0, 05  $\times$  200 = 10 € Les 210 € capitalisés au début de la seconde année rapportent  $0.05 \times 210 = 10.5 \text{ } \in$ Et ainsi de suite …

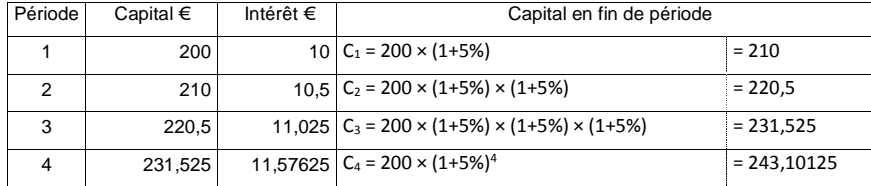

Après n années le capital se calcule donc par la formule  $\boxed{\text{C}_{\scriptscriptstyle\rm n}=\text{C}_{\scriptscriptstyle\rm 0}{\times}\left(1{+}\text{t}_{\scriptscriptstyle\rm a}\right)^{\scriptscriptstyle\rm n}}$ 

Avec **C<sup>0</sup>** = capital initial, **<sup>n</sup>** = nombre d'années et **t<sup>a</sup>** = taux annuel

# TAEG

L'indication du TAEG (Taux annuel Effectif Global) est obligatoire lors d'une proposition de crédit. Elle permet de comparer les taux proposés par les différentes banques.

Extrait du document législatif n° 3-1623 publié par le Sénat le 16 mars 2006 :

*Dans un souci de protection du consommateur et de transparence du marché, la loi du 12 juin 1991 relative au crédit à la consommation a défini une méthode unique de calcul du prix applicable à tous les crédits à la consommation: il s'agit du TAEG ou taux annuel effectif global.* 

*Le taux annuel effectif global (TAEG) exprime d'une manière uniforme le coût du crédit et est censé mieux informer le consommateur en lui permettant de comparer plus facilement les offres de crédit des différentes institutions financières.*

*Afin de mieux protéger le consommateur, la méthode de calcul retenue est une application de la méthode de l'intérêt composé. Cette méthode prend en compte les différents paramètres du prêt comme le rythme de remboursement du capital, le paiement des intérêts et le calcul des frais éventuels liés à l'octroi ou à la gestion du crédit.* 

# Taux mensuel, trimestriel ou semestriel

Comment calculer les intérêts, connaissant le taux annuel, si la période n'est qu'une fraction de l'année ?

### Taux périodique proportionnel

Cette première approche consiste à multiplier le taux annuel par le rapport entre la durée de la période envisagée et la durée d'un an.

Taux périodique proportionnel = Taux annuel  $\times \frac{dur$ ée de la période

Exemple : Quels seraient les taux mensuel et trimestriel proportionnels à un taux annuel de 4 % ?

Taux mensuel : X $m = 0.04 \times \frac{1}{12} = 0.003333 = 0.3333\%$ Taux trimestriel :  $r = 0.04 \times \frac{3}{12} = 0.01 = 1\%$ 

## Taux périodique équivalent

Deux taux sont équivalents si appliqués au même capital durant une même période ils rapportent les mêmes intérêts.

Désignons par  $t_a$  le taux annuel,  $t_m$  le taux mensuel et  $t_t$  le taux trimestriel

Au bout d'un an le capital  $C$  rapporte en 12 mois ou un an

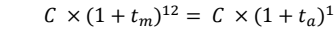

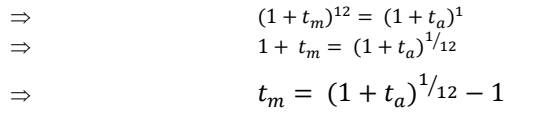

Exemple : Quels seraient les taux mensuel et trimestriel équivalents à un taux annuel de 4 % ?

Taux mensuel : X $t_m = (1 + 0.04)^{1/12} - 1 = 0.003274 = 0.3274\%$ Taux trimestriel :  $t_{tr} = (1 + 0.04)^{3/12} - 1 = 0.009853 = 0.9853\%$ 

# **7 Calculs littéraux**

# Calculer avec des lettres

Les formules qu'utilisent les techniciens, les comptables, les commerçants et tous ceux qui par leurs activités sont amenés à faire des calculs, sont écrites avec des lettres. Ces lettres représentent des valeurs. Valeurs connues ou inconnues. Si dans une formule on connaît toutes les valeurs sauf une, il est alors possible de transformer la formule pour retrouver par calcul la seule valeur qui était inconnue.

Nous représenterons les données des problèmes à résoudre en symbolisant chaque donnée par une lettre si possible significative. On choisira par exemple la lettre *V* pour représenter une vitesse, *t* pour un temps, *L* pour une longueur, *I* pour l'intensité d'un courant etc. en recourant au besoin à des indices s'il faut représenter plusieurs données de même type comme par exemple *P<sup>0</sup>*, *P1* et *P2* pour représenter trois prix différents.

Le recours à ces lettres nous permettra de généraliser les relations que nous établirons entre les valeurs calculées sans rester rivés à des valeurs numériques particulières.

# L'écriture des formules

Les formules mathématiques ou de physique sont des présentations de calculs sous forme littérale. Elles montrent avec des lettres les calculs qui seront faits avec des nombres. Cette forme d'écriture permet aussi de transformer les formules connues pour en obtenir d'autres en fonction des grandeurs recherchées. Si par exemple vous connaissez la formule pour calculer le volume d'une sphère en fonction de son diamètre, quelques transformations algébriques simples vous permettront de reformuler le calcul à faire pour obtenir le diamètre de la sphère en fonction de son volume.

Certaines formules doivent se retenir par cœur comme celles qui donnent la surface et le périmètredu cercle.

$$
P = 2 \cdot \pi \cdot r
$$
  

$$
S = \pi \cdot r^2
$$

Dans de nombreux autres cas, un peu de bon sens permet de retrouver la formule recherchée. Comment calculer les surfaces et les périmètres des figures ci-dessous?

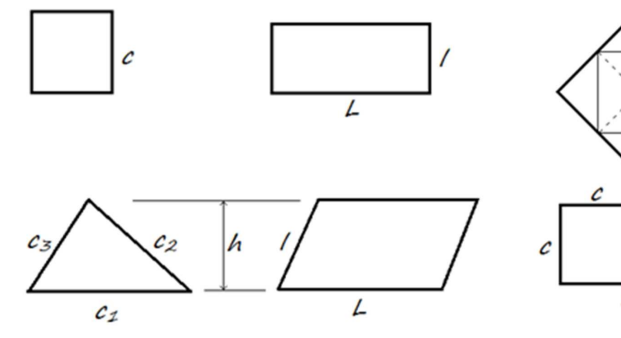

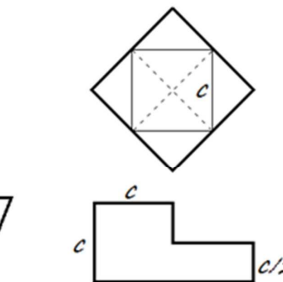

 $2c$ 

# Expression algébrique

Une expression algébrique (ou expression littérale) est une suite d'opérations à effectuer sur des valeurs dont certaines sont représentées par des lettres.

Les lettres utilisées dans ces expressions représentent des valeurs variables ou constantes.

Les premières lettres de l'alphabet *<sup>a</sup>*, *b*, *<sup>c</sup>* etc. sont choisies de préférence pour représenter des nombres constants (invariables) et l'usage veut que les lettres *<sup>x</sup>*, *y* et *z* représentent des valeurs variables, indéterminées ou inconnues. Bien que dans les applications pratiques nous préférerons des lettres plus représentatives des valeurs à symboliser<sup>2</sup>, voyons pour commencer comment les mathématiciens font avec les variables qu'ils nomment habituellement *<sup>x</sup>*, *y* et *z*.

Mais tout d'abord commençons par définir quelques termes utiles pour désigner les expressions algébriques et les opérations qui les concernent (Monôme, polynôme, réduire, développer et factoriser.

### Monôme

Un monôme est un produit de facteurs. "2a²bx" est un monôme.

C'est une expression algébrique qui ne contient aucun signe d'addition ou de soustraction.

Il est recommandé de ranger l'ordre des facteurs de manière à en simplifier la lecture.

Ex: 
$$
a \cdot 2 \cdot x^2 \cdot y \cdot b \cdot x \cdot (-\frac{1}{5}) = -\frac{2}{5}abx^3y
$$

Écrivons d'abord les coefficients numériques puis la partie littérale en commençant par les constantes (*<sup>a</sup>*, *b*, …) et en terminant par les variables (*<sup>x</sup>*, *y,* …)

Le fait d'écrire ces lettres dans l'ordre alphabétique permet de reconnaître plus facilement les monômes semblables.

## Polynôme

Un polynôme est une somme algébrique de monômes.

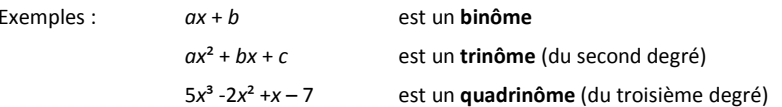

On dit d'un polynôme qu'il est du n<sup>ième</sup> degré si n est le plus grand exposant trouvé pour la variable.  $18x^7 + x^3$  est donc un polynôme du septième degré.

On s'efforcera d'ordonner les polynômes par rapport aux puissances décroissantes des variables, cela systématise et facilite les calculs.

<sup>2</sup> Parler d'une vitesse *"V"* et d'un temps *"t"* est plus explicite que de poser que x représente la vitesse et y le temps.

# Réduction des expressions algébriques

Simplifions les expressions algébriques d'allure complexe en appliquant quelques règles simples.

## 1° Regrouper les termes semblables

Les termes semblables sont ceux qui ont la même partie littérale.

Ex.:  $a^2 + 30 + 5ab - 20 + 2a^2 - 12ab = 3a^2 - 7ab + 10$ Le résultat n'est plus réductible car il ne contient plus de termes semblables

# 2° Supprimer des parenthèses

Simplifions les expressions littérales en supprimant les parenthèses quand c'est possible.

Exemples: 
$$
2 + 5x + 3y + 2(3x - 3y) = 2 + 5x + 3y + 6x - 6y = 11x - 3y + 2
$$
  
\n $12x - (2x-10y) = 12x - 2x + 10y = 10x - 10y$   
\n $20 - (-x + 2y) = 20 + x - 2y$ 

 *Pour supprimer une paire de parenthèses précédée du signe moins il faut changer le signe de tous les termes qu'elle contient.* 

# 3° Développer ou factoriser

La simplification d'une expression algébrique se fera

- tantôt en la développant, c'est à dire en la répartissant sous la forme d'une somme.
- tantôt en la factorisant, c'est à dire en la présentant sous la forme d'un produit.

# Rappel - Règle des priorités des opérations

La règle des priorités des opérations s'applique quand il y a plusieurs opérateurs dans une expression. Cette règle précise l'ordre dans lequel doivent s'effectuer les opérations.

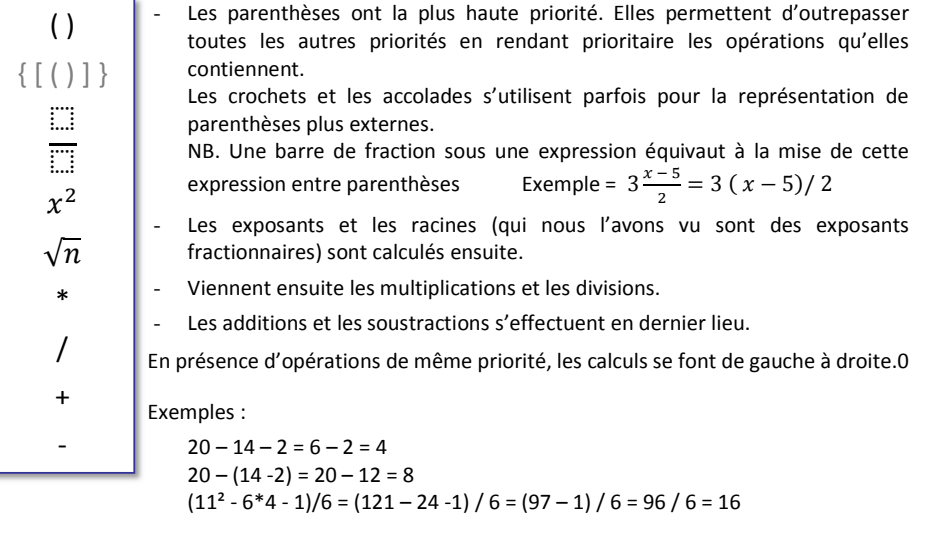

# « Somme » et « produit »

Quand en algèbre on parle d'une somme, il s'agit d'une somme algébrique. Elle regroupe aussi bien des valeurs positives que négatives. On parle donc à la fois d'additions et de soustractions. **Somme** signifie à la fois **Addition** et **Soustraction**

De même, quand dans ce même contexte on parle de produit. Cela concerne aussi bien les valeurs en valeur absolue plus grandes ou plus petites que 1.

Diviser par 2 c'est multiplier par 0,5. Diviser par n, c'est multiplier par 1/n **Produit** signifie à la fois **Multiplication** et **Division**

# Développer

Développer une expression algébrique c'est transformer un produit en une somme.

Example: 
$$
2 \cdot (a+b) = 2a + 2b
$$

 $2 \cdot (a + b)$  est un produit, le produit de 2 par  $(a + b)$ 

 $2a + 2b$  est une somme

Quand les calculs avec parenthèses ne concernent que des valeurs connues, on peut en priorité effectuer d'abord les opérations écrites entre parenthèse.

$$
2 \times (3 + 4) = 2 \times 7 = 14
$$

Mais quand les termes entre parenthèses sont des valeurs indéterminées comme dans notre premier exemple  $2(a + b)$  on applique alors la propriété de la **distributivité de la multiplication par rapport à l'addition**.

Pour supprimer les parenthèses, il faut distribuer le multiplicateur en multipliant par cedernier tous les termes de la somme contenue entre les parenthèses.

$$
2\cdot (a+b) = 2a + 2b
$$

Cet exemple est un exemple de « **simple distributivité** ».

Les cas de **double distributivité** se rencontrent lorsqu'on fait des **produits de sommes**. Essayons par exemple d'exprimer l'aire de ce rectangle de diverses manières.

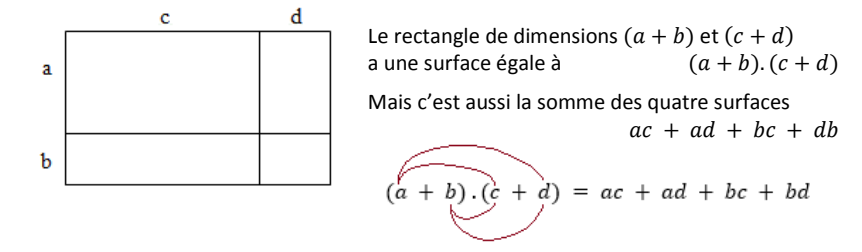

Pour multiplier une somme par une autre on multiplie chaque terme de l'une par chaque terme de l'autre.

L'expression de gauche est un produit, celle de droite est une somme.

Développer ou distribuer, c'est transformer un produit en une somme. La **distribution double** est même une **transformation d'un produit de sommes en une somme de produits**.

# Factoriser

La factorisation est l'opération inverse du développement (l'inverse de la distribution). C'est transformer une somme en produit.

L'opération inverse de la **distribution simple** est aussi appelée « **mise en évidence** »

Exemple :  $2a + 2b = 2 \cdot (a + b)$ 

 $2a + 2b$  est une somme (la somme de deux produits)

 $2 \cdot (a + b)$  est un produit (le produit de 2 par une somme)

On a dans cet exemple « mis 2 en évidence »

Mettre en évidence consiste à rechercher dans tous les termes d'un polynôme un diviseur commun. On sort ce diviseur du polynôme pour transformer l'expression algébrique en un produit équivalent.

Exemples :  $3ax + 3ab + 12a = 3a (x + b + 4)$ 

$$
\frac{a}{2} + \frac{ax}{2} + a = \frac{ax}{2} + \frac{3a}{2} = \frac{a}{2}(x+3)
$$

La factorisation inverse d'une double distribution est moins facile !

Parfois tâtonne et on trouve une factorisation double :

$$
2x + ax + 2y + ay = (2+a)x + (2+a) \cdot y = (2+a)(x+y)
$$

Souvent, il faudra utiliser des méthodes de calcul bien spécifiques en recourant à des formules qui seront présentées plus loin dans ce cours. Ce sont les formules des identités remarquables ou encore celles qui servent à rechercher les racines d'un trinôme du second degré.

Sans ces formules on aurait bien du mal à faire les trois factorisations qui suivent. On peut juste pour l'instant, prouver que ces factorisations sont correctes, en vérifiant que les calculs en sens inverse donnent les expressions de départ par application de la double distributivité.

• 
$$
x^2-4 = (x-2)(x+2)
$$

car l'opération inverse  $(x - 2)$ .  $(x + 2) = x^2 - 2x + 2x - 4 = x^2 - 4$ 

• 
$$
x^2 - 4x + 4 = (x - 2)^2
$$

car on peut vérifier que  $(x - 2)(x - 2) = x^2 - 2x - 2x + 4 = x^2 - 4x + 4$ 

• 
$$
x^2 + x - 6 = (x - 2) \cdot (x + 3)
$$
  
car  $(x - 2) \cdot (x + 3) = x^2 + 3x - 2x - 6 = x^2 + x - 6$ 

## **Exercices**

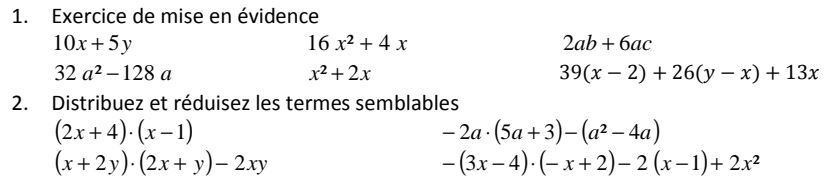

3. Développez les produits suivants et regroupez les termes semblables quand il y en a.

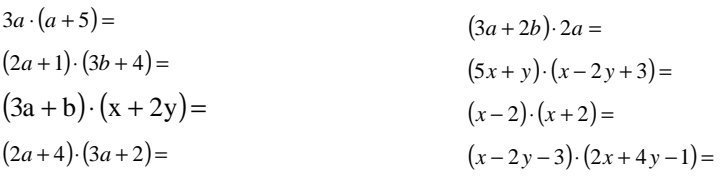

4. Simplifiez l'écriture des polynômes suivants :

a) 
$$
4x^2 - 3y^2 + 7x^2 - 4y^2
$$
  
\nb)  $12a^2 + 15ab + 3b^2 - 5a^2 - ab - 3b^2$   
\nc)  $-7a^2b + 5bc^2 - 13a^2b + 8c^2b - 21a^2b$   
\nd)  $x^2 - xy + 7y^2 + 4xy - 4y^2 + 4x^2 - 3xy$   
\ne)  $\frac{2a^2b}{3} - \frac{a^2b}{6} + \frac{a^2b}{2} - \frac{ab^2}{4}$   
\nf)  $-\frac{2}{3}abc + \frac{3}{4}a^2b^2c^2 - \frac{1}{12}abc + \frac{11}{24}a^2b^2c^2 - \frac{3}{2}(\frac{abc}{2})^2$   
\ng)  $\frac{1}{4}bx^2y^3 - \frac{1}{8}axy^2 + \frac{3}{8}bx^2y^3 + \frac{1}{2}axy^2$ 

5. Supprimez les parenthèses et calculez les expressions suivantes :

a) 
$$
(4x^2 - 2x^3 + x + 1) - (3x^3 - x^2 - x - 7) - (x^3 - 4x^2 + 2x + 8)
$$

- b) $2x \cdot (3 + 5x) + 3(2x - 5)$
- c) $4x \cdot (1 - x) - 5(2x - 3)$
- d) $(x + 3)(1 - 2x) + (2x + 5)(x - 7)$
- e) $(5 - 2x)(x - 2) - 2(1 - x)(x + 3)$
- f) $x(2x+3)-(x^2-5)$

g) 
$$
-4x(-2x-9)-3(x^2+6x)
$$

h) $5x(3x^2 - 1) - (x^2 + 2)(x + 7)$ 

i) 
$$
\frac{(2a^2.b)^3 - 19a^3(ab)^3}{(3a)^3}
$$

# **8 Identités remarquables**

## **Objectifs**

- •Apprendre les formules des trois identités remarquables du second degré.
- •Savoir démontrer les trois formules.
- • S'exercer à utiliser ces formules dans les deux sens
	- pour faciliter les développements d'expressions algébriques
	- et pour identifier les expressions semblables et donc facile à factoriser.
- •S'exercer à la pratique de calculs littéraux.

### Produits remarquables

$$
(a+b)2 = a2 + 2ab + b2
$$

$$
(a-b)2 = a2 - 2ab + b2
$$

$$
(a+b)(a-b) = a^2 - b^2
$$

Les identités remarquables sont trois produits particuliers :

- Le carré d'une somme,  $(a + b)^2$  est la somme des carrés des deux termes et leur
- double produit.<br>● Le carré d'une différence,  $(a b)^2$  est la somme des carrés des deux termes, diminuée de leur double produit  $a^2 - 2ab + b^2$
- Le produit d'une somme par une différence  $(a + b)$ .  $(a b)$  est égal à la différence des carrés des deux termes.  $a^2 - b^2$

Les développements de produits semblables ne sont pas particulièrement difficiles à faire mais ces calculs sont si fréquents que l'application de ces formules accélère considérablement les calculs.

# Sommes remarquables

Les trois identités remarquables doivent aussi être connues dans les deux sens.

Dans le sens de la factorisation elles sont magiques pour qui sait identifier les identités remarquables.

Face à des sommes semblables, la première chose à faire pour les factoriser est de chercher s'il est possible d'appliquer ces formules.

Ce sont trois mêmes mais vues dans l'autre sens :

$$
a2 + 2ab + b2 = (a + b)2
$$
  

$$
a2 - 2ab + b2 = (a - b)2
$$
  

$$
a2 - b2 = (a + b)(a - b)
$$

# Démonstration algébrique

Chaque formule est le résultat d'un produit de deux binômes que l'on effectue en appliquant la distributivité double.

$$
(a+b)^2 = (a+b).(a+b) = a^2 + ab + ba + b^2 = a^2 + 2ab + b^2
$$
  

$$
(a-b)^2 = (a-b).(a-b) = a^2 - ab - ba + b^2 = a^2 - 2ab + b^2
$$

 $(a + b) \cdot (a - b) = a^2 - ab + ba - b^2 = a^2 - b^2$ 

# Démonstration par la géométrie

 $(a + b)^2 = a^2 + 2ab + b^2$ 

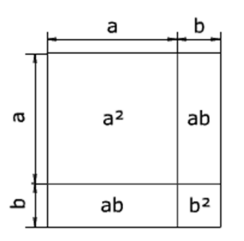

Le grand carré dont les côtés mesurent  $(a + b)$  a une aire égale à  $(a + b)^2$ 

C'est aussi la somme des quatre surfaces qui le composent :  $a^2 + 2ab + b^2$ 

### $(a - b)^2 = a^2 - 2ab + b^2$

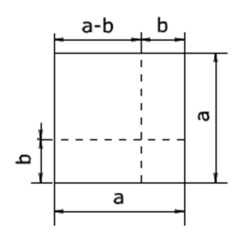

L'aire du carré dans le coin supérieur gauche vaut  $(a - b)^2$ 

C'est aussi l'aire du grand carré  $a<sup>2</sup>$  dont on retranche deux fois les rectangles d'aire  $a$ . *b* mais en rajoutant l'aire de  $b^2$ retirée une fois de trop lors du retrait des deux rectangles  $a, b$ 

$$
(a+b)(a-b) = a^2 - b^2
$$

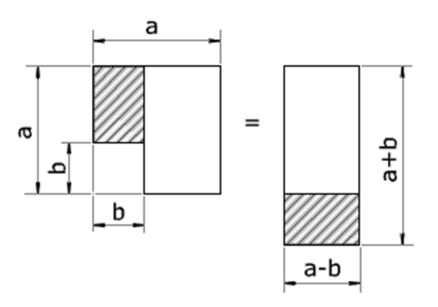

L'aire  $(a - b)$ .  $(a + b)$  du rectangle reconstitué à droite de la figure ci-contre est bien égale à celle du carré a² diminuée de la surface b²

# **Exercices**

# *Carrés de binômes*

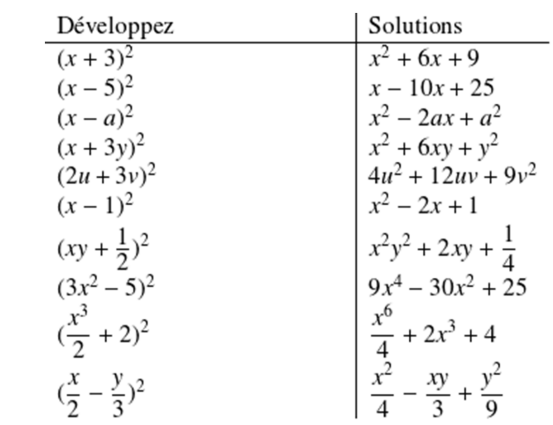

### *Applications des produits remarquables*

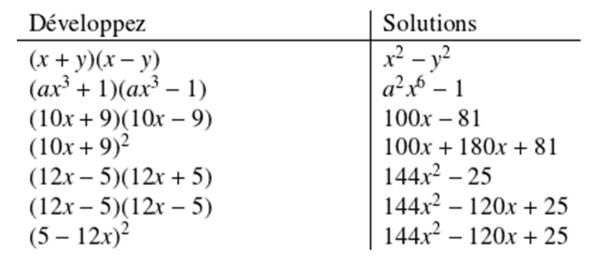

### *Développer et réduire quand c'est possible*

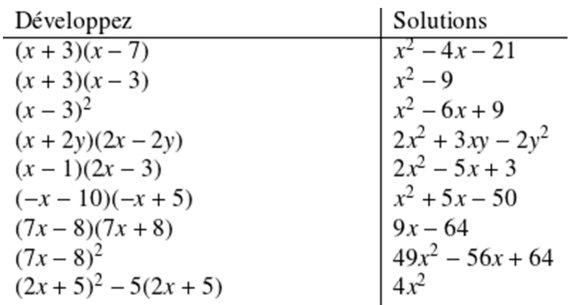

# *Factorisation avec identités remarquables*

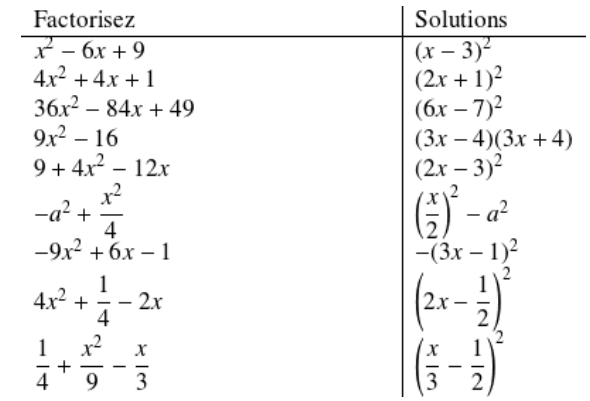

# **9 Équation du premier degré**

# **Objectifs**

- Savoir résoudre et vérifier une équation du premier degré à une inconnue<sup>3</sup>.
- •Apprendre à transformer une égalité pour en isoler un de ses éléments.

# Qu'est-ce qu'une équation ?

Une équation est une égalité entre deux expressions algébrique.

Ces expressions contiennent une ou plusieurs valeurs inconnues.

« Résoudre l'équation » consiste à chercher la (ou les) valeur(s) de la (ou des) inconnue(s) qui vérifie(nt) cette équation.

### Exemples

- a) La valeur 7 vérifie l'équation  $x + 5 = 12$ Car en remplaçant x par 7, on obtient l'égalité  $7 + 5 = 12$
- b) Les valeurs 3 et -5 vérifient-elles l'équation suivante :  $x^2 + 2x 15 = 0$

Voyons ce que donne l'équation quand on remplace x par 3

 $3^2 + 2 \times 3 - 15 = 9 + 6 - 15 = 0$ 

⇒ 3 est donc bien une solution de l'équation

Procédons de même avec -50

 $(-5)^2 + 2(-5) - 15 = 25 - 10 - 15 = 0$ 

<sup>⇒</sup> -5 est donc une autre solution de cette même équation.

c) Essayez par vous-même. Les valeurs 1 et -1 vérifient-elles les équations suivantes :

$$
x3 - 7x + 6 = 0
$$
  

$$
x4 + x3 + 2x + 2 = 0
$$

Les exemples qui précèdent nous ont montré ce que sont les solutions d'une équation. On observe que même avec une seule inconnue, certaines équations peuvent avoir plusieurs solutions. Le nombre maximum de solutions correspond au degré de l'équation c'est à dire plus grand exposant de  $x$ .

Nous verrons dans la suite du cours comment retrouver les solutions des équations en commençant par le cas le plus simple : l'équation du premier degré à une inconnue.

# Résolution d'équations du premier degré à une inconnue

La résolution d'une équation nécessite des transformations successives de celle-ci tout en veillant à conserver l'égalité entre ce qu'il y a à gauche et à droite du signe égal. Le but des transformations est d'obtenir des expressions plus simples et finalement la (ou les) valeur(s) de la (ou des) inconnue(s).

Résolvons les 2 équations suivantes en faisant (et en notant) des opérations faites de manière identique de part et d'autre du signe égal.

$$
2x-5 = x+3
$$
  
\n
$$
2x-5+5 = x+3+5 \rightarrow 4+5^{n}
$$
 pour simplifier le membre de gauche  
\n
$$
2x = x+8
$$
  
\n
$$
2x-x=x-x+8 \rightarrow 4-x^{n}
$$
 de part et d'autre  
\n
$$
x=8
$$
  
\n
$$
3x-15 = 75
$$
  
\n
$$
3x-15+15 = 75+15
$$
  
\n
$$
3x = 90
$$
  
\n
$$
\frac{3x}{5} = \frac{90}{3}
$$
  
\n
$$
x = 30
$$

Pour aller plus vite, on n'écrit plus les "– 5 + 5" ou les " $-$  \* 5"<br>5

Tout ce passe comme si on faisait passer les nombres d'un côté à l'autre du signe égal en changeant les opérations que font ces nombres. En passant d'un côté à l'autre du signe égal, les moins deviennent des plus, les plus deviennent des moins, les divisions deviennent des multiplications et inversement les multiplications se transforment en divisions.

L'équation est vue comme une balance que l'on veille à garder en équilibre. Toute opération faite sur le membre de gauche doit être faite identiquement sur le membre de droite.

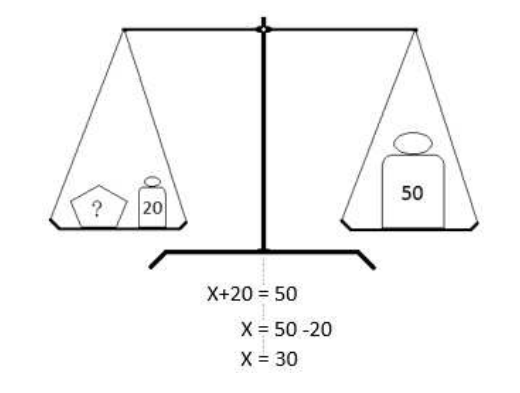

<sup>&</sup>lt;sup>3</sup> La résolution des équations du premier degré à une inconnue est en principe et selon le dossier pédagogique (Code 012301U21D1) un prérequis pour les étudiants qui suivent cette formation.

# **Exercices**

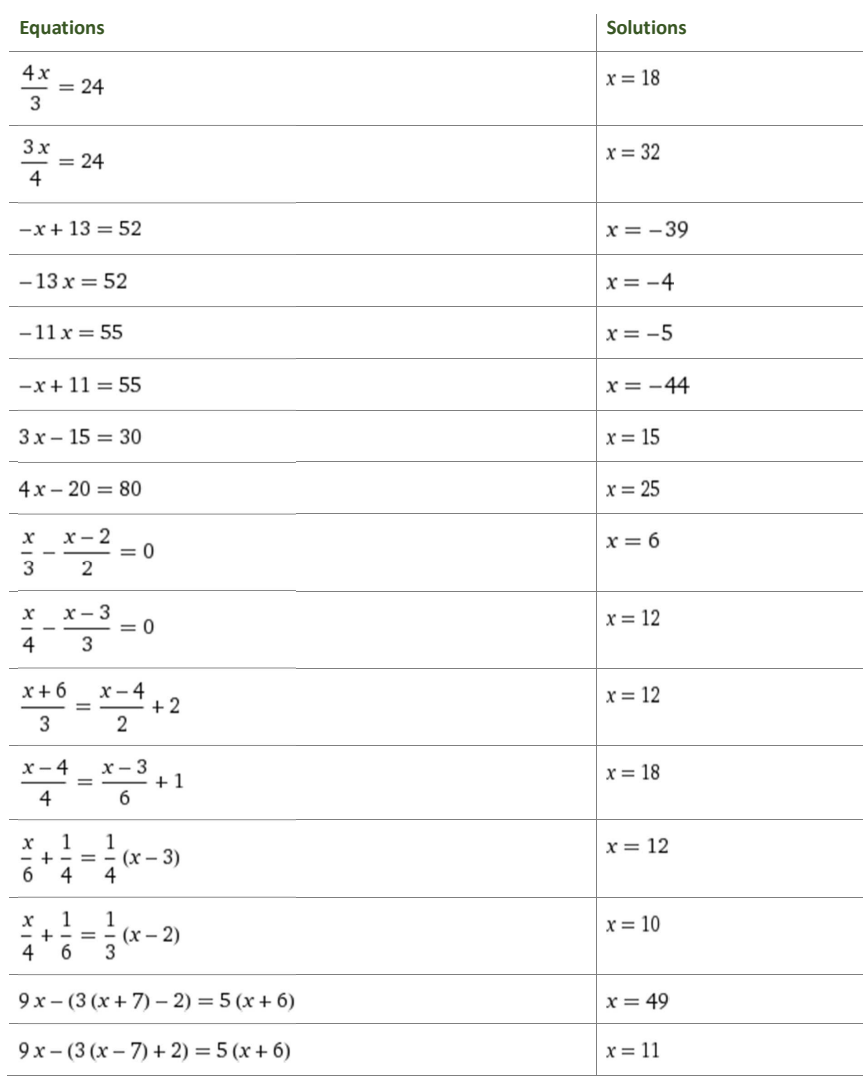

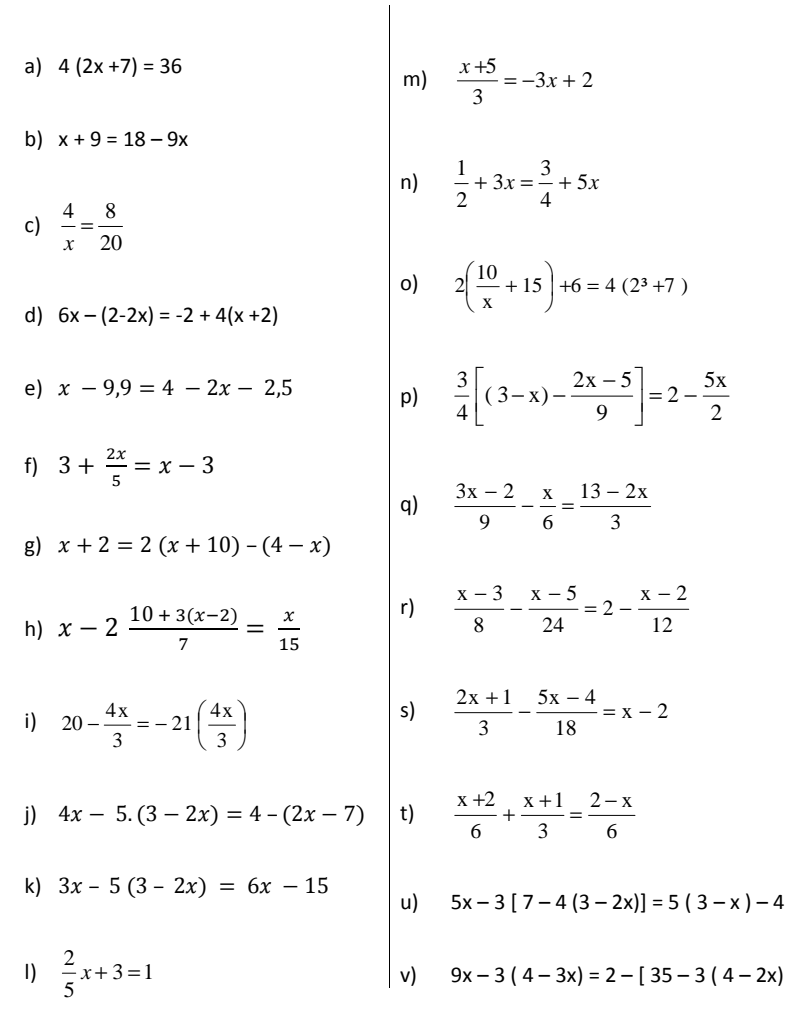

Solutions :<br> $x = 1$   $x = \frac{9}{10}$   $x = 10$   $x = 2$   $x = 3.8$   $x = 10$   $x = -7$   $x = 15$   $x = -\frac{3}{4}$   $x = \frac{13}{8}$   $x = 0$   $x = -5$  $x = \frac{1}{10}$   $x = -\frac{1}{8}$   $x = \frac{5}{6}$   $x = -\frac{8}{19}$   $x = \frac{82}{15}$   $x = 14$   $x = \frac{46}{11}$   $x = -\frac{1}{2}$   $x = \frac{2}{7}$   $x = -\frac{3}{8}$ 

# **10 Transformations de formules**

Savoir utiliser une formule c'est la connaître ou savoir la retrouver, puis surtout, savoir la transformer en fonction de la valeur à calculer.

## Introduction

Vous connaissez sans doute (ou vous retrouverez facilement) la formule pour calculer une vitesse à partir d'une distance et d'un temps.  $v = \frac{d}{t}$ 

C'est une formule simple. Il suffit de savoir que la vitesse s'exprime en km/h, pour comprendre que la vitesse se calcule en divisant la distance comptée en km par la durée du trajet donnée en heures. La formule est inscrite dans les unités. « Kilomètre par heure » dit bien qu'on divise les km par des heures.

Si par contre vous connaissez la distance à parcourir et la vitesse à laquelle ce trajet sera fait, le calcul du temps nécessaire est moins immédiat. Pourtant la relation entre les trois grandeurs que sont le temps, la vitesse et la distance est toujours la même. Elle est donnée par la formule *v = d / t* sauf que cette fois c'est *t* que l'on cherche.

On va devoir **transformer la formule**.

$$
v = \frac{d}{t} \qquad \Rightarrow \qquad v \cdot t = d \qquad \Rightarrow \qquad t = \frac{d}{v}
$$

Vous pensiez connaître une formule. Mieux que cela, en connaissant la relation entre trois grandeurs vous avez trois formules sous la main. A condition bien entendu de savoir transformer les formules.

# Une relation entre *n* grandeurs ↔ *n* formules.

Autre aspect de la question : Notre exemple concernait une vitesse exprimée en km/h. Il arrive que l'on change d'unités. Pour passer en mètres par seconde par exemple. Ou encore pour exprimer cette vitesse en unités anglo-saxonnes ou en nœuds marins. Les **changements d'unités** seront vus à la fin de ce chapitre.

# Transformer une formule

Transformer une formule, c'est y isoler une lettre pour exprimer la valeur qu'elle représente en fonction d'un calcul sur les autres grandeurs.

#### **Une formule est une équation**.

C'est une **égalité** que l'on doit conserver tout au long de sa transformation.

Toute transformation faite sur un membre de l´équation doit être faite simultanément sur l'autre membre. Ou autrement dit, toute transformation faite d'un côté du signe égal doit être faite symétriquement de l'autre côté.

## Termes et facteurs

Il n'y a en définitive dans une formule que deux types d'opérandes : des termes et des facteurs.

Les **termes** sont les opérandes des **additions** et des **soustractions**. Remarquez que soustraire une valeur c'est ajouter la valeur opposée.  $x-2 = x + (-2)$ 

L'addition et la soustraction sont des opérations inverses mais qui se ressemblent. Elles concernent les termes de l'opération.

### Les **facteurs** sont les opérateurs de la **multiplication** ou de la **division**.

Ces deux opérations, tout en étant l'inverse l'une de l'autre, ne sont pas fondamentalement différentes. Diviser par une valeur c'est multiplier par son inverse : diviser par 2 c'est multiplier par ½ et réciproquement diviser par ½, c'est multiplier par 2.

La multiplication et la division sont des opérations semblables. Elles concernent les facteurs

# Formules sous forme d'additions

Soit la formule  $a + b = c + d$ 

Nous allons la transformer pour isoler tour à tour chacune des 4 lettres.

a)Comment calculer *a* ?

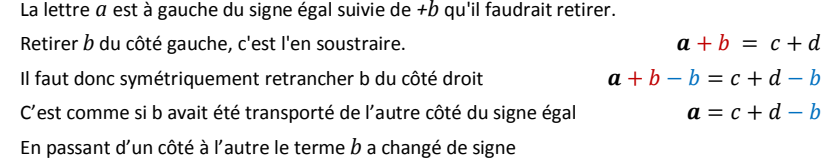

#### b)Calcul de *b*

Cette fois c'est le terme *a* qu'il faut retrancher du membre de gauche pour n'y laisser que *<sup>b</sup>*

$$
a + b = c + d
$$
  

$$
a + b - a = c + d - a
$$
  

$$
b = c + d - a
$$

En passant d'un côté à l'autre du signe égal, le terme *a* a changé de signe

c) Le terme *c* est à droite du signe égal.

On peut permuter les deux membres puis procéder comme dans les deux premiers cas.

 $a + b = c + d$   $\leftrightarrow$   $c + d = a + b$   $\to$   $c = a + b - d$ 

Ou plus rapide encore, laisser *c* à droite et simplement déplacer d vers la gauche Avoir une réponse avec *c* à droite du signe égal n'est pas dérangeant.

$$
a+b = c+d
$$
  

$$
a+b-d = c
$$

d) Idem pour rechercher la valeur de *d*

 $a + b - c = d$ 

 $a + b = c + d$ 

Règle générale : **En passant d'un côté à l'autre du signe égal les termes changent de signe.** 

#### **Formules sous formes de soustractions :**

Puisque addition et soustraction sont des opérations semblables, le principe reste le même :

**En passant d'un côté à l'autre du signe égal les termes changent de signe***.*

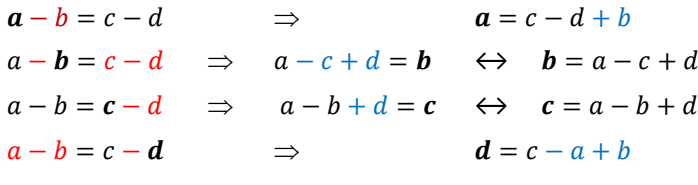

### Formules sous forme de produits

Soit la relation de départ  $a \cdot b = c \cdot d$ 

*a* ) Comment calculer *a* ?

$$
\mathbf{a} \cdot \mathbf{b} = \mathbf{c} \cdot \mathbf{d} \qquad \Rightarrow \qquad \mathbf{a} = \frac{\mathbf{c} \cdot \mathbf{d}}{\mathbf{b}}
$$

*b* qui multipliait à gauche du signe égal devient diviseur en passant du côté droit.

⇒ **En passant d'un côté à l'autre du signe égal, les facteurs s'inversent** 

b) 
$$
a \cdot b = c \cdot d \implies b = \frac{c \cdot d}{a}
$$

c) 
$$
a \cdot b = c \cdot d \implies \frac{a \cdot b}{d} = c \implies c = \frac{a \cdot b}{d}
$$

d) 
$$
a \cdot b = c \cdot d \implies \frac{a \cdot b}{c} = d \iff d = \frac{a \cdot b}{c}
$$

Multiplications ou divisions, le principe reste le même :

#### **En passant d'un côté à l'autre du signe égal les facteurs s'inversent.**

 $\frac{a}{b}=\frac{a}{a}$  $\frac{c}{d}$ 

Partons de la relation

$$
\frac{a}{b} = \frac{c}{d} \qquad \qquad \Rightarrow
$$

 $\frac{\partial}{\partial b} = \frac{a}{d}$ <br> *b* qui divisait à gauche du signe égal devient multiplicateur en passant du côté droit.

b) 
$$
\frac{a}{b} = \frac{c}{d}
$$
  $\Rightarrow$   $\frac{a \cdot d}{c} = b$   $\leftrightarrow$   $b = \frac{a \cdot d}{c}$ 

c) 
$$
\frac{a}{b} = \frac{c}{d}
$$
  $\Rightarrow$   $\frac{a \cdot d}{b} = c$   $\leftrightarrow$   $c = \frac{a \cdot d}{b}$   
d)  $\frac{a}{b} = \frac{c}{d}$   $\Rightarrow$   $d = \frac{b \cdot c}{a}$ 

Formules combinaisons de sommes et de produits

À chaque étape de la transformation, la question est de savoir si l'expression qui contient la lettre à isoler est une somme (+-) ou un produit (\* /). D'où la règle à observer :

- Dans le cas d'une somme : en passant d'un coté à l'autre du signe égal les termes changent de signe.
- Dans le cas d'un produit : en passant d'un côté à l'autre du signe égal, les facteurs s'inversent.

Partons d'une formule de la forme  $a + b$ 

de l'autre côté du signe égal.

d'une somme.

$$
c = \frac{d+e}{f}
$$

a = ? Comment transformer  $a + b \cdot c = \frac{d+e}{f}$  pour trouver la valeur de *a* 

Le membre de l'équation qui contient la variable à isoler est une somme.

Pour l'isoler, il faut faire passer l'autre terme *(b.c)*

 $a+b\cdot c=\frac{d+e}{f}$  $\cdot$  .

$$
a=\frac{a+e}{f}-b\cdot c
$$

b = ? Comment transformer 
$$
a + b \cdot c = \frac{d+e}{f}
$$
 pour trouver la valeur de **b**

*b* est le facteur d'un produit qui est lui même le terme

Commençons par évacuer *a* le terme gênant de cette somme. Il change de signe. → *-a*

 $\mathbf{b} \cdot \mathbf{c} = \frac{d+e}{f} - a$  $dd + e$ 

Le membre de gauche n'est plus maintenant qu'un produit. Le facteur gênant *c* est un multiplicateur s'inverse et devient diviseur en passant à droite.

$$
\mathbf{b} = \frac{1}{c} \cdot \left( \frac{a+e}{f} - a \right)
$$

 $f$ = ? Comment transformer  $a + b \cdot c = \frac{d+e}{f}$  pour trouver la valeur de  $f$ Le membre de l'équation qui contient la variable à isoler est un produit. C'est le produit de  $(d+e)$  par  $\frac{1}{f}$ .  $a+b\cdot c = \frac{d+e}{f}$ 

Déplaçons *f* de l'autre côté pour le faire remonter.

Le membre de l'équation qui contient la variable à isoler est un produit. *f . (a+b+c)*

 $f \cdot (a + b.c) = d + e$ 

Le facteur excédentaire *(a+b.c)* devient diviseur en s'inversant pour passer de l'autre côté du signe égal.

$$
f = \frac{d+e}{a+b,c}
$$

*d* )

*a* )

 $\frac{b \cdot c}{d}$ 

 $e = ?$ 

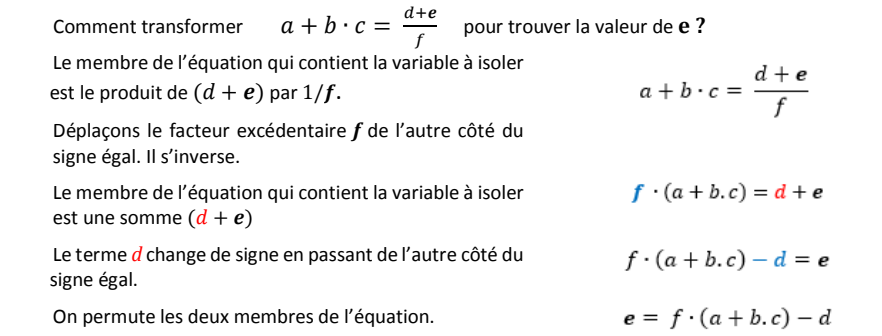

# Changements d'unités

Il n'est pas rare lorsqu'on cherche à résoudre des problèmes pratiques que l'on soit confronté à des changements d'unités.

On aura par exemple recours aux tables de conversions métriques pour passer d'une grandeur à d'autres grandeurs multiples ou sous-multiples.

Exemples : Table de conversion des unités métriques de longueur

|  | km         | hm | dam | m  | dm | cm | mm |
|--|------------|----|-----|----|----|----|----|
|  | <u>.</u> , |    |     |    |    |    |    |
|  |            |    |     | υ, |    |    |    |

Pour « calculer » combien de mètres font 12,45 km, il suffit de placer le chiffre des unités (2) dans la colonne de l'unité de départ (km) puis d'inscrire les autres chiffres dans les colonnes adjacentes. Y compris des zéros non significatifs devant le nombre ou derrière les décimales pour atteindre la colonne de l'unité désirée. Le 12,45 km devient ainsi 12450 m.

De même pour convertir 75 cm en mètres, on a ajouté un zéro non significatif à gauche du nombre de départ et on met la virgule dans la colonne des unités désirées pour obtenir 0,75 m.

De tables similaires conviennent pour les conversions de multiples décimaux et subdivisions des unitésde masse (gramme), de capacités (litre), et bien d'autres encore : travail, puissance, tension etc.

En ce qui concerne les surfaces, n'oubliez pas de mettre deux colonnes par unité (1 cm<sup>2</sup> = 100 mm<sup>2</sup>)

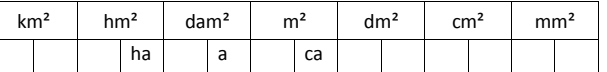

L'are, l'hectare et le centiare sont des unités hors du système international (SI) qui s'utilisent dans les actes notariaux.

De la même manière la table de conversion des volumes, aura trois colonnes pour chaque sousmultiple du m<sup>3</sup>. Mais vous devrez savoir passer des subdivisions du m<sup>3</sup> aux mesures de volumes exprimées en litres et en ses multiples et sous-multiples.

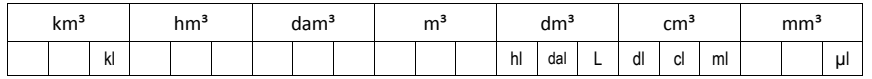

Les conversions qui ne sont pas décimales, telles qu'entre secondes, minutes et heures ou degrés d'angles ne peuvent être réalisées avec ces tables. Il faudra inévitablement passer par des calculs mais la question parfois se pose de savoir s'il faut diviser ou multiplier et par combien.

Retenons un principe : **une grandeur ne change pas si on la multiplie ou si on la divise par un**. C'est sur cette évidence que nous nous baserons pour faire des conversions d'unités par calculs. Exemples :

• Quel est en secondes la durée de 3 h ? Puisqu'il y a 3600 secondes dans une heure

En multipliant les heures par ce rapport, puis en simplifiant haut et bas par les heures, l'unité qui reste est la seconde.

$$
3 h = 3 \cancel{K} \cdot \frac{3600 s}{1 \cancel{K}} = 3 \cdot 3600 s = 10800 s
$$

Écrivez les unités dans les formules et considérez que ce sont des grandeurs qui se multiplient, se divisent et se simplifient comme on le fait avec des nombres.

• Combien de cm fait la diagonale d'un écran de 16 pouces, sachant qu'un pouce = 2,54 cm ?

$$
1 \text{ pouces} = 2.54 \text{ cm} \qquad \Rightarrow \qquad \frac{2.54 \text{ cm}}{1 \text{ pouce}} = 1
$$

$$
16 \, p \, \text{gures} \cdot \frac{2,54 \, \text{cm}}{1 \, \text{p} \, \text{g} \, \text{m}} = 16 \cdot 2,54 \, \text{cm} = 49,06 \, \text{cm}
$$

• Combiens d'euros font 52 dollars, si le jour du change l'euro est à 1,06 \$

$$
1 \in 1,06 \text{ s} \qquad \Rightarrow \qquad \frac{1 \in}{1,06 \text{ s}} = 1
$$

52 \$ = 52, 
$$
\mathscr{L} \cdot \frac{1 \in}{1.06 \mathscr{L}} = \frac{52}{1.06} \in 49,06 \in
$$

• Combien de m/s font 54 km/h ?

$$
1 km = 1000 m \qquad et \qquad 1 h = 3600 s
$$

$$
54 \frac{km}{h} = \frac{54 \cancel{km}}{1 \cancel{km}} \cdot \frac{1000 \text{ m}}{1 \cancel{km}} \cdot \frac{1 \cancel{4} \cancel{K}}{3600 \text{ s}} = 15 \frac{\text{m}}{\text{s}}
$$

• À quelle vitesse en km/h correspond celle de 40 m/s

$$
40 \frac{m}{s} = \frac{40.98^{\circ}}{1 \times} \frac{3600 \times 1 \text{ km}}{1 \text{ h}} = 144 \frac{\text{km}}{\text{h}}
$$

• Convertir une masse volumique de 750 kg/m<sup>3</sup> en g/cm<sup>3</sup>

 $1 m<sup>3</sup> = 1000 dm<sup>3</sup> = 1000000 cm<sup>3</sup>$  $1 \text{ kg} = 1000 \text{ g}$ 

$$
750 \frac{kg}{m^3} = \frac{750 \text{kg}}{m^3} \frac{1 \text{ m}^3}{1000000 \text{ cm}^3} \cdot \frac{1000 \text{ g}}{1 \text{kg}} = \frac{750}{1000} \frac{\text{g}}{\text{cm}^3} = 0.75 \frac{\text{g}}{\text{cm}^3}
$$

# **Exercices**

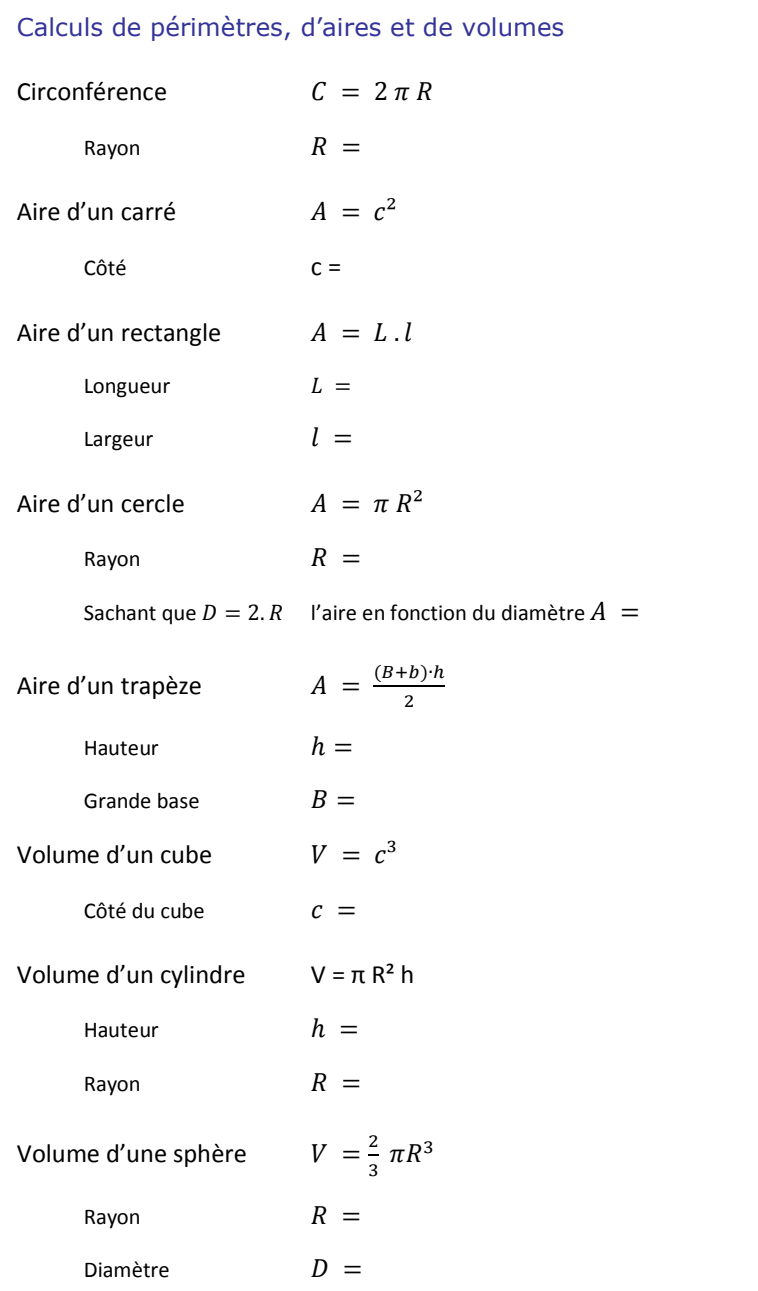

# Formules d'électrotechnique

#### *NB. Les unités sont données à titre indicatif*

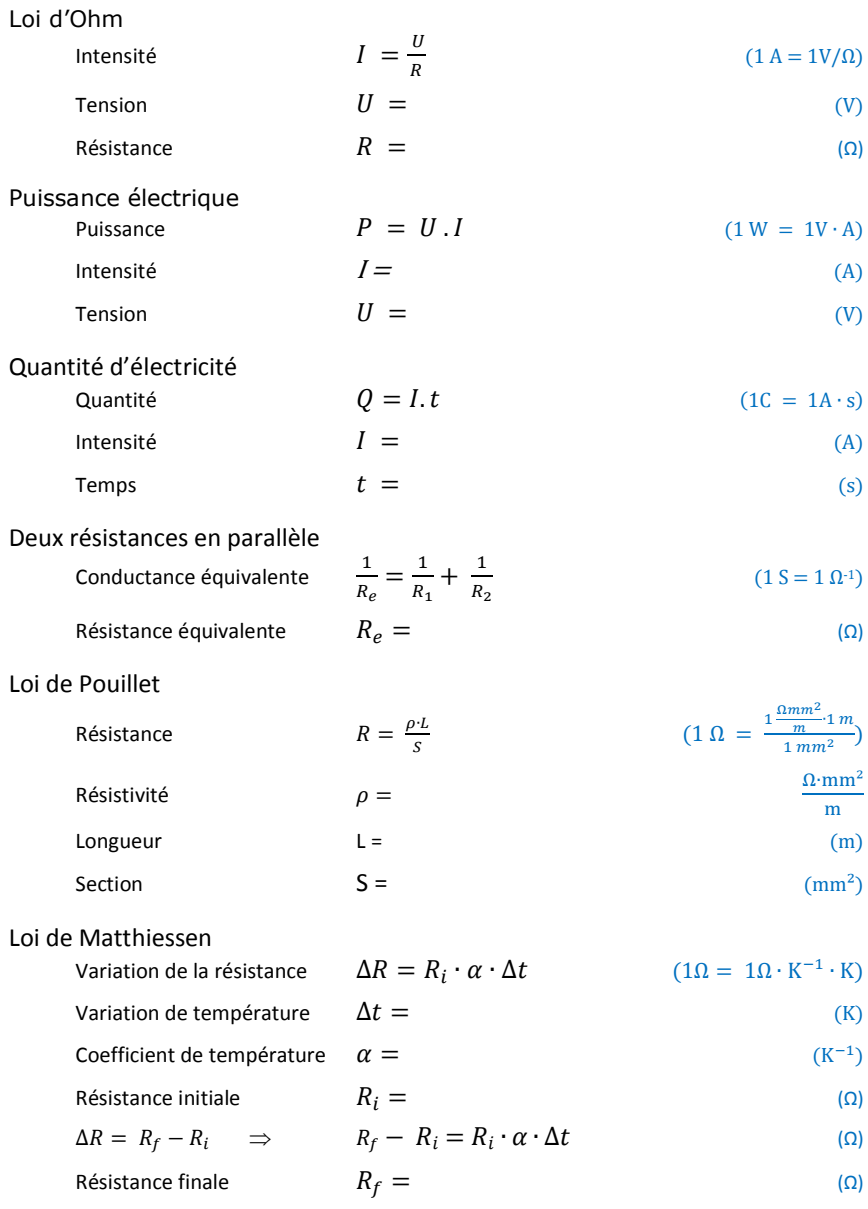

# **11 Proportionnalités**

# Grandeurs directement proportionnelles

Deux grandeurs sont directement proportionnelles si toute variation de l'une entraîne une variation de l'autre dans un même rapport.

- Sachant que la puissance dissipée par une résistance électrique se calcule par la formule<sup>4</sup>  $P = U \cdot I$  quelle est la puissance dissipée par une résistance alimentée en 230 V si l'intensité du courant est de 1, 2, … ou 16 A ?

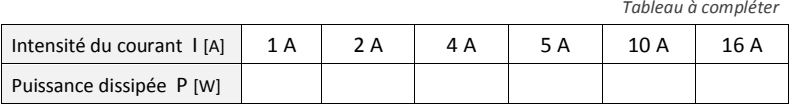

- A vitesse constante, la distance parcourue par un véhicule est proportionnelle au temps du parcours.

Ex. Un véhicule circule à 90 km/h, la distance parcourue après 10, 15, 20, 30, 45 minutes est directement proportionnelle au temps :

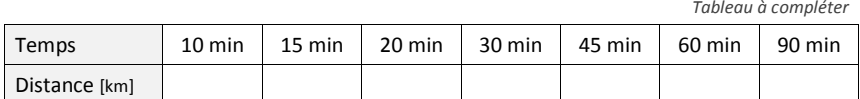

La formule qui exprime la relation entre le temps parcouru et le temps du parcours peut s'écrire : *d = …..* 

# Coefficients de proportionnalité

L'observation des tableaux de proportionnalité qui précèdent nous montre que l'on passe d'une ligne à l'autre en multipliant ou en divisant par un coefficient de proportionnalité constant.

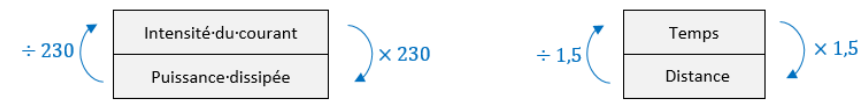

Pour trouver la valeur manquante dans les petits tableaux de proportionnalité à quatre cases, on a le choix entre deux coefficients de proportionnalités : entre lignes ou entre colonnes.

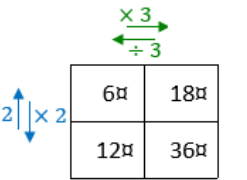

Complétez ces tableaux en indiquant pour chacun le coefficient de proportionnalité qui vous semble le plus simple à utiliser.

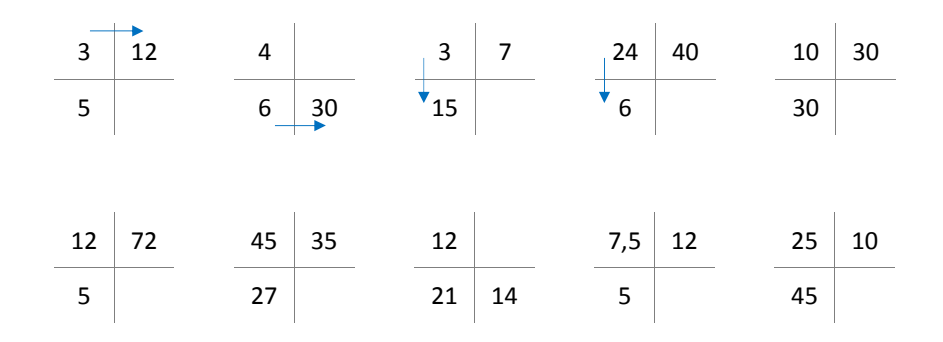

# Grandeurs inversement proportionnelles

Deux grandeurs sont inversement proportionnelles si quand l'une augmente (*ou diminue*) d'un certain nombre de fois, l'autre diminue (*ou augmente*) d'autant de fois. Les variations des deux grandeurs varient proportionnellement mais en sens inverse.

On peut aussi dire que l'une est proportionnelle à l'inverse de l'autre, ou encore que leur produit est constant.

- Une pompe vide cave dont le débit est de 200 litres par minutes met 4 heures (240 min) pour vider une cave inondée. Combien de temps durerait ce pompage si le débit était de 100, 400, 600 ou 800 litres par minute ?

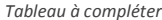

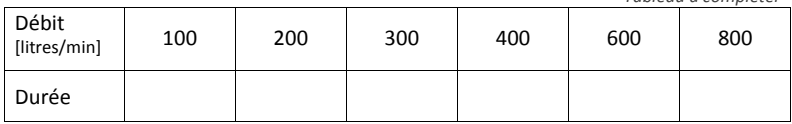

Ici, contrairement à ce que nous avions vu avec la proportionnalité directe, il n'y a pas de coefficient de proportionnalité. On observe par contre, qu'en multipliant le débit par la durée et ce pour n'importe quelle colonne du tableau ci-dessus on obtient toujours le même résultat. Il s'agit du volume d'eau à évacuer (48.000 litres)

<sup>4</sup> La formule **P = U·I** n'est tout à fait exacte que dans le cas d'un appareil purement résistif. Elle convient mieux pour notre exemple que la formule générale en courant alternatif ( **P = U·I·cosϕ** )

# Règle de trois

Bien que la règle de trois soit enseignée dès l'école primaire, bon nombre de personnes restent perdues devant les problèmes de proportionnalités.

Une des façons d'enseigner la règle de trois est de construire un tableau des proportionnalités à quatre cases. Le contenu de l'une de ces quatre cases est la valeur recherchée en partant des trois valeurs connues d'où le nom de la règle. La méthode de résolution pourrait se résumer comme suit :

#### **Multiplier des deux valeurs connues sur une diagonale et diviser ce produit par la valeur restante**.

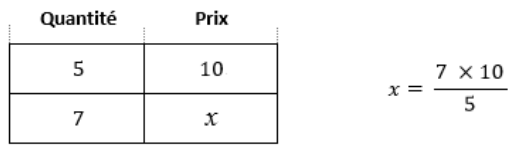

Cette méthode est une recette ; un « truc » efficace lorsqu'il existe une **proportionnalité directe** entre deux variables comme le prix à payer en fonction de la quantité achetée, les dosages, les conversions d'unités, les questions d'échelles des plans et des cartes etc.

Le défaut de cette recette est qu'elle produit des résultats aberrants lorsqu'elle est utilisée de manière irréfléchie quand les grandeurs au lieu d'être **directement proportionnelles** sont **inversement proportionnelles**.

## Méthode du passage à l'unité

Méfions-nous des recettes et des formules mal comprises car cela mènent à des erreurs grossières ! Place donc au raisonnement :

25 m de câble coûtent 17,50 €, combien coûtent 36 m ?

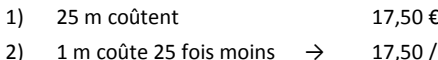

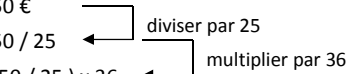

3) 36 m coûtent 36 fois plus  $\rightarrow$ 

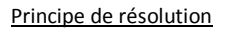

- 1° Écrivez une première ligne le rapport connu entre deux données. Commencer cette première ligne en indiquant la valeur qui varie, ici la longueur ; Puis terminer cette ligne en indiquant la valeur à recalculer, ici le prix.
- 2° Calculer ce que devient la grandeur de droite pour une valeur unitaire à gauche. Attention ici au sens de la proportion. Est-elle directe ou inverse ?
	- **Si la proportion est directe**, toute variation des données à gauche donne une variation identique à droite. (Si on **divise** à gauche il faut **diviser** par le même nombre à droite)
	- **Si la proportion est inverse**, toute des données à gauche donne une variation inverse à droite. (Si on **divise** à gauche il faut **multiplier** par le même nombre à droite)
- 3° Le rapport à une valeur unitaire étant établi, on évalue ce que devient la valeur recherchée en fonction de la modification de la troisième donnée.

La question essentielle est donc de savoir si la proportion est directe ou inverse. C'est de la réponse à cette question que de manière logique dépend la décision de multiplier ou de diviser. La méthode du passage par l'unité convient alors, aussi bien pour les grandeurs directement proportionnelles que si elles sont inversement proportionnelles.

N.B. Le passage par la valeur 1 n'est pas toujours indispensable. Si dans l'exemple ci-dessus la question avait été « Que coûtent 300 m de câble ? » on pourrait compter d'abord le prix de 100 m (4 x 25 m) puis multiplier ce résultat intermédiaire par 3 pour 3 x 100 m.

# Exercices

- 1. Il a fallu une rame de 500 feuilles pour imprimer 125 prospectus. Combien faudra-t-il de feuilles pour imprimer 2000 prospectus ?
- 2. Un architecte doit modifier le plan d'un bâtiment pour laisser un passage latéral de 2 m. Le plan initial prévoyait une largeur de façade de 12 m et une profondeur de 7,5 m. Que deviendra la profondeur du bâtiment si l'on veut avoir une même surface au sol mais en réduisant la largeur de la façade à 10 m ?
- 3. Un maçon pose et cimente 24 briques en presque exactement 10 minutes. Combien de temps lui faudrait-il théoriquement pour construire un mur de 200 briques à cette même cadence ?
- 4. Un technicien a payé 195 € pour une bobine de 300 m de câble réseau. Il a placé 60 m de ce câble chez un client. Quel est le coût réel du câble qu'il devra compter pour ce travail ?
- 5. Une éolienne produit 1500 kWh en 2h30. Combien produirait-elle d'énergie en 24h si la vitesse moyenne du vent reste identique ?
- 6. Un bâton de 1,50 m de hauteur projette une ombre de 1,32 m sur le sol. Quelle est la hauteur d'un arbre dont l'ombre, à cet instant, mesure 8,40 m ?
- 7. Combien coûteront 7 tonnes de gravier si 400 kg ont coûté 62 € ?
- 8. Un câble de 1,5 mm<sup>2</sup> de section à une résistance de 5 Ω. Quelle serait cette résistance si la section avait été de 2,5 mm² ?
- 9. Les pots de 500 g de miel ont une contenance de 375 ml. Combien de kilogrammes de miel peut-on mettre dans une cuve de 24 litres ?
- 10. On a employé 34 kg de laine pour tisser 25 m d'une toile de 60 cm de large. Quelle longueur de tissu aurait-on produit avec cette même quantité de laine si on l'avait tissée en 0,75 m de largeur ?
- 11. Un électricien dispose de deux bobines de câble électrique. L'une d'elles n'a pas encore été entamée. Son emballage encore intact porte une étiquette sur laquelle on peut lire : Longueur 100 m. L'autre emballage contient un câble identique mais une partie a déjà été utilisée. Pour connaître la longueur restante, il a la possibilité de comparer les poids des deux bobines. La première pèse 2,23 kg, la seconde pèse 1,45 kg. Quel calcul feriez-vous pour connaître la longueur restante dans la seconde bobine ?
- 12. Une entreprise de plafonnage a prévu de mettre 10 ouvriers pour effectuer un travail estimé à 30 jours ouvrables (6 semaines de 5 jours). Les travaux qui précèdent ont duré une semaine de plus que le temps prévu. Combiens de plafonneurs faudrait-il mettre sur le chantier pour faire le travail en 5 semaines au lieu de 6 ?

# Représentation algébrique des proportions

Une proportion directe n'est autre que l'égalité de deux rapports.

$$
\frac{a}{b} = \frac{c}{d}
$$
 selit: « *a* est à *b* comme *c* est à *d* »

On est en présence d'une équation. L'égalité subsiste si on multiplie ou si on divise les deux membres par une même valeur (différente de 0).

Présentée sous cette forme la proportion a une propriété fondamentale :

*Le produit des extrêmes est égal au produit des moyens*

$$
\frac{a}{b} = \frac{c}{d}
$$
  
Moyens

Autrement dit

 $a \ d = h \ c$ 

Connaissant trois valeurs d'une proportion, il est aisé de calculer la quatrième.

$$
\text{Si} \quad \frac{a}{b} = \frac{c}{d} \quad \text{alors} \quad a = \frac{b.c}{d} \quad d = \frac{b.c}{a} \quad b = \frac{a.d}{c} \quad \text{et} \quad c = \frac{a.d}{b}
$$

Cette méthode dite du **produit en croix** est une variante de la règle de trois. Mais **le produit en croix ne convient que pour les questions de proportionnalité directe,**  alors que la règle de trois résolue par la **méthode du passage à l'unité** convient dans tous les cas, que la proportionnalité soit directe ou inverse.

Une autre propriété intéressante des proportions est que :

#### « **L'égalité est conservée si l'on permute les moyens et/ou les extrêmes** »

$$
\text{Si} \quad \frac{a}{b} = \frac{c}{d} \quad \text{alors} \quad \frac{a}{c} = \frac{b}{d} \quad \text{et} \quad \frac{d}{b} = \frac{c}{a}
$$

# **Exercices**

Recherchez dans les exercices de la page précédente, ceux qui sont relatifs à des proportions directes. Puis après avoir écrit ces proportions sous la forme d'une égalité entre deux rapports, cherchez la solution par la méthode du produit croisé.

# Règle de trois composée

La règle de trois composée est utilisable lorsque pour calculer une inconnue il faut tenir compte de variations de plusieurs données.

Exemple : Pour monter et installer 15 PC on prévoit deux techniciens pendant 1 jour et demi. Combien faudrait-il de temps pour monter 21 PC avec un technicien de plus ?

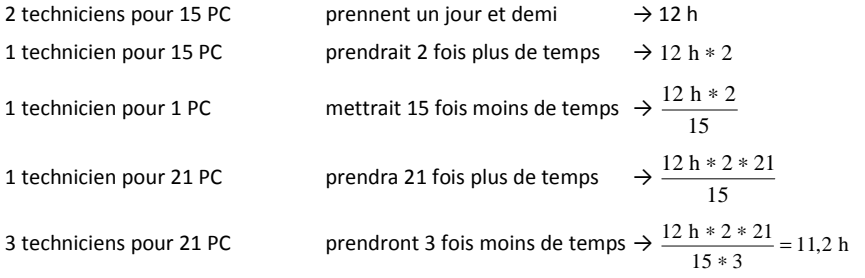

Deux données varient ici : le nombre de techniciens et le nombre de PC.

L'inconnue est le temps. Cette grandeur est *directement proportionnelle* au nombre de PC à monter mais elle est *inversement proportionnelle* au nombre de techniciens.

Pour l'essentiel la règle de trois simple ou composée repose toujours sur le même principe : Transformer une proportion pour l'exprimer en fonction de valeurs unitaire puis voir ce que cela donne pour d'autres valeurs.

## **Exercices**

- 1. On dépense 5 € par jour pour 20 lampes électriques fonctionnant 4 h par jour. Quelle serait la dépense pour 17 lampes fonctionnant 6 h par jour.
- 2. Un salarié qui a travaillé 8j et 9h par jour, a reçu 400 €. Que recevrait-il pour 17 journées de 8 heures ?
- 3. On a prévu 8 personnes pour terminer un travail en 3 semaines. Suite à un nouvel accord avec notre client sa commande et donc notre quantité de travail est augmenté de 50%. Le délai de livraison est postposé d'une semaine. Combien de personnes faudra-t-il en plus pour réaliser la commande dans ce nouveau délai ?
- 4. Douze ouvriers ont mis 15 jours pour faire 120 m d'ouvrage. Combien 30 ouvriers feront-ils de mètres du même ouvrage en 10 jours ?
- 5. 18 ouvriers travaillant à raison de 8 heures par jour ont pavé en 10 jours une rue longue de 150 m. On demande combien il faut d'ouvriers travaillant 6 heures par jour pour paver en 15 jours une rue longue de 75 m, rue de même largeur que la précédente.
- 6. Si 9 maçons boivent 12 casiers en 8 jours combien de casiers boiront 24 maçons en 30 iours ?
- 7. Un cylindre de cuivre de 7 cm de haut pèse 6,160 kg. Combien pèserait un cylindre de même diamètre mais de 10 cm de haut s'il était en bronze (80% de cuivre, 20% d'étain) Densité du cuivre =  $8.8 \text{ kg} / \text{dm}^3$ ; densité de l'étain =  $7$ ; 2 kg/dm<sup>3</sup>

# **12 Coordonnées cartésiennes**

La façon la plus naturelle de repérer un point dans un plan est certainement de donner sa position par rapport à deux axes perpendiculaires.

Imaginez par exemple que vous deviez expliquer où se trouve un point sur une page. Vous penserez probablement à dire qu'il est à autant de cm du dessus de la feuille et à quelle distance il est d'un des bords, gauche ou droit peu importe. Le dessus de la page et l'un des bords ont été choisis comme repères.

Les mathématiciens font pareil. Ils tracent deux axes perpendiculaires et leur donnent un sens, traditionnellement de bas en haut et de gauche à droite. Ce sont ces axes (et non les bords de la feuille) qui servent de repères. L'ensemble forme un repère dit « cartésien » en hommage à René Descarte, philosophe et mathématicien du 17<sup>e</sup> siècle, qui par cette technique fit le lien entre l'algèbre et la géométrie.

L'axe horizontal ou axe des *x* est appelé axe des abscisses. Il est dirigé vers la droite.

L'axe vertical, appelé <u>axe des **y**</u> ou des <u>ordonnées</u> est orienté vers le haut.

Chaque point peut ainsi être défini par un couple de valeurs (abscisse ; ordonnée) que l'on appelle ses coordonnées.

Ainsi dans le schéma ci-dessous les coordonnées du point A sont *<sup>x</sup>*=1 et *<sup>y</sup>* <sup>=</sup><sup>2</sup> . Ce qu'on écrit comme suit : A (1 ; 2)

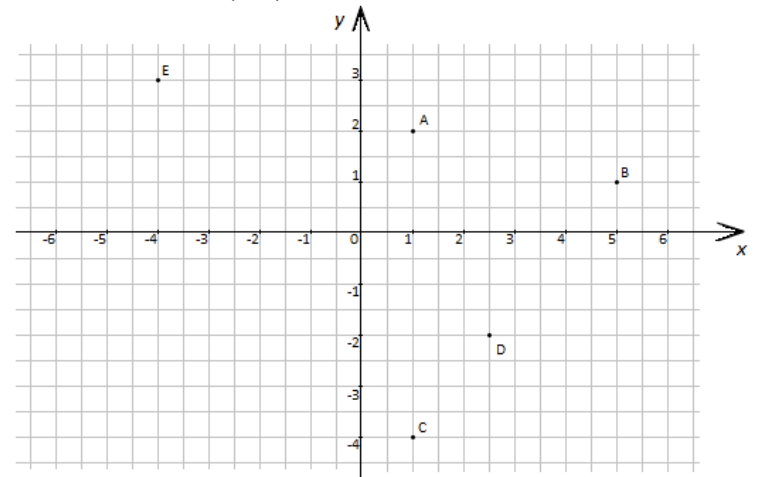

Quelles sont les coordonnées des points représentés

B : C : D : E :

Placer sur le plan cartésien les points F(3 ; - 4) et G (-5 ; - 4)

Tracer les segments de droite EF et AG

Quelles sont les coordonnées du point d'intersection des segments EF et AG : . . . . . . . . . . . . . .

Quelles sont les coordonnées du point exactement au milieu du segment AG : . . . . . . . . . . . . .

 $1$  =; 2- ; 2- ;  $\alpha$  = (2,-3) Intersection EF et AG =( 1,:0) B (1, 2) B (1, 2) B (1, 2) = (2,-4) D (1, 2) B

Sur une feuille quadrillée vierge mise verticalement,

- 1° Tracez deux axes x et y passant par le centre de la feuille.
- 2° Placer y les points suivants :

 $A(-1; 2)$   $B(-6; 2)$   $C(-6; -3)$ Recherchez la position d'un point D tel que A, B, C et D forment un carré

 $E(-2:4)$   $E(3:-1)$   $G(8:4)$ Recherchez la position d'un point H tel que les points E, F, G et H forment un carré

 $I(3;1)$   $J(-3;-2)$   $K(0;-8)$ Recherchez la position d'un point L tel que les points I, J, K et L forment un carré

 $M (-2; 0)$   $N (2; 3)$   $O (-1; 7)$ Recherchez la position d'un point P tel que les points M, N, O et P forment un carré

# **13 Graphiques**

### **Objectif**

Savoir construire un graphique à partir d'informations contenues dans un tableau.

Apprendre à analyser et comprendre des informations graphiques ou numériques.

S'exercer à interpréter avec un esprit critique les informations que nous présentent les statistiques.

# Utilité des graphiques

En présentant les séries de valeurs sous formes imagées plutôt que par des tables de nombres, les graphiques donnent une vision synthétique des ensembles de données. Ils facilitent la comparaison des informations ainsi que l'examen des tendances et des répartitions.

Les graphiques ou diagrammes sont des représentations visuelles qui illustrent ou démontrent des variations de phénomènes tels que :

- Les évolutions en fonction du temps (croissance économique, population, climat, etc.)
- • Les répartitions de différentes grandeurs mesurables (comme les revenus, le taux d'emploi, l'espérance de vie, …) en fonction d'autres critères variables (les régions, les âges, le milieu social, …)
- • Les relations supposées entre deux phénomènes pour démontrer ou voir dans quelle mesure il y a corrélation (nombre d'accidents de la route et vitesse, cancer et tabagisme, etc. ).

# Disposition du graphique dans un plan

Les graphiques sont généralement disposés dans un plan orthonormé. Deux axes perpendiculaires y servent de repères :

- L'axe horizontal, axe des abscisses, est orienté vers la droite. On y dispose les variables dont dépendent les valeurs représentées
- • L'axe vertical, axe des ordonnées, est orienté vers le haut et est gradué de sorte à permettre la lecture de l'amplitude des valeurs représentées
- Exemple : Graphique qui représente les ventes réalisées par un agent commercial dans quatre grandes villes. Sa lecture est moins précise que ce qu'indiquerait un tableau chiffré, mais le diagramme en bâtonnets permet une comparaison facile et rapide des ventes.

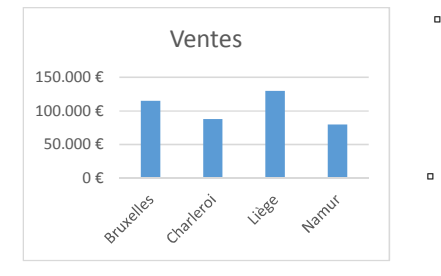

- Sur l'axe des abscisses sont disposés les noms des villes où les ventes ont été réalisées. Remarquez que cette variable dont dépendent les valeurs représentées, ici les ventes, ne sont pas nécessairement des valeurs numériques. Il s'agit ici de noms des villes.
- L'axe des ordonnées est gradué pour représenter des valeurs numériques, les ventes qui varient d'une ville à l'autre.

# Types de graphiques

## Diagrammes en bâtons et histogrammes

Ces diagrammes sont fait de rectangles disposés verticalement et dont les hauteurs sont proportionnelles aux valeurs étudiées. Ils sont aussi appelés diagrammes à bandes verticales, en barres, en bâtonnets, en colonnes ou en tuyaux d'orgue.

Certains auteurs (mais pas tous) font une distinction entre les diagrammes en barres ou en bâtons et les histogrammes :

- Les diagrammes en barres ou en bâtons sont faits de rectangles disjoints et de même largeur. On utilise ces diagrammes quand en abscisse figurent des données discontinues
- Les histogrammes sont des diagrammes faits de rectangles contigus pour indiquer que les données représentées sont des variables continues.

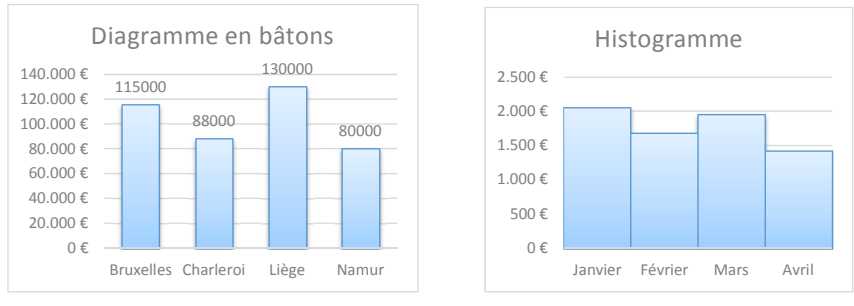

Toutes les variantes sont permises. Il arrive que les barres soient disposées horizontalement. C'est typiquement le cas pour la représentation de la pyramide des âges.

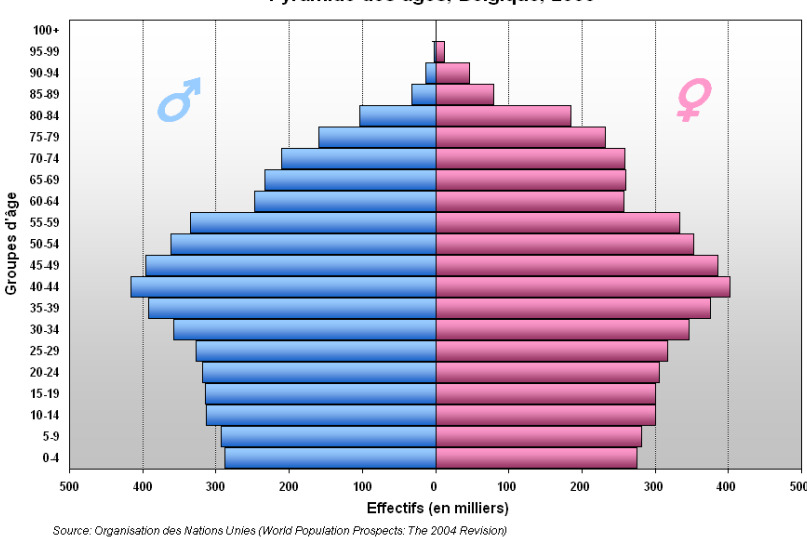

#### Pyramide des âges, Belgique, 2005

## Diagramme circulaire

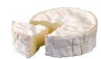

Aussi appelé diagramme sectoriel ou diagramme en secteurs, et de façon plus familière « *camembert* » en France ou *« pie chart* » en anglais.

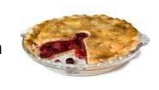

Ces diagrammes se présentent sous la forme d'un disque coupé en parts dont les surfaces sont proportionnelles aux valeurs représentées. La surface totale du disque représente l'ensemble (100%) des parts. Ce diagramme convient donc bien pour montrer des proportions.

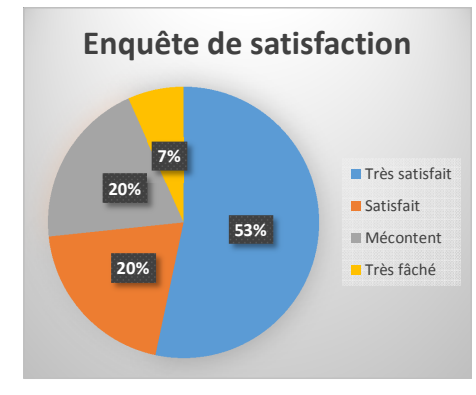

# Courbes et polygones

Ensemble de points généralement reliés par des segments de droites.

Ce type de graphique convient particulièrement bien pour montrer des évolutions d'une ou de plusieurs variables.

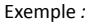

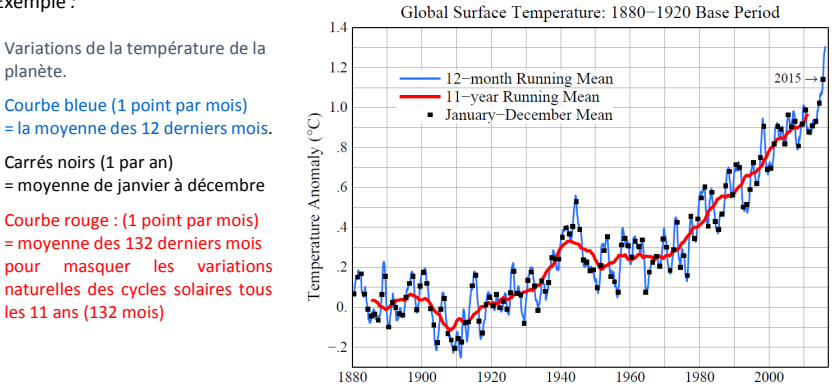

*Source : Centre de Recherche Goddar Space Flight Center de la Nasa*

Les courbes sont le mode de représentation habituel pour tracer les graphes de fonctions. Nous aborderons dans ce cours l'étude des fonctions du premier degré. Ce sera l'objet du chapitre 14

Pour les fonctions plus élaborées, nous nous contenterons ici de faire leur tracé dans un intervalle déterminé. Voir chapitre 15.

# Lisibilité

Que faut-il pour qu'un graphique soit lisible ?

- Il faut, pour que le graphique soit efficace, décider de ce que le graphique doit montrer.
- Le graphique sera d'autant plus parlant qu'il sera synthétique et sobre. Retirez les informations accessoires pour ne mettre en évidence que ce qui est à démontrer.
- Choisir un type de graphique adapté aux données à visualiser :

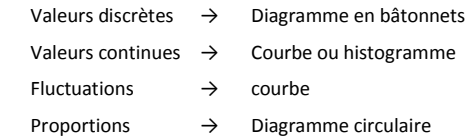

Présenté avec soin un graphique bien pensé peut rassembler différentes courbes ou même différents diagrammes dans une même figure pour donner une vue claire sur des données associées.

#### Evolution du nombre d'exploitations engagées en bio et des surfaces en mode de production biologique

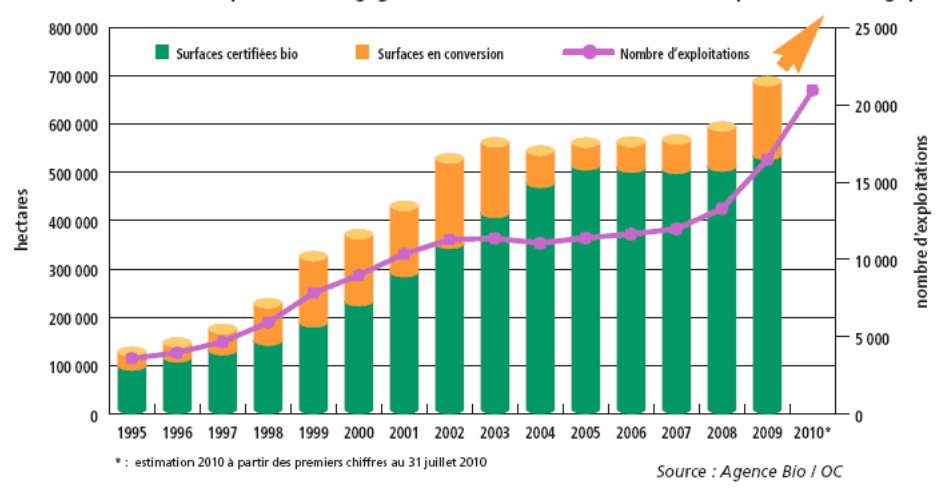

Un graphique doit avoir un titre qui annonce ce qui est montré.

Les axes comportent des indications claires des grandeurs qu'ils représentent et des unités utilisées.Ils sont gradués lorsque les valeurs représentées sont numériques.

Les couleurs sont bienvenues quand plusieurs graphes se superposent. Elles améliorent la lisibilité.

### **Exercices**

… à compléter …

# **14 Fonction du premier degré**

La fonction  $y = \mathrm{f}_{(x)}$  est du premier degré si elle peut être mise sous la forme

$$
y = ax + b
$$

 $x$  est la variable.  $a$  et  $b$  sont des constantes et  $a \neq 0$ La valeur de  $y$  dépend de celle de  $x \Rightarrow y = f(x)$  we y est fonction de  $x \times y$ 

# Graphe d'une fonction du premier degré

À chaque valeur de  $x$  correspond une valeur de  $y$ . En reportant les valeurs de  $x$  et de  $y$  qui se correspondent dans un système de coordonnées cartésiennes on obtient le tracé d'une droite. La fonction du premier degré est dite linéaire. Application : Etudiez la fonction  $y = 2x + 3$ 

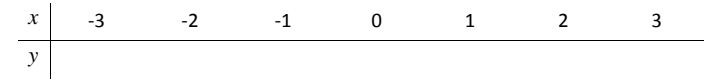

Représentez cette fonction dans le repère orthonormé ci-dessous :

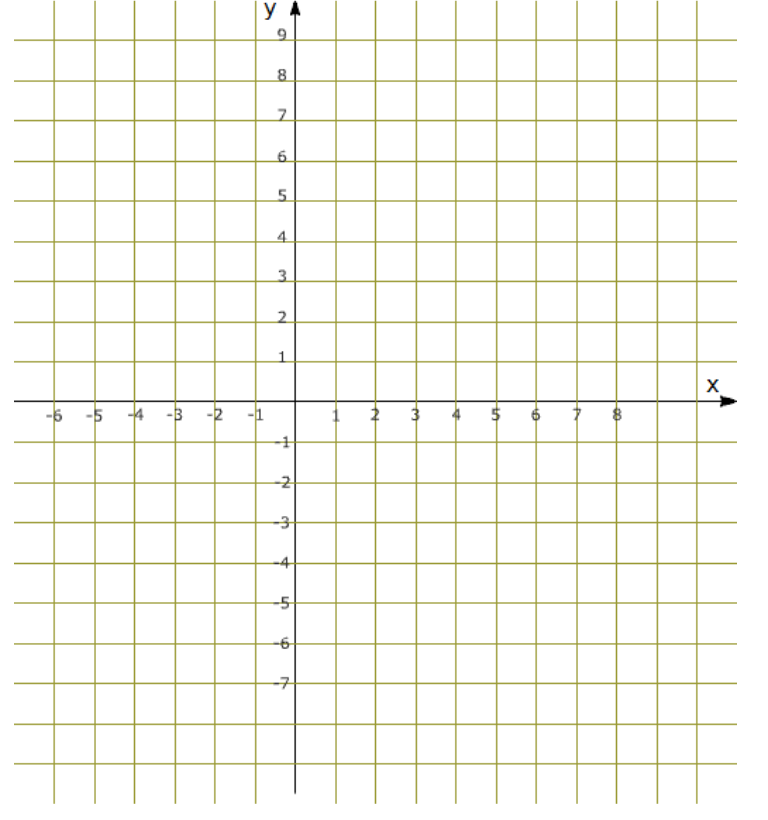

Remarquez que tous les points calculés à partir de la fonction *y =* 2*x +*3 sont situés sur une même ligne droite. On dira que «  $y = 2x + 3$  » est l'équation de cette droite.

Plus généralement toute fonction de la forme  $y = a x + b$  est l'équation d'une droite.

- *N.B. Puisque c'est une droite (et puisque nous sommes un peu paresseux) le calcul des coordonnées de deux points suffit pour déterminer exactement par où passe la droite.* 
	- Tracez dans le même repère cartésien les droites définies par les trois fonctions suivantes :  $v = x - 1$  $y = -x + 4$   $y = 2x$
	- Observez que parmi les 4 droites tracées, il y en a deux qui sont parallèles. Quelles sont les équations de ces droites ?
		- a) . . . . . . . . . . . . . . . . . . . . . . . . . . .
		- b) . . . . . . . . . . . . . . . . . . . . . . . . . . .

Ces deux droites représentent des fonctions croissantes car quand *x* augmente, *y* augmente lui aussi. On observe plus précisément que quand *x* augmente de 1, *y* augmente de 2.

Ce qui pourrait se dire « *y* augmente deux fois plus que *<sup>x</sup>* » Le *taux d'accroissement* est de 2

### *Autres exemples :*

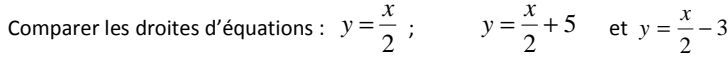

Ces équations sont de la forme  $y = a x + b$ 

Quelle est la valeur de  $a$  pour ces trois dernières équations ?  $a =$  ......

Elles ont toutes les trois la même inclinaison. Elles sont parallèles.

# Pente de la droite et ordonnée à l'origine

En observant les exemples précédents on s'aperçoit que dans la fonction  $y = a x + b$ ,

*<sup>a</sup>*, le coefficient de *x* correspond à la **pente de la droite**

## *b* est l'**ordonnée à l'origine**.

La pente est l'accroissement de *y* qui correspond à un accroissement d'une unité de *<sup>x</sup>*.

« *Quand x augmente de 1, y augmente de <sup>a</sup>***.** »

L'ordonnée à l'origine est la valeur que prend  $y$  quand  $x = 0$ 

### *Comment tracer la droite*  $y = a x + b$  *avec un minimum de calculs*

1. Mettre un point en position (0,b) c'est l'ordonnée à l'origine 2. Tracer la droite en donnant la pente voulue : « quand *x* augmente d'une unité, *<sup>y</sup>* monte de *a* unités »

### *Intersection avec l'axe des x*

Le tracé de la droite  $y = ax + b$  coupe l'axe des *x* quand  $y = 0$ La valeur mesurée pour  $x$  est celle que l'on trouve en résolvant l'équation  $\ ax+b=0$ 

# Exercices

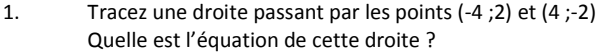

2. Placez dans un repère orthonormé les points A (4 ;6) et B (-4 ;-2) Tracez la droite qui passe par ces deux points.

Quelle est la pente de cette droite ? . . . . . . . . . . . . . . . . . . . . . . . .

Quelle est l'ordonnée à l'origine ? . . . . . . . . . . . . . . . . . . . . . . . .

Quelle est l'équation de cette droite ? . . . . . . . . . . . . . . . . . . . . . . . .

- 3. Quelle est l'équation de la droite qui passe par l'origine des axes (0 ;0) et qui est parallèle à la droite de l'exercice précédent ?
- 4. Tracez les axes x et y au centre d'une feuille A4 puis dessinez avec soin les droites qui représentent les fonctions indiquées dans la première colonne du tableau cidessous. Indiquez pour chaque fonction, quels sont la pente de la droite, l'ordonnée à l'origine et l'intersection avec l'axe des abscisses.

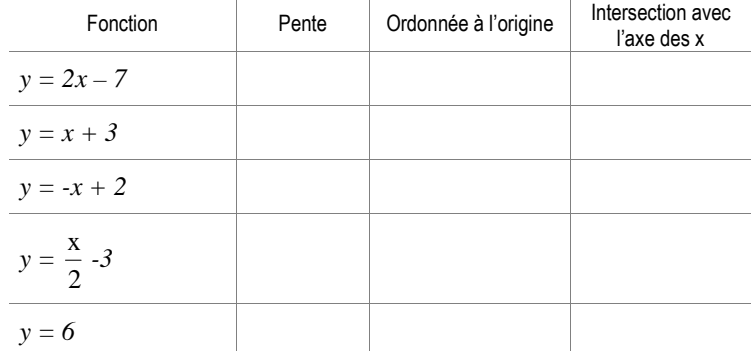

5.Placez les points suivants dans un repère orthonormé

 $A(8,-4)$  B(4,0) C(0,0) D(5,5) E(1,-3)

Donnez les équations des droites qui passent par les couples de points AB, BC, CD et ED :

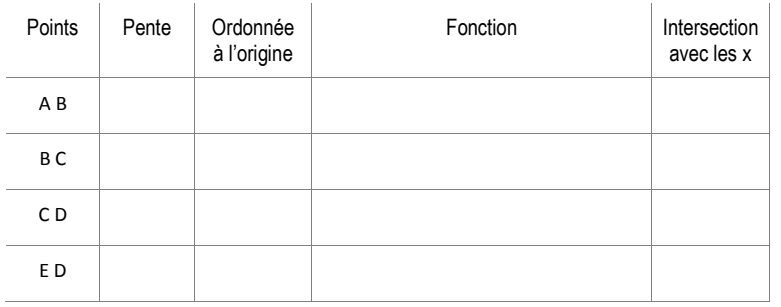

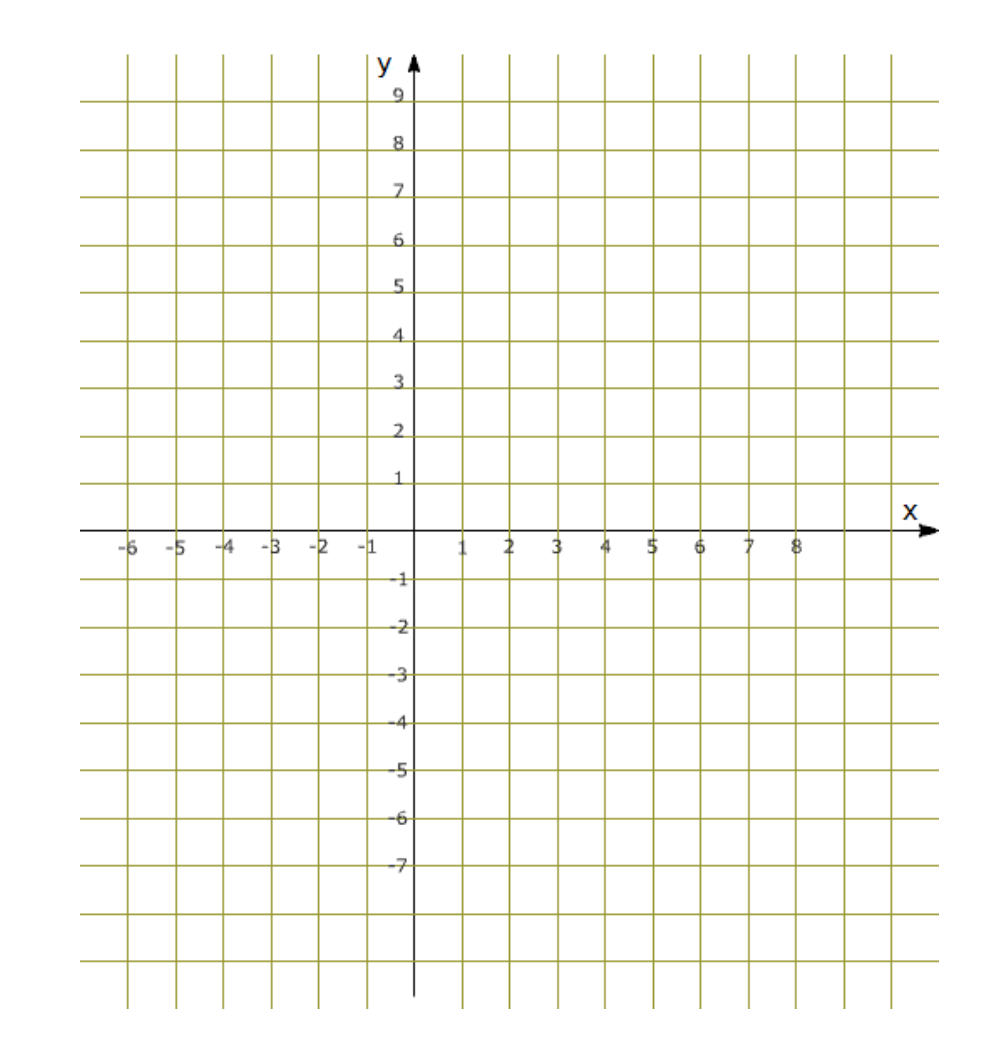

# **15 Graphes des fonctions**

Nous avons appris au chapitre précédent comment tracer les fonctions du premier degré. Ce ne sont certainement pas les seules fonctions à connaître et les cours de mathématique dans l'enseignement secondaire consacrent de nombreuses heures à l'étude des fonctions.

Nous nous limiterons ici à nous exercer à tracer le graphe de certaines fonctions comme nous l'avons fait pour le tracé de graphiques à partir d'un tableau.

L'étude plus complète des fonctions, domaine de définition, parité, signe, extrema, concavité, points d'inflexion etc. sort du cadre de ce cours.

Voici l'allure de quelques fonctions usuelles

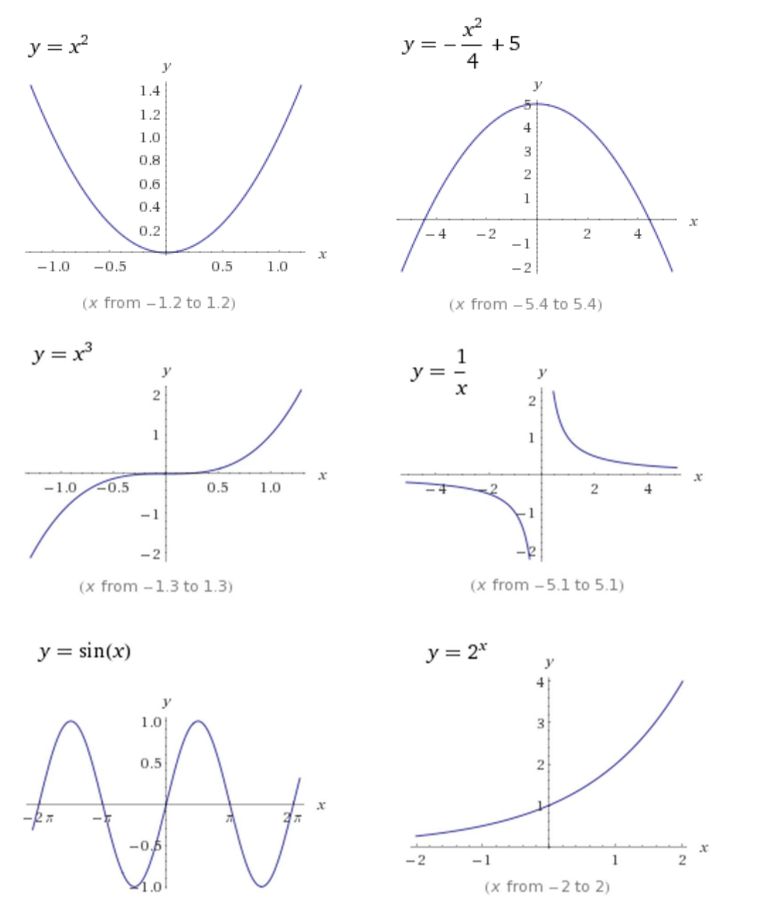

#### *Sites web pour l'étude des fonctions*

Les courbes qui précèdent ont été dessinées via le site **WolframAlpha** www.wolframalpha.com

 Un autre site web **MAFA Traceur de Courbes** http://www.mathe-fa.de/fr gagne à être connu. Faites un tour sur cette page web et utilisez-le pour vérifier vos exercices et pour expérimenter ce que cela donne quand on modifie les valeurs qui déterminent la forme des fonctions.

# Tracer le graphe d'une fonction

#### On vous donne

- 1. une fonction de la forme  $y = f(x) \times y$  est une fonction de x ».
- 2. l'intervalle des valeurs de x pour lequel vous devrez tracer le graphique

## Dessin à la main

La courbe sera construite en calculant un à un autant de points que nécessaire. Disposez les résultats de vos calculs dans un tableau. Puis au vu des valeurs obtenues tracez les axes x et y de votre repère orthonormé. Placez sur ces axes une graduation appropriée pour que la partie intéressante du graphe ne sorte pas de votre page.

Disposez les points calculés dans le plan orthonormé puis reliez ces points par un trait pour obtenir le tracé de la courbe.

## Graphe d'une fonction du second degré

La fonction  $y = f(x)$  est du second degré si elle peut être mise sous la forme

$$
y = ax^2 + bx + c
$$

*<sup>x</sup>* est la variable, **<sup>a</sup>***,* **b** et **c** sont des constantes.

**a** est différent de 0 (sinon ce ne serait plus une équation du second degré)

A chaque valeur de *x* correspond une valeur de *y*.

En reportant des valeurs de *x* et de *y* qui correspondent dans un système de coordonnées cartésiennes on obtient le tracé d'une parabole.

EXEMPLE :

Traçons le graphe de la fonction

$$
y = \frac{x^2}{2} - x - 4
$$

Calculons les coordonnées des points du graphe en essayant différentes valeurs de x.

Les résultats seront notés dans une table avec un rangée pour les valeurs de x et dans l'autre rangé les valeurs calculées pour y

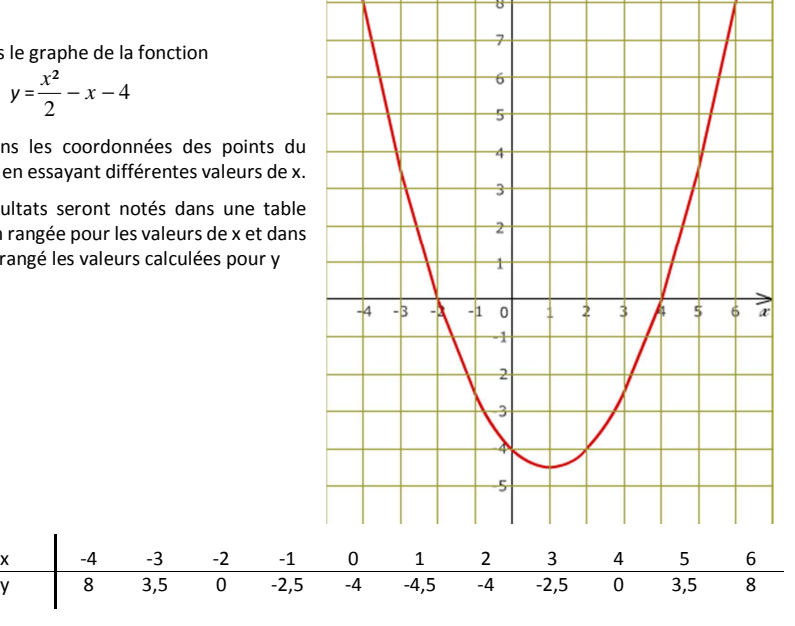

y

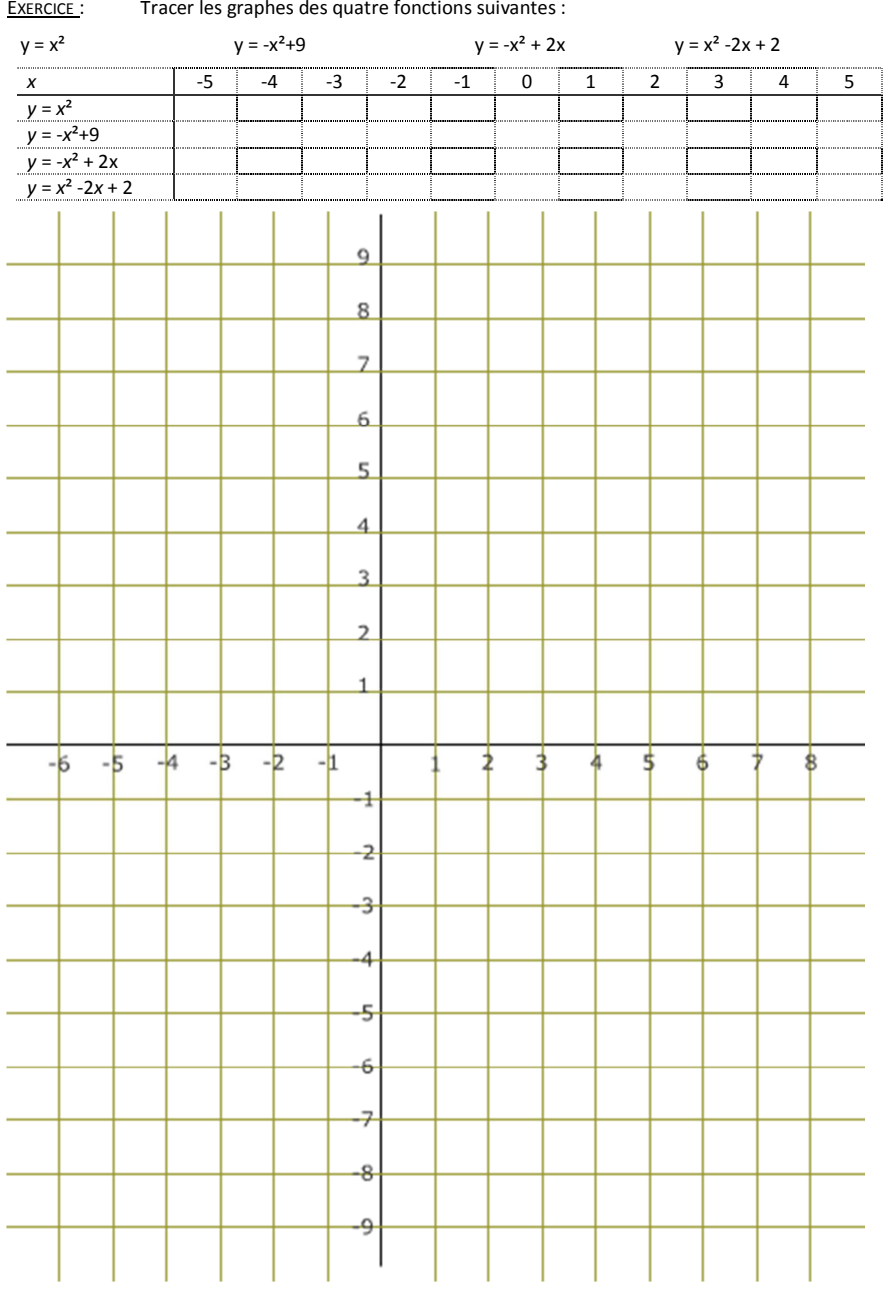

# Étude d'une fonction à l'aide d'un tableur

Soit à tracer la courbe de la fonction  $y = x^2$  pour x compris entre -4 et +4

L'exemple ci-dessous a été réalisé avec le tableur Excel de Microsoft (version 2013)

#### Calcul de la fonction sous la forme d'un tableau

Faire un tableau de deux lignes :

- La première ligne contient les valeurs de  $x$ . Attribuons à x diverses valeurs comprises entre les limites proposées. (entre -4 et +4)
- La seconde ligne contiendra les valeurs calculées  $y = x^2$ Cette formule n'est entrée qu'une seule fois (voir ce que contient la case B2 dans la figure cidessous). Il suffit ensuite de tirer sur la poignée de recopie de la case B2 pour étendre les calculs à l'ensemble des valeurs de l'intervalle demandé [-4 ; +4]

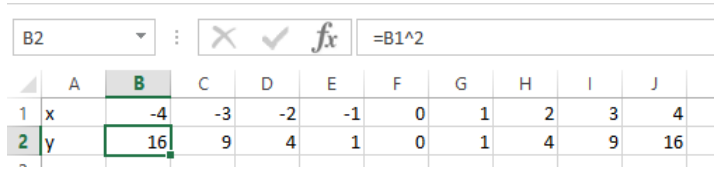

#### Tracé de la courbe

Sélectionnez l'ensemble des valeurs du tableau

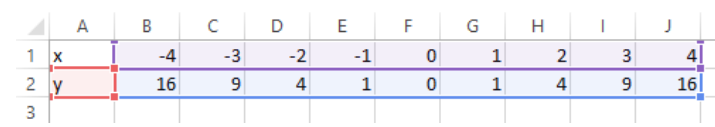

Sélectionner ensuite l'outil nuage de points dans le groupe Graphique du ruban INSERTION

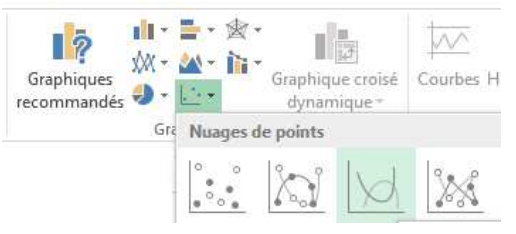

#### Et comme par magie, la courbe apparaît.

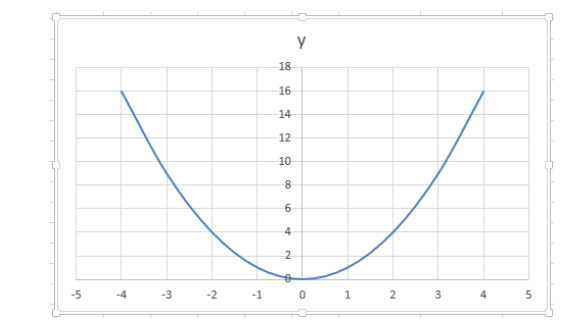

### Dessin des graphes de fonctions avec **MAFA Traceur de Courbes**

Voici ce que donne le site <u>http://www.mathe-fa.de/fr</u> pour le tracé des quatre fonctions de l'exercice précédent : Un excellent site, à voir absolument.

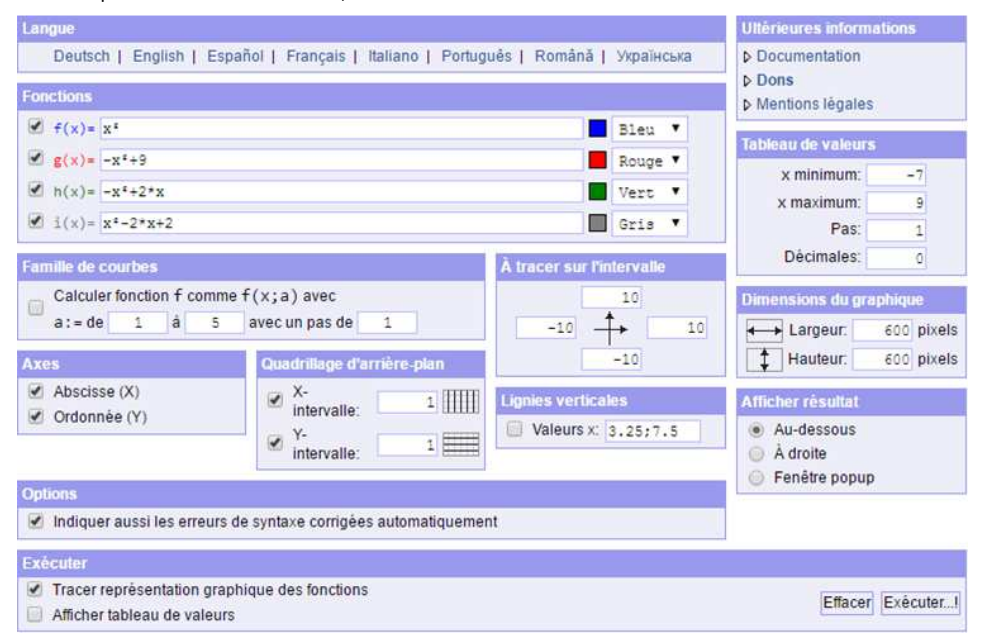

#### Représentation graphique des fonctions

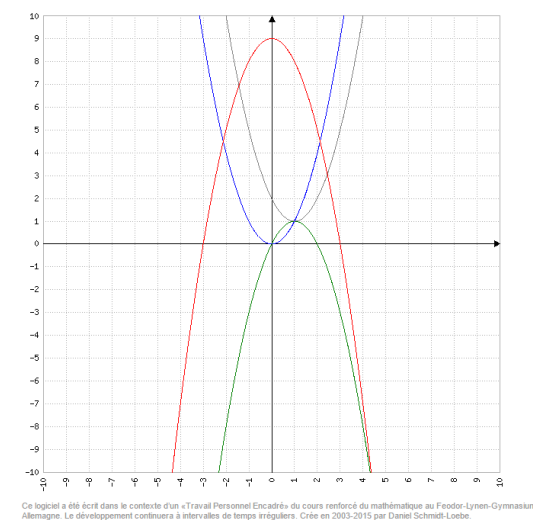

# **16 Mise en équation**

La résolution des équations est une technique dont la maîtrise est nécessaire mais elle n'est utile qu'à condition d'être capable de donner une formulation mathématique aux problèmes techniques, scientifiques, statistiques, économiques etc. que l'on est amené à rencontrer dans la vie quotidienne et surtout professionnelle.

La mise en équation d'un problème, autrement dit sa formulation en langage mathématique, fait appel à diverses facultés telles que des capacités d'analyse, l'esprit de synthèse, le raisonnement ou simplement une forme de « bon sens » qui ne s'acquiert que par la pratique. Les exercices apporteront une expérience et, espérons-le, une confiance en soi qui devrait permettre de ne pas rester paralysé devant un énoncé.

La méthode proposée est la suivante :

- 1. Lisez l'énoncé et notez de manière la plus concise possible les données du problème. "*Un petit dessin vaut mieux qu'un long discours* » Faites un croquis dès que la nature du problème s'y prête. Bien souvent, comme par magie, vous y verrez surgir la solution.
- 2. Notez quelles sont les valeurs recherchées et quelles sont les inconnues. C'est l'étape que certains appellent « *le choix de l'inconnue* ». Par exemple : *<sup>x</sup>* = le prix recherché.
- 3. Mettez le problème en équations en transcrivant sous forme algébrique les relations qui sont exprimées dans l'énoncé. Il faut avoir autant d'équations que d'inconnues.
- 4.Résolvez la ou les équations.
- 5.Vérifiez les résultats.

# Problèmes à résoudre

- 1. On a payé 120 € pour 12 connecteurs et 30 m de câble. Sachant que le câble est à 2,60 € du mètre, quel est le prix d'un connecteur ?
- 2. Le périmètre d'un terrain de foot est de 290 m. Sachant que la largeur est de 45m, quelle est sa longueur ?
- 3.Trouvez trois nombres consécutifs dont la somme est 57
- 4. Firmin avait 8 rouleaux de fil de fer barbelé pour clôturer une prairie rectangulaire de 105 m x 85 m. Après avoir clôturé le pré sur deux niveaux il lui reste 40 m de fil. Quelle est la longueur d'un rouleau de fil ?
- 5. Julien a acheté 20 connecteurs RJ45 à 0,45 €/pièce et du câble réseau à 1,20 €/m. Déterminez la longueur du câble, sachant qu'il a payé 45 € au total.
- 6. Un père à 41 ans, son fils a 13 ans. Dans combien de temps le père aura-t-il le double de l'âge de son fils ? Quels seront leurs âges respectifs ?
- 7. Calculer les côtés d'un carré sachant que si on augmente de 4m l'un des côtés et si l'on diminue de 2m l'autre côté on obtient un rectangle ayant la même surface que le carré.
- 8. Le montant d'une facture s'élève à 189 €. Il comprend le prix d'achat des marchandises augmenté des frais de transport s'élevant à 5 % du prix d'achat des marchandises. Quel est le montant des frais de transport ?
- 9. Deux voitures distantes l'une de l'autre de 100 km partent simultanément l'une vers l'autre. L'une roule à du 130 km/h l'autre à du 100 km/h. Après combien de temps ne restera-t-il plus que 31 km entre les deux automobiles ?
- 10. Un bricoleur envisage de carreler sa cuisine. Il dresse un plan de son carrelage pour voir comment seront faites les découpes.

En partant d'un coin avec des carreaux de 60x60, il termine avec des découpes de carreaux qui font 20x60 et 30x60.

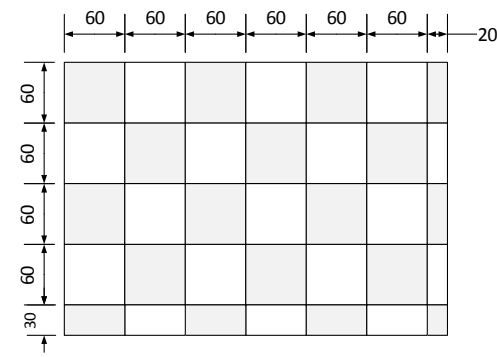

Voyant ce que cela donnerait, il se ravise et imagine qu'il ferait mieux de disposer ses carreaux de manière plus symétrique.

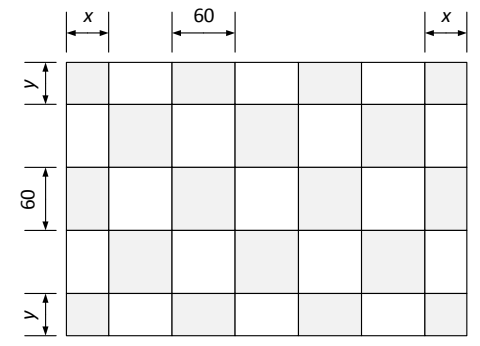

Quelles seront les dimensions *x* et *y* des carreaux qu'il faudra découper ?

#### 11. Sur la tombe du mathématicien grec Diophante d'Alexandrie, on trouve l'épitaphe :

*L'enfance de Diophante occupa un sixième de toute sa vie. Le douzième fut pris par son adolescence. Après une nouvelle période équivalente au septième de sa vie, il se maria. Cinq ans plus tard, il eut un fils. La vie de ce fils fut exactement une demie de celle de son père. Diophante mourut quatre ans après la mort de son fils.* 

*Source : http://www.recreomath.qc.ca/dict\_diophante\_epitaphe.htm*

# **17 Systèmes d'équations**

Un "systèmes d'équations" est un ensemble d'équations ayant en commun les mêmes inconnues. Il faut pour pouvoir résoudre ces équations, que le nombre d'équations soit au moins égal au nombre d'inconnues.

# *n* inconnues ⇔ *<sup>n</sup>* équations

La recherche des solutions de systèmes d'équations est relativement simple lorsqu'il est possible, en combinant les équations, de les transformer progressivement en une série d'équations à une seule inconnue. C'est assez facile à faire dans le cas de systèmes d'équations du premier degré à deux inconnues.

# Systèmes d'équations du premier degré à deux inconnues

Résoudre un système d'équations du premier degré à deux inconnues, c'est trouver le couple de valeurs qui vérifient les deux équations du système.

L'exemple ci-dessous montre comment les deux équations sont généralement présentées.

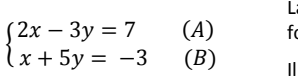

La grande accolade placée devant les équations indique qu'elles ont partie d'un même système.

est parfois utile d'attribuer un numéro ou une lettre à chaque équation pour pouvoir les désigner plus facilement par la suite.

### Résolution par la méthode de substitution

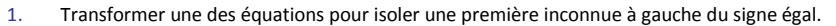

- 2. Remplacer cette inconnue dans l'autre équation. Celle-ci ne contient plus que la seconde inconnue qui peut dès lors être recherchée.
- Remplacer l'inconnue la valeur trouvée, dans l'équation qui par la première transformation 3.isolait la première inconnue.
- Dans notre exemple  $\begin{cases} 2x 3y = 7 & (A) \\ x + 5y = -3 & (B) \end{cases}$

1. Transformer une équation pour isoler une inconnue. Le plus simple est d'isoler x dans l'équation (B)

 $(B) \rightarrow$ 

(B) →  $x = -3 - 5 y$  (B')<br>Remplacer cette inconnue dans l'autre équation 2.

(A) 
$$
\rightarrow
$$
 2(-3-5y) - 3y = 7  $\Rightarrow$  il n'y reste qu'une seule income

 $-6 - 10y - 3y = 7$  $-13y = 7 + 6$  $-13y = 13$ 

 $y = -1$ 

3.Remplacer l'inconnue trouvée dans l'équation qui a isolé la première inconnue

$$
x = -3 - 5y
$$
  
\n
$$
x = -3 - 5 \cdot (-1)
$$
  
\n
$$
x = -3 + 5
$$
  
\n
$$
x = 2
$$

La solution qui vérifie les deux équations est le couple de valeurs (2 ; -1)

## Résolution par combinaison et élimination

- 1. Disposer les équations de sorte que les inconnues et les valeurs indépendantes soient ordonnées de la même manière.
- 2. Multiplier les équations par des nombres choisis de sorte à obtenir des coefficients opposés pour une des inconnues.
- 3. Additionner les deux équations membre à membre. On obtient une équation à une inconnue.
- 4. Cette inconnue s'élimine en additionnant les deux équations pour donner une équation à une inconnue.

Dans notre exemple  $\begin{cases} 2x - 3y = 7 & (A) \\ x + 5y = -3 & (B) \end{cases}$ 

- 
- 1. Les inconnues et les valeurs indépendantes sont déjà disposées de manière identique dans les deux équations. Il n'y a donc rien à changer pour la première étape.
- 2. Multiplions chaque membre de l'équation (B) par −2 de sorte à obtenir des coefficients opposés pour  $x$

$$
\begin{cases}\n2x - 3y = 7 & (A) \\
-2x - 10y = +6 & (B) * -2 \\
\hline\n-3y - 10y = 7 + 6\n\end{cases}
$$

3. La somme des deux équations est une nouvelle équation à une seule inconnue, et donc facile à résoudre.

$$
3y - 10y = 7 + 6
$$
  

$$
-13y = 13
$$
  

$$
y = -1
$$

4. Remplacer l'inconnue trouvée dans une des deux équations de départ.

a.

Prenons celle avec laquelle cela semble le plus simple, l'équation (B) dans cet exemple.

$$
x + 5(-1) = -3
$$

$$
x - 5 = -3
$$

$$
x = -3 + 5
$$

$$
x = 2
$$

**Exercices** 

1. 
$$
\begin{cases} y = 2x +1 \\ 3x + 2y = 9 \end{cases}
$$
  
\n2. 
$$
\begin{cases} x + 3y = -5 \\ 2x + 5y = -11 \end{cases}
$$
  
\n3. 
$$
\begin{cases} \frac{2x + y}{3} = 7 \\ y - x = 9 \end{cases}
$$
  
\n4. 
$$
\begin{cases} 2x + 3y = -4 \\ 4x - y = 6 \end{cases}
$$
  
\n5. 
$$
\begin{cases} x + 2y = 11 \\ y - x = 1 \end{cases}
$$
  
\n6. 
$$
\begin{cases} x + y = 8 \\ 2x - 3y = 26 \end{cases}
$$

 $(10; -2)$ 

 $\widehat{\mathcal{F}}$ ö  $\widehat{c}$ ä

 $(4:13)$ 

 $\widehat{H}$ 9  $\widehat{\mathfrak{D}}$  $\epsilon$ 

5.  $(100; 20)$ <br> $10.(20; -5)$ 

 $4.(4:, 2)$ <br>9.(-1/5; 3/10)

 $3. (-7; -3)$ <br>8.  $(-3; -4)$ 

### Problèmes

#### *Les solutions de ces problèmes sont proposées au chapitre 20*

- a. Les pièces d'un PC, son montage et l'installation des logiciels ont coûtés 600 €. Sachant que le matériel coûte 3 fois plus que le reste dont 100 € pour les logiciels, quel est le coût du montage ?
- b. Quatre fichiers occupent à eux seuls tout l'espace d'une disquette de 1,4 Mo En les classant par ordre de taille décroissance on constate que le premier 100 Ko de plus que le second qui fait lui-même 100 Ko de plus que le troisième qui à son tour fait 100 Ko de plus que le quatrième. Quelles sont les tailles de ces fichiers ?
- c. On veut partager équitablement un somme d'argent entre plusieurs personnes. Si l'on donne 20 € à chaque personne, il reste 40 €. Si l'on donne 25 € à chaque personne, il manque 75 €. Quel est le nombre de personnes ?
- d. A la terrasse d'une auberge, le serveur apporte les commandes de trois tables : Trois cafés et deux thés pour 9,20 € , trois cafés et une eau pétillante pour 6,90 € et deux thés et un café pour 5,60 €. Quels sont les prix de chaque consommation ?
- e. La somme de deux nombres vaut 178 ; leur différence vaut 96. Quels sont ces deux nombres ?
- f. La bibliothécaire achète au 1<sup>ier</sup> trimestre 1 atlas et 2 dictionnaires; la facture est de 76€. Au 2ième trimestre, les prix n'ont pas changé, elle commande 4 atlas et 1 dictionnaire pour 115 E. Quel est le prix d'un atlas ? d'un dictionnaire ?

1. 
$$
\begin{cases} 3y = 2x + 5 \\ x + y = 5 \end{cases}
$$
  
2. 
$$
\begin{cases} x - 2y = 16 \\ 2y + x = -8 \end{cases}
$$
  
3. 
$$
\begin{cases} \frac{y - x}{2} = 2 \\ \frac{y - x}{2} = 5 \end{cases}
$$
  
4. 
$$
\begin{cases} 3x - 7y = 26 \\ \frac{x}{2} - 3y = 8 \end{cases}
$$

$$
5. \begin{cases} \frac{x}{y} = 5\\ y = 120 \end{cases}
$$
\n
$$
6. \begin{cases} 2y - x = 14\\ y - x = 1 \end{cases}
$$
\n
$$
7. \begin{cases} x + y = 98\\ \frac{x}{2} - \frac{y}{2} = 7 \end{cases}
$$
\n
$$
8. \begin{cases} 2x - 3y = 6\\ -5x + 2y = 7 \end{cases}
$$

3. 
$$
\begin{cases} y \\ x + y = 120 \end{cases}
$$
  
\n5.  $\begin{cases} 2x + 3y = \frac{1}{2} \\ 2x - 2y = -1 \end{cases}$   
\n6.  $\begin{cases} 2x + 3y = \frac{1}{2} \\ 2x - 15 = -5y \end{cases}$   
\n7.  $\begin{cases} \frac{3y}{5} = 17 - x \\ 2x - 15 = -5y \end{cases}$   
\n8.  $\begin{cases} 2x + 3y = \frac{1}{2} \\ 2x - 15 = -5y \end{cases}$   
\n9.  $\begin{cases} 2x + 3y = \frac{1}{2} \\ 2x - 15 = -5y \end{cases}$   
\n10.  $\begin{cases} \frac{3y}{5} = 17 - x \\ 2x - 15 = -5y \end{cases}$   
\n11.  $\begin{cases} \frac{37}{11} & \frac{37}{11} \\ -\frac{37}{11} & \frac{37}{11} \\ -\frac{37}{11} & \frac{37}{11} \end{cases}$ 

#### *Les solutions de ces problèmes sont proposées au chapitre 20*

- a) Un téléphone portable et son étui coûtent ensemble 110 €. Le téléphone coûte 100 € de plus que l'étui. Quels sont les prix du téléphone et de l'étui ?
- b) On réceptionne un colis de 60 GSM pour lequel le total à payer est de 5800 €. Sachant qu'il y a deux modèles : l'un à 95 € l'autre à 99 €. Combien y a-t-il de GSM de chaque sorte dans le colis ?
- c) Deux vidéoclubs proposent des formules différentes. Vidéo Futur propose chaque location à 1,50 €, à condition d'avoir payé 14 € d'abonnement. Son concurrent, Vidéo Klub ne fait pas payer d'abonnement mais la location coûte 3,50 €. Marie compte louer 5 cassettes dans l'année. Où devrait-elle aller ? Jacques compte louer 21 cassettes dans l'année. Où doit-il aller ?

 Pour quel nombre de cassettes les deux vidéoclubs sont-ils aussi intéressant l'un que l'autre.

- d) C'est aujourd'hui l'anniversaire de Yannick. Lorsqu'il est né son père avait 24 ans. Dans 4 ans Yannick aura le tiers de l'âge de son père. En quelle année Yannick est-il né ?
- e) L'an passé, une école d'informatique avec le budget qui lui était alloué a acheté 22 PC. Cette année, le prix des PC a baissé de 66€ si bien que cette fois l'école a pu acheter 25 PC pour la même somme. Quel est le prix actuel de ces PC ?
- f) Les tarifs pratiqués par deux sociétés de location A et B sont les suivants :
	- A : 0,45 € du km
	- B : 120 € par jour + 0,15 € / km

 A partir de quel kilométrage le tarif de A devient-il moins intéressant que celui de la compagnie B ?

# **18 Équation du second degré**

Une équation du second degré à une inconnue est une équation qui peut être mise sous la forme

 $ax^2 + bx + c = 0$  avec  $a \neq 0$  (il y a un terme en  $x^2$ )

Résoudre l'équation, c'est trouver les valeurs de  $x$  qui la vérifient.

 Ces valeurs sont appelées les **solutions** de l'équation. Elle peut en avoir deux, une ou aucune. Ces solutions sont les **racines du trinôme**  $ax^2 + bx + c$ 

# Résolution de l'équation du second degré

## Forme canonique

Quel que soit son aspect initial, toute équation du second degré à une inconnue peut être ramenée à sa forme canonique :  $ax^2 + bx + c = 0$ 

Ce n'est qu'une fois mise sous cette forme que nous envisagerons d'en chercher les solutions.

Exemple :

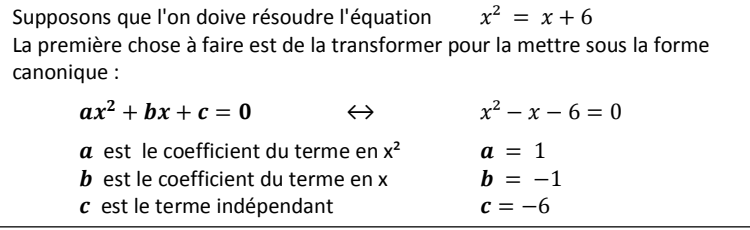

# Cas général

Partons de l'équation mise sous la forme  $ax^2 + bx + c = 0$  avec  $a \neq 0$ 

Considérons que les coefficients constants  $b$  et  $c$  sont eux aussi différents de 0.

La recherche des solutions passe alors nécessairement par l'utilisation de l'algorithme que voici :

Calculate the discriminant 
$$
\Delta = b^2 - 4ac
$$

et

Si ∆≥ 0 la ou les solutions se calculent par cette formule :

Si  $\Lambda = 0$ 

L'équation n'a qu'une seule solution

Si  $\Delta > 0$ 

La valeur de  $\sqrt{\Delta}$  est un nombre réel positif et l'équation a alors deux solutions

$$
x_1 = \frac{-b + \sqrt{\Delta}}{2a}
$$

$$
x_2 = \frac{-b - \sqrt{\Delta}}{2a}
$$

Si  $\Delta$  < 0

Le calcul de  $\sqrt{\Delta}$  est impossible et l'équation n'a aucune solution.

18-1

 $\frac{-b}{2a}$ 

 $\frac{-b\pm\sqrt{\Delta}}{2a}$ 

Exemple :

 $x^2 - x - 6 = 0$  $a = 1$  $a = 1$ <br> $b = -1$  $c = -6$  $\Delta = b^2 - 4 \cdot a \cdot c = (-1)^2 - 4 \cdot 1 \cdot (-6) = 1 + 24 = 25$  $\sqrt{\Delta} = \sqrt{25} = 5$  $x =$  $\frac{-b \pm \sqrt{\Delta}}{2 \cdot a}$  $=\frac{-(-1)\pm 5}{2\cdot 1}$ = $\frac{1\pm5}{2}$ = $=\begin{cases} x_1 = \frac{1+5}{2} = 3 \\ x_2 = \frac{1-5}{2} = -2 \end{cases}$ 

## Cas particuliers

L'algorithme vu pour le cas général reste valable dans tous les cas. Cependant, si b ou c valent 0, la recherche des solutions est plus simple et rapide en procédant comme suit :

• Si  $b = 0$ ,

autrement dit si l'équation mise sous sa forme canonique n'a pas de terme en  $x$ 

L'équation devient 
$$
ax^2 + c = 0 \Rightarrow ax^2 = -c
$$

$$
\Rightarrow x^2 = -\frac{c}{a} \text{ et donc } x = \pm \sqrt{\frac{c}{a}}
$$

• Si  $c = 0$  autrement dit, s'il n'y a pas de terme indépendant

Par la mise en évidence de x, l'équation  $ax^2 + bx = 0$  devient  $x \cdot (ax + b) = 0$ Si le produit de x par  $ax + b$  vaut 0, c'est donc que soit  $x = 0$  soit  $ax + b = 0$ 

Les deux solutions possibles sont donc  $x_1 = 0$  et  $x_2 = -\frac{b}{a}$ 

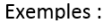

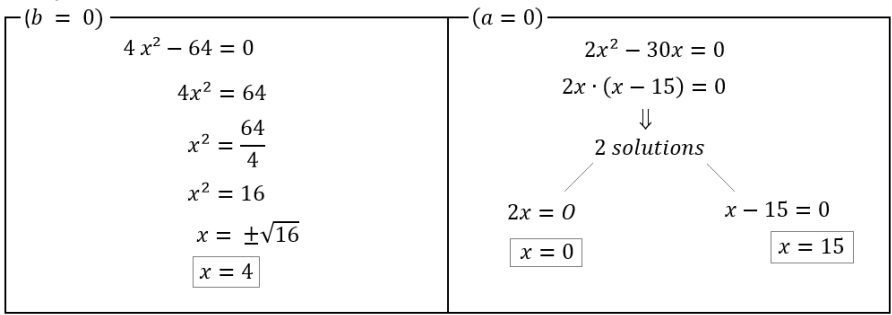

A) Equations particulières *ax*²+*bx*<sup>+</sup>*c*=0 avec *b*=0 ou *c*=0

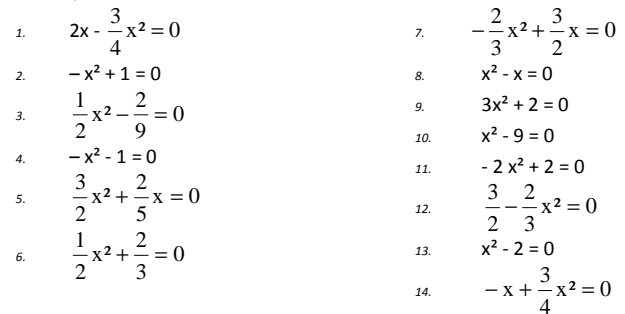

B)Equations sous la forme  $ax^2 + bx + c = 0$  avec a, b et c différents de zéro

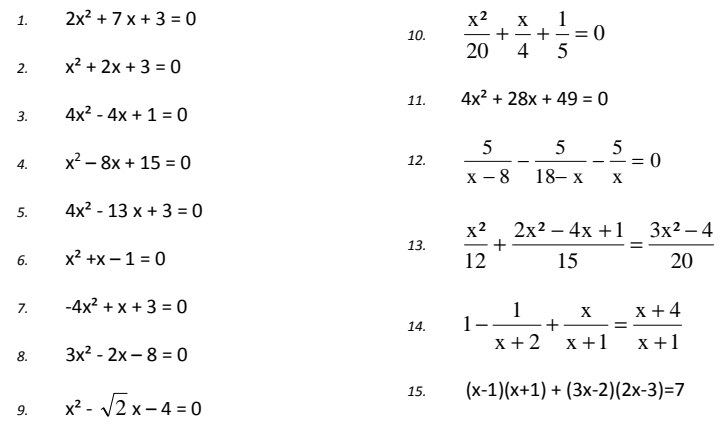

- C) Donnez une équation du second degré qui admet
	- a)-2 et 3 comme racines
	- b)5 comme racine unique
- D)Trouvez deux nombres consécutifs dont la somme des carrés égale 841
- E) Julien rêve de s'acheter la collection de CD de son groupe favori. Chaque CD coûte le même prix et le prix total est de 150 €. Si chaque disque coûtait 2,50 € de plus, il serait privé de deux disques pour la même somme. Combien de disques forment la collection ?
- F) Un rectangle a un périmètre de 34 m et une surface de 42 m<sup>2</sup> Quelles sont ses dimensions ?
- G) La bande de singes

Séparés en deux groupes, des singes s'amusaient gaiement. Ils étaient plus de 20 ! En prenant le carré du huitième de leur nombre on trouve combien d'entre eux jouaient dans le bosquet. Les douze autres s'ébattaient dans la clairière. Au fait, combien y avait-il de singes au total ?

# **19 Eléments de statistique**

# Identification des variables

Avant de voir comment par les statistiques nous allons recenser et analyser les données, voyons d'abord quels types de données doivent être envisagés..

Selon que les données sont chiffrées ou non, on dira que ces données sont des **variables quantitatives** ou des **variables qualitatives**. Cette distinction est essentielle car elle détermine de quelle manière nous traiterons ces variables pour les observer et pour étudier leurs caractéristiques.

Une **variable qualitative** est une donnée qui ne saurait être traduite par une valeur numérique.

• Elle est dite **nominale** lorsque la propriété retenue ne peut faire l'objet d'un classement ordonné. Il n'y a dans ce cas aucun ordre logique pour classer les catégories recensées.

Exemples. : Sexe, couleur des yeux, profession, marque de fabrication, ...

- • Une variable qualitative est **ordinale** lorsque son caractère bien que non quantitatif permet néanmoins d'ordonner les valeurs.
	- Exemple. : Recommanderiez-vous nos services à un ami ? Oui certainement - Oui peut-être - Pas spécialement - Certainement pas

Les **variables quantitatives** se traduisent par des nombres. Elles peuvent faire l'objet d'opérations arithmétiques, comme par exemple des additions, des calculs de moyennes etc.

- • Une variable quantitative est **discrète** quand elle ne peut prendre que des valeurs entières bien précises généralement obtenues par comptage.
	- Exemples : Nombre d'enfants par famille, nombre de pièces défectueuses, nombre d'accidents, etc.
- • Une variable quantitative est dite **continue** lorsqu'elle peut prendre toutes les valeurs possibles dans un intervalle donné. Sa valeur dépend de la précision de la mesure.

Exemples : Poids, taille, etc.

# Individus et population

L'objectif d'une étude statistique est de rassembler et d'analyser les caractéristiques d'un ensemble d'éléments. Ces éléments sont appelés "**individus**" même si ce sont autre chose que des personnes. Dans le jargon des statistiques, les "individus" peuvent aussi être, par exemple, des marchandises ou des événements.

L'ensemble des individus forme une **population**.

Le nombre d'individus (la taille de la population) est l'**effectif total**.

Quand la population est nombreuse, ce qui est souvent le cas, on se contente souvent de n'en examiner qu'une partie, un **échantillon**.

Pour que l'étude statistique soit de qualité, il faut que l'échantillon, la partie de la population qui a réellement été testée, soit **représentatif**.

La variable observée est ce qu'on appelle le **caractère étudié**

L'ensemble des valeurs possibles que peut prendre un caractère en constitue la **modalité**.

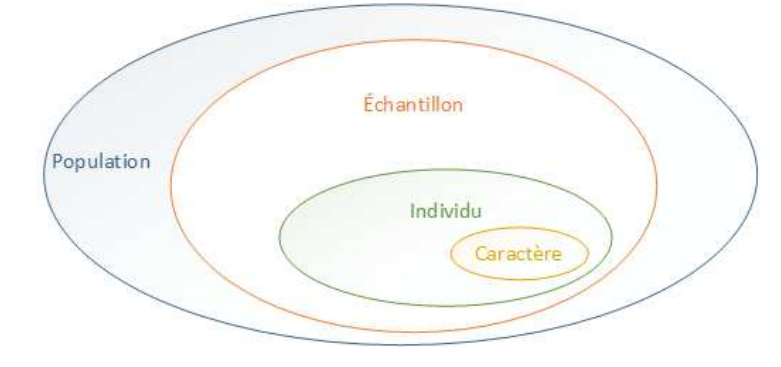

#### Exemple :

#### **Etude des moyens de déplacement des Liégeois pour se rendre au travail**

La **population** étudiée est l'ensemble des travailleurs qui habitent à Liège.

Comme il n'est pas possible de les interroger tous, l'enquête se basera sur un nombre limité de travailleurs.

Les travailleurs interrogés constituent **l'échantillon**.

Le **caractère étudié** est le moyen de déplacement.

On dira que l'échantillon est **représentatif** si son étude reflète bien la situation de la population qu'il représente. Le résultat ne sera jamais parfaitement exact mais on tentera d'avoir une marge d'erreur acceptable.

Pour que l'échantillon soit représentatif, il faut qu'il ait une taille suffisante, que la sélection de l'échantillon soit aléatoire et que l'échantillon ne soit pas **biaisé** par une sélection qui même involontairement engendrerait une erreur dans le résultat de l'étude. C'est ce qui se passerait par exemple, si pour connaître les moyens de déplacement des Liégeois on menait l'enquête à la sortie de la gare des Guillemins.

# Étude d'un caractère qualitatif

## Collecte des données

Imaginons que l'on observe les décisions prises après une délibération pour une classe de 20 étudiants.

Consultons la liste des étudiants prise dans l'ordre alphabétiques. Les décisions sont les suivantes : réussi, réussi, réussi, refus, ajourné, refus, réussi, ajourné, ajourné, refus, ajourné, refus, ajourné, réussi, réussi, réussi, refus, réussi, ajourné et ajourné.

La décision est une donnée qualitative. Elle peut prendre comme valeur : réussi, ajourné ou refus.

Présentées ainsi, les informations recensées sont trop confuses. On aimerait les organiser mieux.

Les informations de réussite, d'ajournement ou de refus ne sont pas numériques mais il nous est tout de même possible de les compter.

Disposons ces valeurs et leur comptage sous forme de tableau.

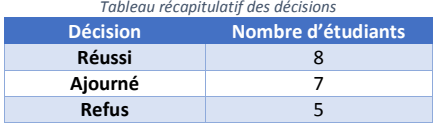

Dans le jargon des statistiques, ces nombres 8, 7 et 5 sont appelés les **effectifs**.

Le nombre 8 est l'effectif qui a réussi, 7 est l'effectif ajourné et 5 est l'effectif refusé.

**L'effectif total** noté *n* est le nombre total des étudiants. *<sup>n</sup>* **= 20** 

#### **Effectif** (définition)

Nombre de personnes composant un groupe. Exemples : L'effectif du personnel, l'effectif d'une classe. Synonyme : nombre

### Tableau des fréquences

L'analyse des décisions devient plus parlante encore si en plus de compter les effectifs on les compare à l'effectif total.

La **fréquence d'un effectif** est la proportion de cet effectif par rapport à l'effectif total.

Cette fréquence  $f_i = \frac{n_i}{n}$  est un nombre compris entre 0 et 1, elle peut aussi s'écrire en pourcents.

Le rapport entre la somme des effectifs et l'effectif total vaut 1 (100 %)

Les valeurs des fréquences relatives à l'effectif total permettent les comparaisons ultérieures à d'autres classes qui n'ont pas nécessairement le même effectif.

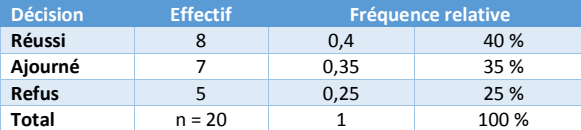

L'effectif total est la somme des effectifs partiels.  $n = 8+7+5 = 20$ 

La fréquence est le rapport entre les effectifs partiels et l'effectif total.  $f_i = \frac{n_i}{n}$ 

Quand ce rapport est donné en pourcents, l'effectif total correspond alors de 100 %

# Représentation graphique pour l'étude de variables qualitatives

### *Diagramme en bâtonnets*

On dispose les données sur l'axe horizontal et on reporte l'effectif ou la fréquence sur l'axe vertical.

Les bâtonnets sont disjoints et de largeurs identiques.

Les hauteurs sont proportionnelles aux effectifs ou aux fréquences.

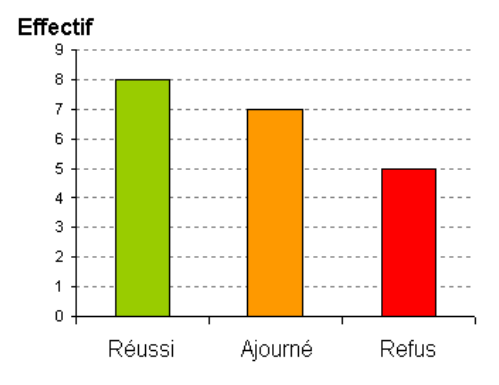

## Diagramme sectoriel

Ces graphiques conviennent particulièrement bien pour représenter les pourcentages à condition toutefois que le nombre de variables soit limité, sans quoi il devient illisible.

Réussi = 0,40 x 360° = 144°

Ajourné = 0,35 x 360° = 126°

 $Refus = 0.25 \times 360^{\circ} = 90^{\circ}$ 

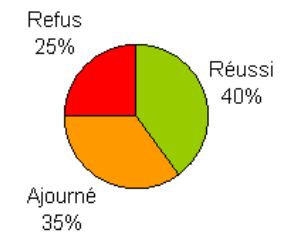

# Étude d'un caractère quantitatif discret

#### *Nombre d'enfants par famille*

Aidons-nous d'un exemple pour découvrir les spécificités des **variables quantitatives discrètes**, aussi appelées variables **quantitatives discontinues** : Imaginez qu'un instituteur veuille faire des statistiques sur les nombres d'enfants dans les familles des 25 élèves de sa classe.

Le **caractère étudié** est le nombre d'enfants par famille. C'est une variable quantitative qui peut être 1, 2, 3, ... mais pas 1,5 ou 3,14. C'est donc bien une variable discrète.

### Collecte des données

#### Voici ce qu'ont répondu les élèves : 1 3 5 1 2 2 1 1 3 4 2 3 2 4 2 1 1 3 3 5 4 2 1 2 1

Après avoir obtenu ces réponses, l'instituteur compte combien sont enfants uniques (8), combien sont deux enfants dans la famille (7), combien trois (5), etc. Il dispose ces comptes dans les deux premières colonnes d'un tableau.

La première colonne contient le caractère étudié : le nombre d'enfants par famille. Cette liste est ordonnée de 1 à 5.

La seconde colonne reprend les effectifs = le nombre d'enfants qui ont répondu 1, 2, 3, 4 et 5.

Le total au bas de la seconde colonne est l'effectif total (25) c'est le nombre d'élèves dans la classe. *Tableau des fréquences* 

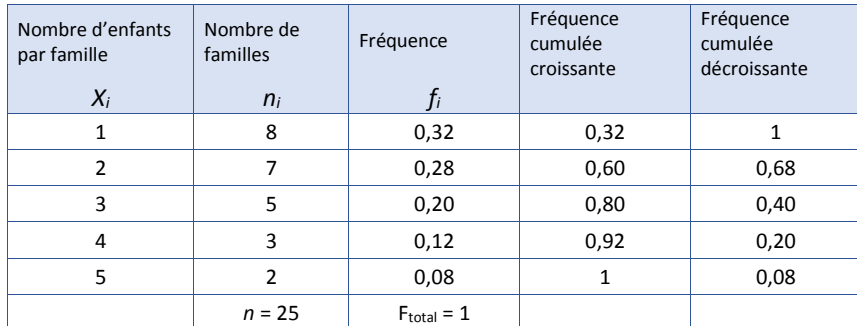

L'instituteur qui a quelques notions de statistiques calcule ensuite quelles sont les proportions d'enfants pour chaque réponse.

La fréquence des enfants uniques est 8/25 = 0,32.

Sept élèves sur 25 soit 28% sont deux enfants dans leurs familles, et ainsi de suite.

**Les fréquences** sont les rapports entre les effectifs partiels et l'effectif total.  $f_i = \frac{n_i}{n}$ 

 **Les fréquences cumulées croissantes** apporteront des réponses aux questions telles que : *« Quelle portions d'élève sont moins de 3 enfants dans leur famille ? »*

La fréquence cumulé d'indice *i* se calcule en additionnant toutes les fréquences d'indice ≤ *i*

0.32  $0.32 + 0.28 = 0.60$   $0.60 + 0.20 = 0.80$   $0.80 + 0.12 = 0.92$   $0.92 + 0.08 = 1$ 

**Les fréquences cumulées décroissantes** permettent de savoir quelle est la proportion d'élèves appartenant à des familles qui comptent au moins *i* enfants.

Ce cumul se calcule en additionnant toutes les fréquences en partant du bas du tableau.

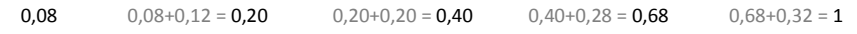

# Représentation graphique - Variables quantitatives discrètes

Les graphiques construits à partir des valeurs chiffrées des tableaux facilitent la comparaison des grandeurs mesurées en mettant en évidence leurs importances relatives.

### *Diagrammes en bâtonnets*

Les bâtonnets disjoints montrent que les valeurs portées en abscisse sont des valeurs discontinues. Les effectifs ou les fréquences sont portés en ordonnée et servent à la mesure des hauteurs des bâtonnets. Ils sont tous de largeur identique.

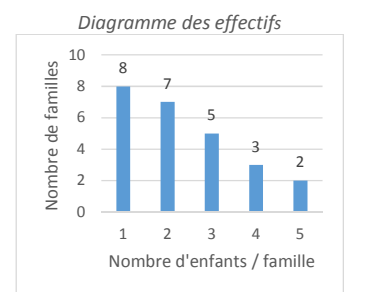

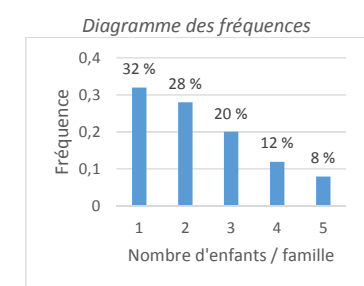

#### L'histogramme des fréquences cumulées est un diagramme en forme d'escalier. Les bâtonnets sont contigus pour mieux montrer la progression du cumul.

On peut par exemple lire sur ce diagramme que

- La moitié de ces familles n'ont pas plus de 2 enfants. (60% exactement)
- 80 % des familles ont tout au plus 3 enfants
- Toutes les familles de cet exemple (100 %) ont au maximum 5 enfants.

#### *Histogrammes Histogramme des fréquences cumulées*

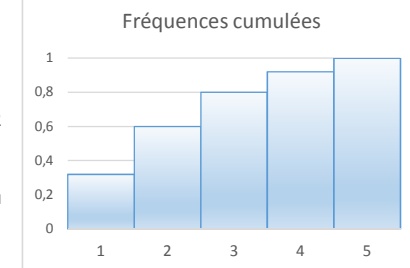

### *Polygones des effectifs ou des fréquences*

Les mesures au lieu d'être représentées par la hauteur de bâtonnets sont marquées par des points parfois reliés par des segments de droite.

Ce type de diagramme convient aussi bien pour montrer les effectifs, les fréquences et les fréquences cumulées.

Le polygone représentant les fréquences cumulées fournit des données intéressantes telles que la médiane : le point séparant les familles en deux groupes égaux

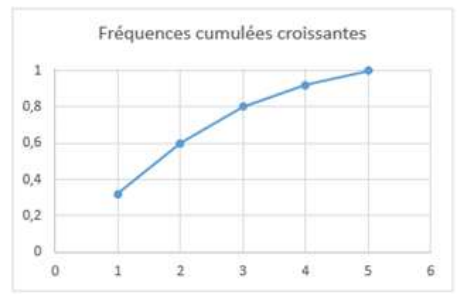

#### *Diagrammes circulaires*

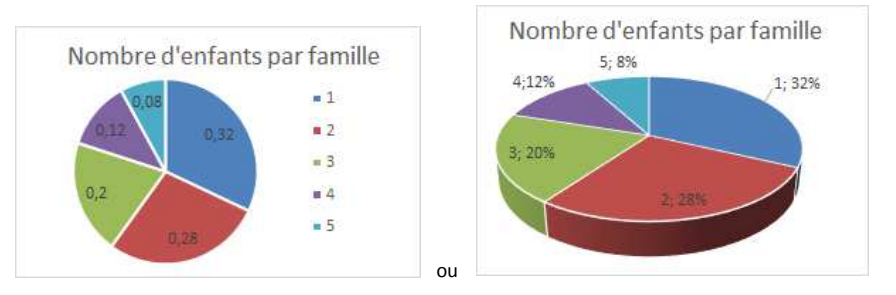

Ces diagrammes conviennent pour les effectifs et les fréquences, mais pas pour les fréquences cumulées.

Les diagrammes circulaires donnent un aperçu rapide et acceptable quand la précision n'est pas fondamentale. Il est en effet plus facile de comparer deux hauteurs de bâtonnets que deux surfaces de secteurs. Le fait que les familles de trois enfants sont plus nombreuses (12%) que celles de deux enfants (8%) est à peine visible sur ces diagrammes circulaires représentés ci-dessus alors que cette différence est flagrante sur les diagrammes en bâtonnets.

Le fait de mettre le diagramme circulaire en trois dimensions est d'un bel effet visuel mais la perspective donne des effets trompeurs. Pour preuve : les 28% de familles de deux enfants semblent sur le diagramme de droite plus importants que les 32% de familles d'une seul enfant.

# Étude d'un caractère quantitatif continu

#### *Le poids à la naissance*

Partons de l'exemple d'un recensement des poids des bébés à la naissance pour un groupe d'enfants.

Le caractère étudié (le poids) est une variable peut prendre toutes les valeurs possibles dans un intervalle qui est ici compris entre 0 et max 5 kg. Il est rare que deux poids soient identiques. La liste détaillée de tous les poids, même si elle est triée par ordre croissant ne nous donne pas une idée claire de la distribution des mesures. On regroupe donc les données par **classes** de valeurs : des fourchettes de poids qui vont ici de 1,5 à 2 kg, de 2 à 2,5 kg et ainsi de suite par intervalles de 500 grammes.

Les classes sont des intervalles semi-ouverts. La borne inférieure est comprise dans l'intervalle tandis que la borne supérieure en est exclue pour être la borne inférieure de la classe suivante. L'intervalle semi-ouvert [1,5 ; 2[ regroupe donc les valeurs plus grandes ou égales à 1,5 mais strictement inférieure à 2.

On associe à chaque classe une valeur centrale : le centre de classe servira comme valeur moyenne pour représenter l'ensemble de la classe.

## Tableau des fréquences

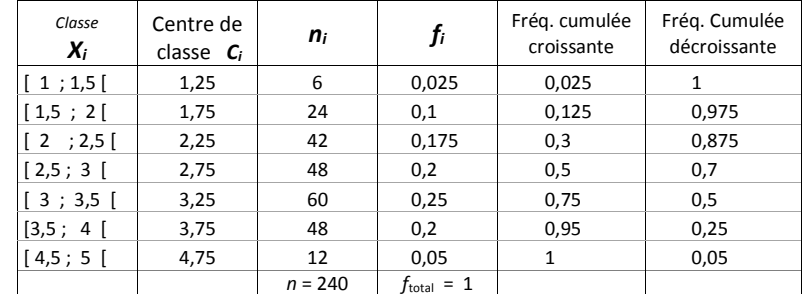

## Représentation graphique

#### *Histogramme*

On indique sur l'axe des abscisses les limites des classes. L'axe des ordonnées est gradué et dimensionné pour y reporter l'effectif ou la fréquence. Contrairement aux diagrammes en bâtonnets que nous dessinions pour les valeurs discrètes, les rectangles ne sont pas disjoints puisqu'ils représentent les valeurs des données réparties sur toute la largeur de chaque classe.

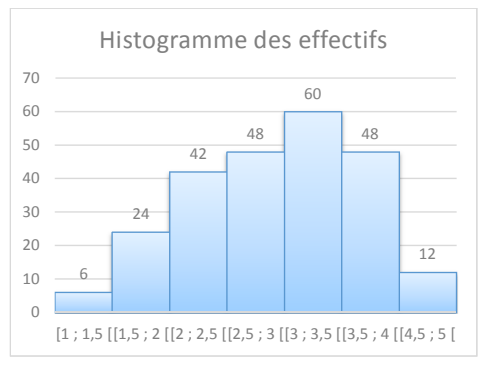

### *Polygones des effectifs ou des fréquences et diagrammes circulaires*

Ces diagrammes se dessinent de la même manière que nous avons vu pour les variables quantitatives discrètes.

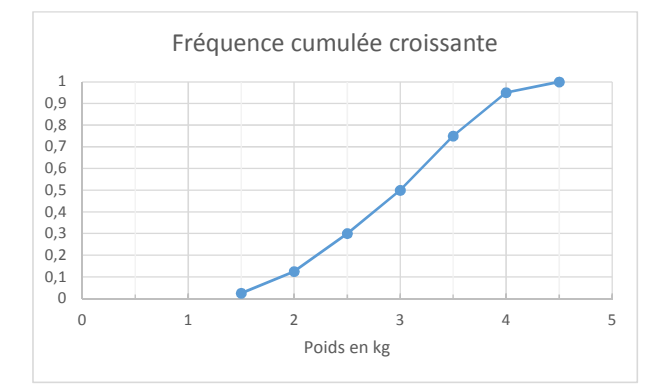

# La tendance centrale

Les tableaux et graphiques vus précédemment dans ce chapitre nous donnent à la fois des informations détaillées et une vue d'ensemble sur la répartition des données. L'étude de la tendance centrale a pour but de résumer ce que nous apprennent ces tableaux en réduisant les données à une ou quelques valeurs plus faciles à appréhender telles que la moyenne, la médiane ou le mode.

### Moyenne

#### **Moyenne arithmétique**

$$
Moyenne = \frac{Some de toutes les valeurs}{Nonbre de valeurs}
$$

Le calcul est très simple quand toutes les données sont énumérées comme dans l'exemple suivant : Lors d'un test voici les résultats sur 20 des élèves d'une classe

$$
12 \quad 10 \quad 15 \quad 9 \quad 18 \quad 16 \quad 12 \quad 13 \quad 12
$$

$$
\Rightarrow \text{ Nombre d'élèves} = \dots
$$

 $Movenne =$ 

$$
\overline{x} = \frac{\sum_{i=1}^{n} x_i}{n}
$$

La moyenne est certainement le paramètre central le plus connu et le plus utilisé pour résumer par une valeur « typique » un vaste ensemble de données.

Cependant, la moyenne à elle seule représente parfois mal la réalité.

Le belge moyen (qui ne fait pas partie des 20 % de Belges qui détiennent 60 % de la richesse du pays)<sup>1</sup> risque de trouver amère l'information selon laquelle en Belgique « Chaque ménage possède en moyenne un patrimoine de 451.000 € »<sup>1</sup>

Tous les ménages belges ne jouissent évidemment pas d'un patrimoine aussi confortable. Bien que cette somme soit exacte, la part des ménages riches y a plus de poids et la moyenne n'est pas représentative.

**Moyenne pondérée** 

La pondération est un nombre qui associé à une donnée permet de tenir compte de son importance.

Exemple : Le cours de mathématiques que voici est programmé sur 60 périodes. Les étudiants de la section des « techniciens en informatiques » inscrits à ce cours ont simultanément d'autres cours plus importants comme les 120 périodes pour le cours de maintenances ou moins importants (40 périodes pour le cours de technologie). Quand en fin de formation on totalise les points de chaque cours, il est normal que le cours de 120 périodes compte deux fois plus qu'un cours de 60 h et trois fois plus qu'un cours de 40 h. Au lieu d'attribuer 40 points au cours de Techno, 60 points pour le cours de math et 120 points pour la maintenance, on a préféré noter chaque cours sur 20. Ce total « sur 20 » facilite la comparaison entre les cours mais chaque côte sera multipliée par une pondération avant de faire le total.

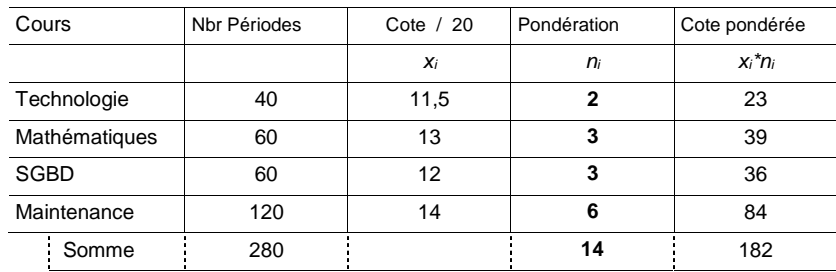

Le coefficient de pondération tient compte du nombre de périodes qui sont attribués à chaque cours.

$$
\bar{X} = \frac{\sum n_i X_i}{\sum n_i} = \frac{\sum n_i X_i}{n} \qquad = \qquad \frac{182}{14} = 13
$$

Cette moyenne de 13/20 correspond au pourcentage total  $\frac{182}{280}$  = 65 %

Les calculs de moyennes se compliquent très légèrement si les données sont comptées dans un tableau de fréquences comme nous l'avions fait pour l'étude d'un caractère quantitatif discret

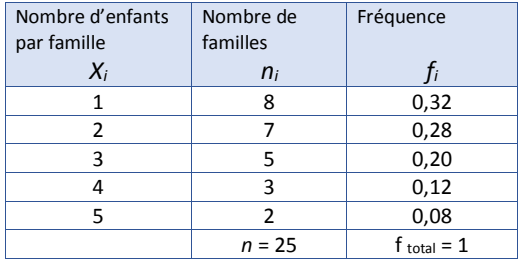

$$
\bar{X} = \frac{\sum n_i \cdot X_i}{n} = \sum f_i \cdot X_i
$$
  

$$
\bar{X} = \frac{\sum n_i \cdot X_i}{\sum n_i} = \frac{8 \cdot 1 + 7 \cdot 2 + 5 \cdot 3 + 3 \cdot 4 + 2 \cdot 5}{25} = 2,36
$$
  

$$
\bar{X} = \sum f_i \cdot X_i = 0,32 \cdot 1 + 0,28 \cdot 2 + 0,20 \cdot 3 + 0,12 \cdot 4 + 0,08 \cdot 5 = 2,36
$$

## Médiane

On a constaté que la moyenne n'a de sens que si la distribution des données n'est pas décentrée. Au lieu de publier le patrimoine moyen de chaque ménage, puisque ce chiffre est exagéré à cause des grosses fortunes, il serait plus judicieux d'indiquer la valeur médiane du patrimoine. La médiane partage la population belge en deux groupes égaux. 50 % d'entre eux ont un patrimoine moindre, l'autre moitié plus.

La médiane d'un ensemble de n nombres rangés de manière croissante est la valeur qui correspond au point milieu de la liste :

- La valeur qui occupe la place centrale si n est impair
- La moyenne des deux nombres centraux si n est pair

2 | 18 | 7 | 15 | 12 | 5 | 9 | 1

 $\overline{2}$ 

#### Exemple :

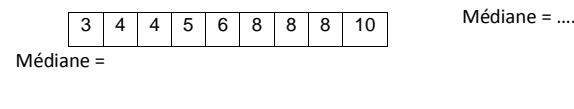

Médiane = ….

### Mode

Le mode d'un ensemble de nombre est celui qui revient le plus souvent. Le mode peut ne pas exister ou il peut y en avoir plusieurs Exemples: 1 1 3 4 4 5 5 5 5 6 8 8 90 Mode: 5 1 2 2 <u>3 3 3</u> 4 6 6 7 7 7 9 10 Mode 3 et 7

2 4 5 8 11 13 17 20 Aucun mode

# **20 Solutions des exercices**

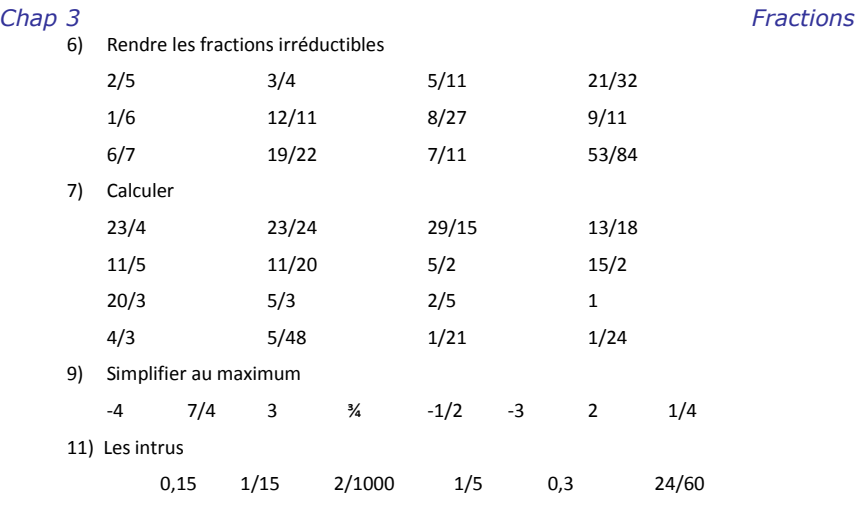

### *Chap 4 Puissances de 10*

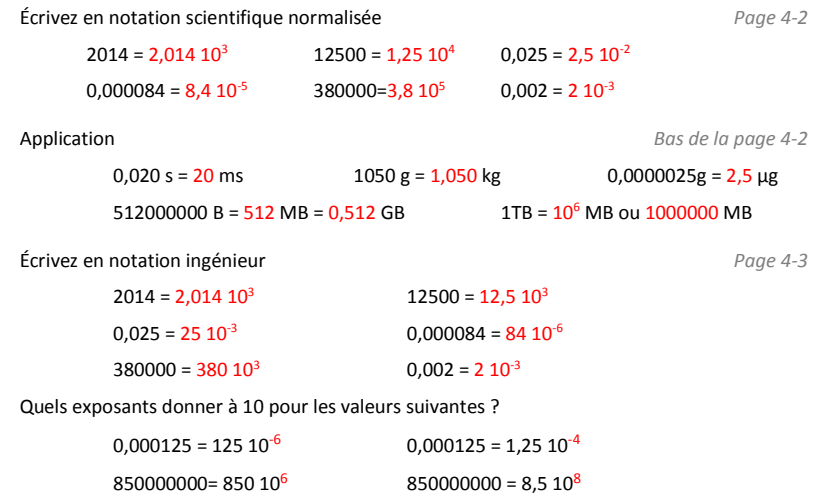

## *Chap 16 Mise en équation*

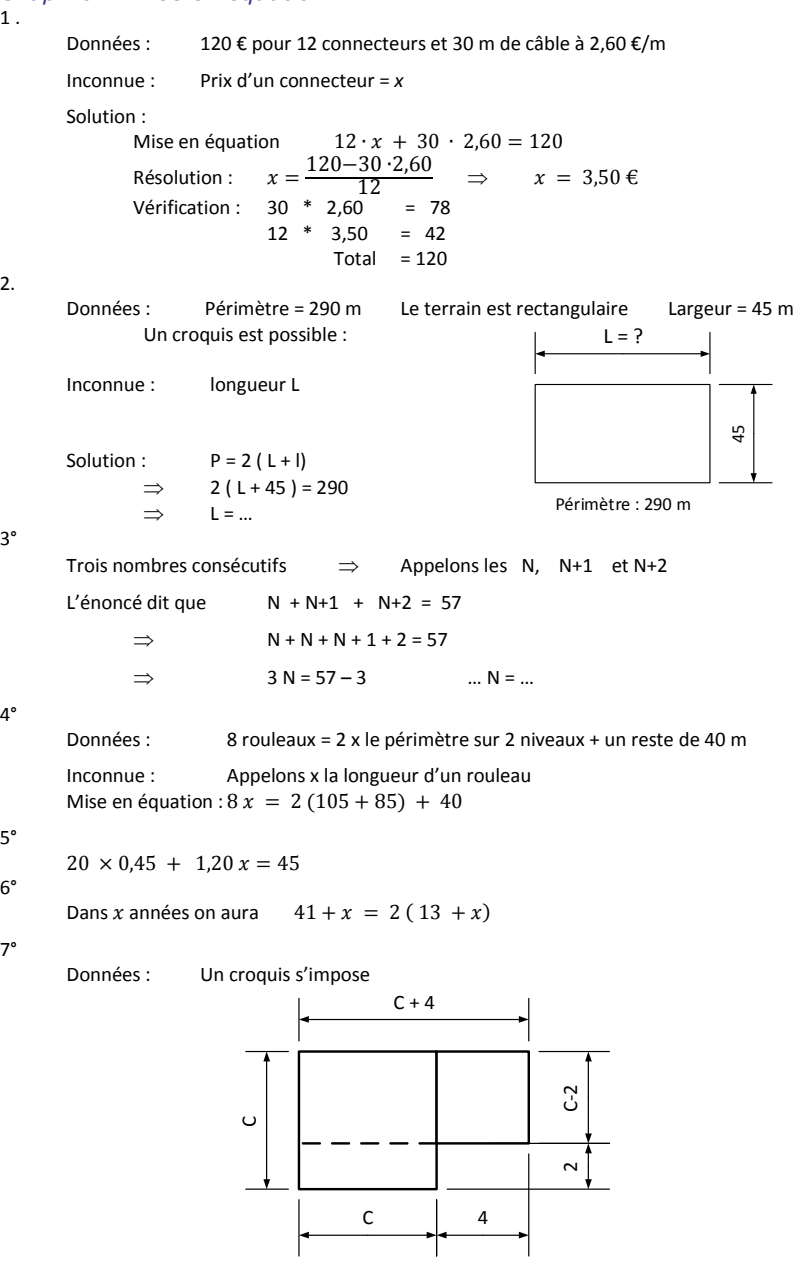

Mise en équation:

 $(C + 4) \times (C - 2) = C^2$ 

8°

Désignons par  $x$  le prix des marchandises,  $\Rightarrow$  le coût du transport est  $\frac{5}{100}x$ .

$$
\Rightarrow \qquad 189 \,\epsilon = x + 0.05x
$$

$$
\Rightarrow x = \dots
$$
 et le transport 0,05 x = ...

9°

Distance entre A et B = 100 km Une voiture part de A vers B à 130 km/h Une voiture part de B vers A à 100 km/h

Après un temps t Après un temps t (que l'on recherche), il reste 31 km entre les 2 voitures Après ce même temps t, la voiture partie de A a parcouru une distance en km de  $130 \cdot t$ La voiture B a parcouru une distance de  $100 \cdot t$  km

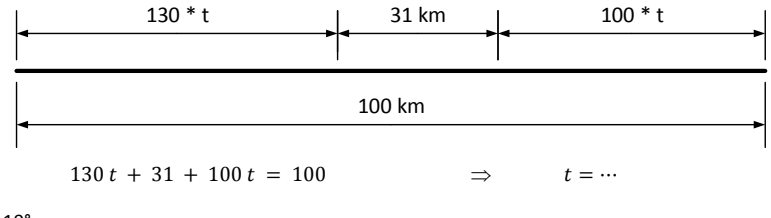

10°

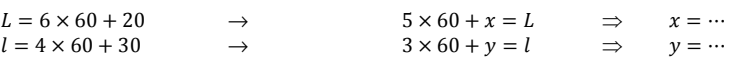

11° L'épitaphe de Diophante

$$
x = \frac{x}{6} + \frac{x}{12} + \frac{x}{7} + 5 + \frac{x}{2} + 4
$$
  
\n
$$
x - \frac{x}{6} - \frac{x}{12} - \frac{x}{7} - \frac{x}{2} = 5 + 4
$$
  
\n
$$
\frac{84x}{84} - \frac{14x}{84} - \frac{7x}{84} - \frac{12x}{84} - \frac{42x}{84} = 9
$$
  
\n
$$
\frac{9x}{84} = 9
$$
  
\n
$$
x = 84
$$

### *Chap 17 Systèmes d'équations à plusieurs inconnues*

a.

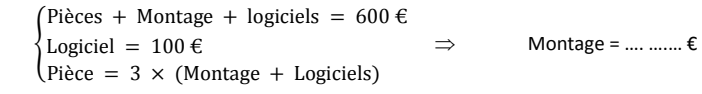

b.

1,4 Mo = 1400 Ko  $\begin{cases} F_1 + F_2 + F_3 + F_4 = 1400 \\ F_1 = F_2 + 100 \\ F_2 = F_3 + 200 \\ F_3 = F_4 + 300 \end{cases}$  $\begin{array}{ccc}\nF_1 = F_2 + 100 \\
F_2 = F_3 + 200 \\
F_3 = F_4 + 300\n\end{array}$   $\Rightarrow$  ...  $\Rightarrow F_4 = \frac{1400 - 600}{4} = \cdots$  ${Somme = 20 x + 40 \over Somme = 25 x - 75}$   $\Rightarrow$   $x = ...$   $\Rightarrow$  Somme = ...

 $\begin{cases} 3 \cdot c + 2 \cdot t = 9,20 & (1) \\ 3 \cdot c + e = 6,90 & (2) \\ 2 \cdot t + c = 5,60 & (3) \end{cases}$  $(1) - (2) \rightarrow c = \frac{9,20 - 5,60}{2} = \cdots$  = le prix d'un café

En remplaçant le prix du café dans (2) on trouve :  $e = 6.90 - 3 \cdot c = \cdots$ En remplaçant  $c$  dans (1) ou dans (3) on trouve  $t$ 

e.  
\n
$$
\begin{cases}\nx + y = 176 \\
x - y = 96\n\end{cases}
$$

d.

$$
\begin{cases}\na + 2d = 76 \\
4a + d = 115\n\end{cases}
$$

Systèmes d'équations à plusieurs inconnues - Seconde série de problèmes

$$
\mathsf{a})
$$

f.

Appelons  $t$  le prix du téléphone et  $e$  le prix de l'étui

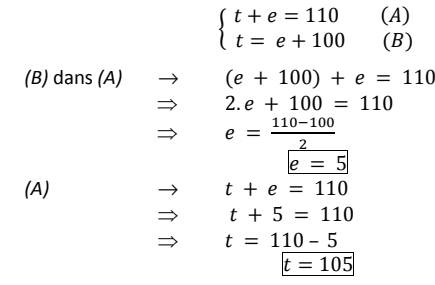

b)°

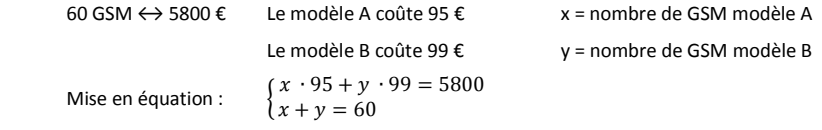

c)

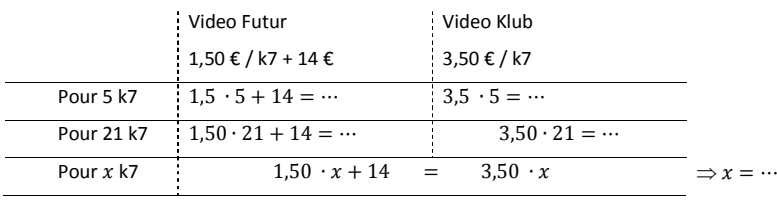

c.

d)

Données : Appelons  $y$  l'âge actuel de Yannick et  $p$  l'âge actuel de son père

Yanick est né quand son père avait 24 ans<br>{ Dans 4 ans Yanick aura le tiers de l'âge de son père e  $\Rightarrow$   $\begin{cases} y = p - 24 \\ y + 4 = \frac{p+4}{3} \end{cases}$ 

$$
\Rightarrow \begin{cases} y = 8 \\ p = 32 \end{cases}
$$
   
Yanick est né il y a 8 ans  
et la réponse à ce problème change chaque année ;

e)

Soit x le prix actuel d'un PC ; leur prix l'an passé était  $x + 66$ 

Avec le même budget on a acheté 22 PC l'an passé et 25 cette année-ci

 $\begin{cases} b = 22 (x + 66) & (l'an \text{ p} \text{ and } s \text{)} \\ b = 25 \cdot x & (cette \text{ année}) \end{cases} \Rightarrow 22 (x + 66) = 25 \cdot x$ Ces PC coutaient 550 € l'an passé Le budget est resté de 12.100 €

#### f)

Le coût d'une location est fonction de la distance parcourue, appelons  $x$  cette distance. Le coût d'une location chez A est  $C_A = 0.45 x$ Le coût chez B est  $C_R = 0.15 x + 120$ Pour de courtes distances le coût est moindre chez A A partir d'un certain kilométrage le coût sera moindre chez B Pour ce kilométrage précis, les deux coûts seront exactement les mêmes  $C_A$  $C_A = C_B$ ⇒ $0.45 x = 0.15 x + 120$